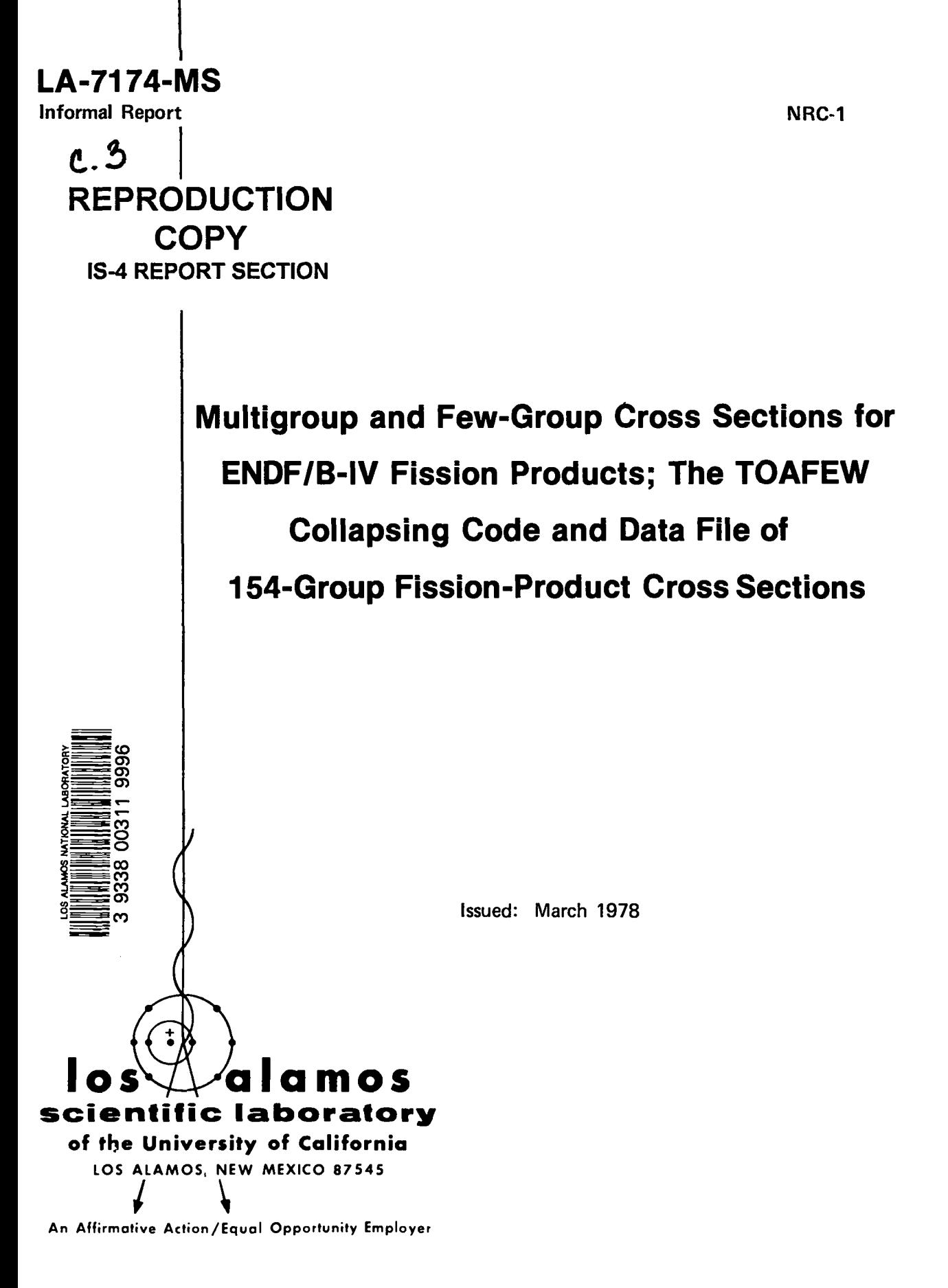

UNITED STATES DEPARTMENT OF ENERGY **CONTRACT W-7405-ENG. 36**  This work was supported by the Electric Power Research Institute and the Nuclear Regulatory Commission, Research Division.

# Printed in the United States of America. Available from<br>National Technical Information Service<br>U.S. Department of Commerce<br>5285 Port Royal Road<br>Springfield, VA 22161

#### Microfiche \$ 3.00

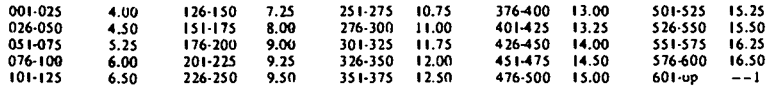

1. Add \$2.50 for each additional 100-page increment from 601 pages up.

 $\overline{\phantom{a}}$ 

#### **NOTICE**

This report was prepared as an account of work sponsored by the United States Government. Neither the United States nor the United States Nuclear Regulatory Commission, nor any of their employees, nor any of their contractors, subcontractors, or their employees, makes any warranty, express or implied, or assumes any legal liability or responsibility for the accuracy, completeness or usefulness of any information, apparatus, product or process disclosed, or represents that its use would not infringe privately owned rights.

**LA-7174-MS Informal Report NRC-1** 

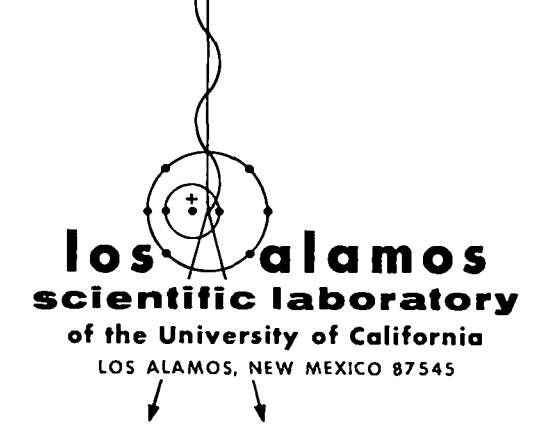

**Multigroup and Few-Group Cross Sections for ENDF/B-IV Fission Products; The TOAFEW Collapsing Code and Data File of 154-Group Fission-Product Cross Sections** 

> W. B. Wilson T. R. England R. J. LaBauve

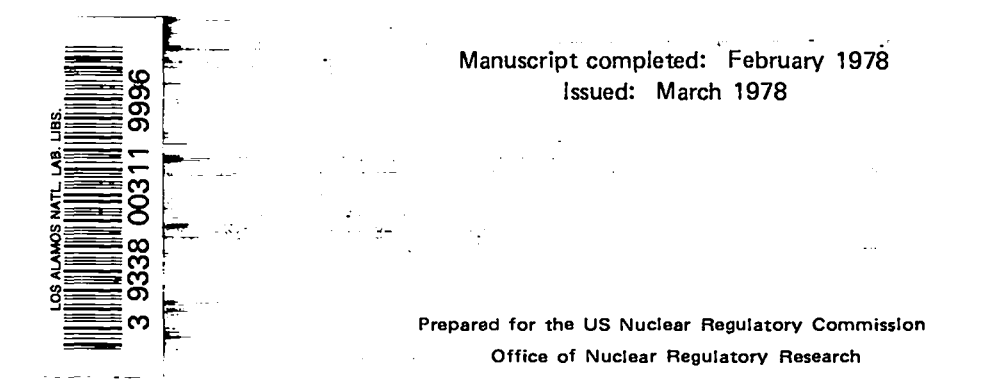

# **CONTENTS**

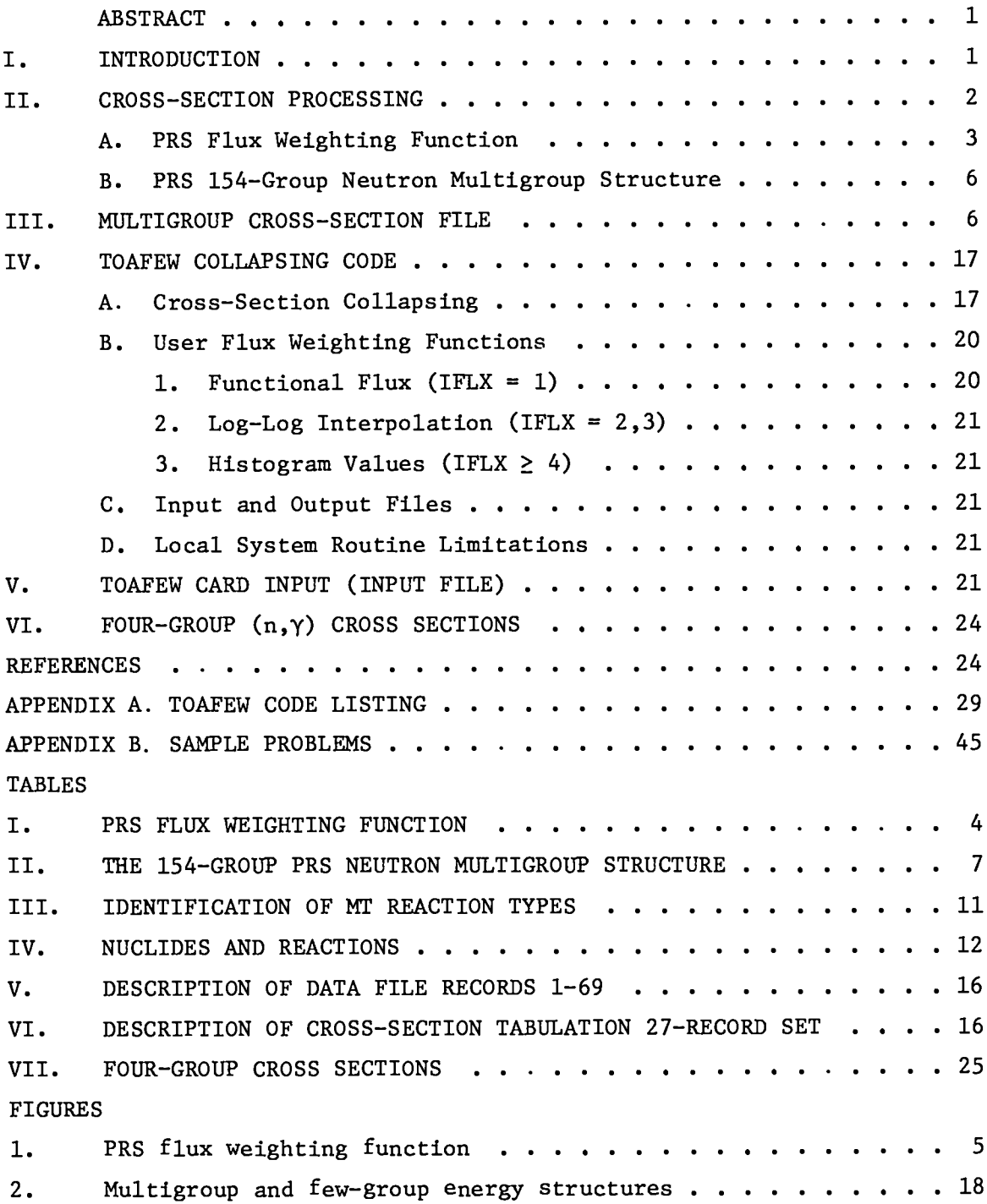

MULTIGROUP AND FEW-GROUP CROSS SECTIONS FOR ENDF/B-IV FISSION PRODUCTS; THE TOAFEW COLLAPSING CODE AND DATA FILE OF 154-GRoup FISSION-PRODUCT CROSS sEcTIoNs

by

W. B. Wilson, T. R. England,and R. J. LaBauve

## ABSTRACT

The ENDF/B-IV fission-product data file includes data describing 824 nuclides. Cross sections, given for 181 of these nuclides, have been processed into 154 neutron energy groups. The production of the data file is described. The TOAFEW code, useful in collapsing the multigroup values to few-group cross sections, is presented with instructions and examples of its use. The file of multigroup cross sections is available on request.

#### I. INTRODUCTION

Version four of the Evaluated Nuclear Data File (ENDF/B-IV) includes a library of data for fission-product nuclides. The fission-product library includes radioactive decay, neutron reaction,and fission yield data for 824 nuclides. Basic nuclear data parameters for all nuclides contained in the library have been succinctly presented in Ref. 1, listing half-lives, modes of decay, decay branching fractions, and average decay energies.

Of the 824 nuclides, 181 have neutron cross-section evaluations for total, elastic, total inelastic,and radiative capture reactions from 10-5 eV to 20 MeV. Additional cross-section evaluations are included for 36 of the 181 nuclides for other neutron absorption reactions, e.g. , (n,2n), (n,p), (0.0253-eV) value and resonance integral ( $\texttt{E}_{\texttt{cut}}$  = 0.5 eV; etc. The thermal  $_{\rm cut}$  = 0.5 eV; T = 0 K) of radiative capture cross sections are also tabulated in Ref. 1, along with branching fractions to radiative capture products.

The cross-section evaluations of the ENDF/B-IV fission-product data file have been processed into multigroup form, as described in Sec. II and Sec. III. The multigroup library has been collapsed to a four-group cross-section set, which was combined with ENDF/B-IV radioactive decay and fission yield data to form a fission-product data library for an updated version of the CINDER code.<sup>2</sup> The TOAFEW code, used in producing few-group values from the multigroup library, is described in Sec. IV and Sec. V. Four-group (n,y) cross sections produced by the code are given in Sec. VI. A listing of the code is given in Appendix A, and sample problems are described in Appendix B.

#### II. CROSS-SECTION PROCESSING

Cross sections of the 181 nuclides (MATs) of the ENDF/B-IV fission-product data library having cross-section evaluations were processed into multigroup form using the NJOY cross-section processing code.<sup>3</sup> This procedure first requires, for each reaction (MT), the formation of a set of linear-linear interpolation points from the interpretation of the O K cross-section data representation of ENDF/B-IV, consisting of resonance parameters, tabulated cross-section values,and various interpolation schemes. Cross-section tabulations produced in this linear-linear form are combined with other linearized data and parameters to form a point energy nuclear data file, or PENDF.<sup>4</sup>

Cross sections described in the PENDF file are then Doppler broadened to desired temperatures and included in PENDF files corresponding to the elevated temperatures. The formation of Doppler broadened PENDF files represents the greatest computational time and expense in the processing procedure, and these files are generally recorded for future utilization.

Of the 181 nuclides (MATs) of the ENDF/B-IV fission-product file having evaluated cross sections, 25 also appear in the ENDF/B-IV general-purpose file. Multigroup cross sections for 20 of these MATs were processed from 900 K PENDF files retained from previous processing. The remaining 161 MATs were processed from 1000 K PENDF files produced from the fission-product data file.

Multigroup cross-section values are computed as flux weighted energy-group averaged values of the cross section. The group j cross-section value  $\sigma_j$  is thus calculated as

$$
\sigma_{j} = \frac{\int_{E_{j+1}}^{E_{j}} \sigma(E) \phi(E) \, dE}{\int_{E_{j+1}}^{E_{j}} \phi(E) \, dE} = \frac{\int_{E_{j+1}}^{E_{j}} \sigma(E) \phi(E) \, dE}{\phi_{j}}, \qquad (1)
$$

where

- $\sigma(E)$  is the energy-dependent cross section of the PENDF representation,
- $\phi(E)$  is the energy-dependent neutron flux spectrum weighting function,
- $E_j$  and  $E_{j+1}$  are the upper and lower energy boundaries, respectively, of  $energy$  group  $j$ ,
- and  $\phi_1$  is the group j flux value, the integral of  $\phi(E)$  over the energy range 0\$ group j.
- 2

The neutron flux spectrum weighting function used in processing multigroup cross sections should reflect the spectrum appropriate to the cross-section application. Because this work is directed at light water reactor (LWR) calculations, we have defined a flux weighting function and multigroup energy structure appropriate to power reactor studies  $(PRS)$ .

## A. PRS Flux Weighting Function.

The PRS flux description, the product of an investigation of structure found in the flux spectrum of a mid-life PWR, is applicable to the processing of neutron multigroup cross sections for power reactor studies. The flux weighting function  $\phi(E)$ , described by a set of 115 log-log interpolation points given in Table I and shown in Fig. 1, was constructed in the following manner,

$$
1.0 \times 10^{-3}
$$
 eV — 0.625 eV

 $\epsilon$ 

 $\phi(E)$  approximates a mid-life PWR thermal spectrum from a 172-group calculation.<sup>5</sup>

$$
0.625 \text{ eV} - 3.0 \times 10^4 \text{ eV}
$$

 $\phi(E)$  approximates the spectrum from MC<sup>2</sup> (Ref. 6) "ultrafine" multigroup calculations with over 2000 energy groups to vividly display flux perturbations due to  $^{238}$ U resonances at 6.67 eV, 20.9 eV, 36.7 eV, and 66.0 eV. No attempt was made to include observed minor flux depressions due to  $238<sub>U</sub>$ resonances at higher energies.

$$
3.0 \times 10^4
$$
 eV - 3.0 x 10<sup>6</sup> eV

 $\phi(E)$  approximates the spectrum from MC<sup>2</sup> "fine" multigroup calculations. Flux perturbations due to  $160$  resonances at 442 keV, 1.0 MeV, and 1.3 MeV and the  $^{16}$ O window at 2.35 MeV are clearly present.

$$
3.0 \times 10^6 \text{ eV} - 1.0 \times 10^7 \text{ eV}
$$

 $\mathfrak{g}(E)$  assumes the shape of a fission spectrum with the temperature of  $1.3427$ MeV, approximating the calculated MC2 multigroup spectrum.

$$
1.0 \times 10^7
$$
 eV - 1.257 x  $10^7$  eV

 $\phi(E)$  varies as  $1/E$ .

**1.257 x**  $10^{7}$  eV — **1.557 x**  $10^{7}$  eV

 $\phi(E)$  is a velocity exponential fusion peak.<sup>/</sup>

**1.557**  $\times$  10<sup>7</sup> eV — 2.0  $\times$  10<sup>7</sup> eV

 $\phi(E)$  varies as  $1/E$ .

In the energy range of typical LWR calculations below 10 MeV, the weighting function accurately describes the appropriate spectrum. Above this energy the spectrum applies to fusion systems and approximates a functional form suggested by D. W. Muir and R. Roussin.

#### TABLE I

## PRS FLUX WEIGHTING FUNCTION

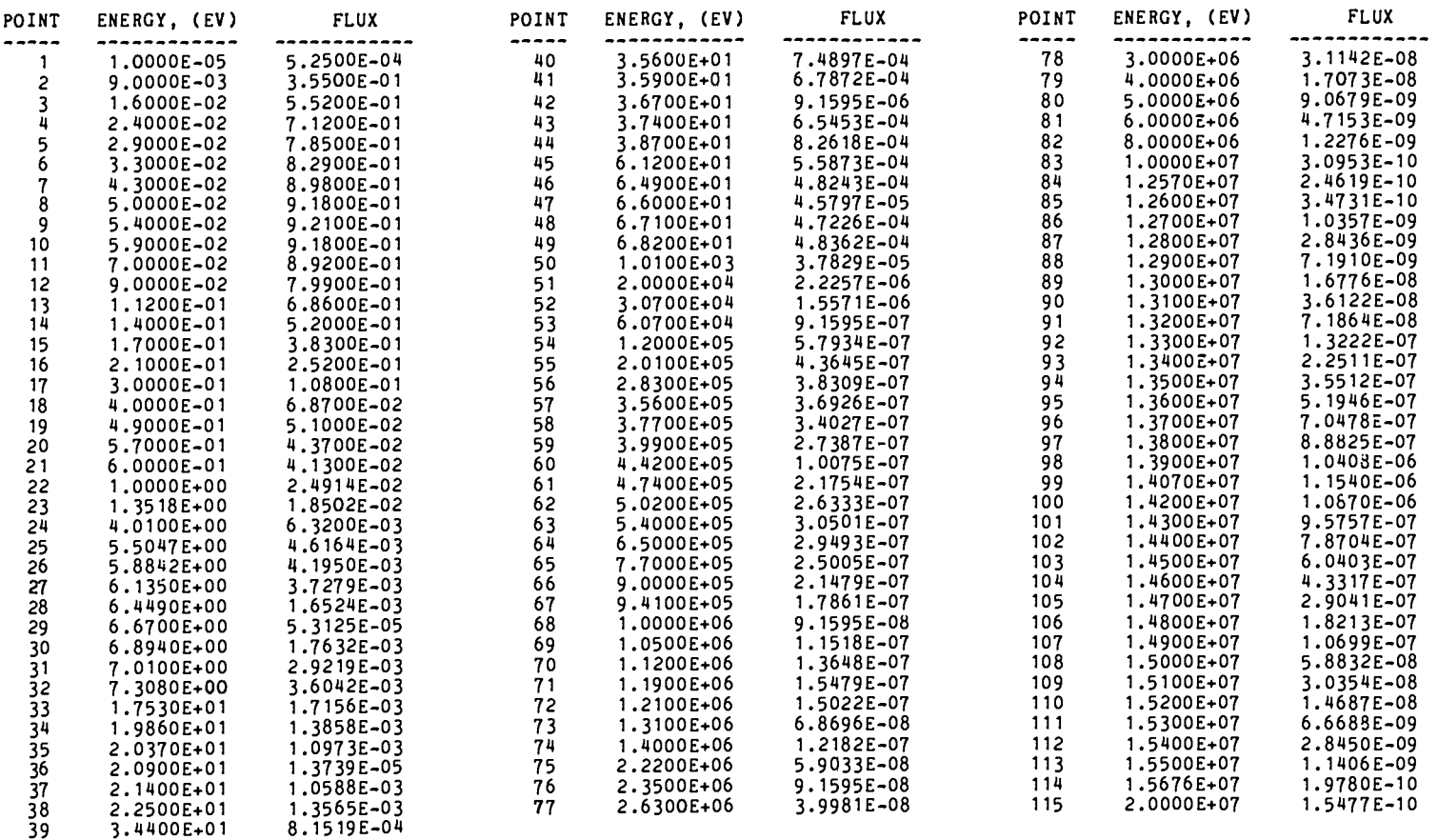

FLUX VALUES ARE GIVEN IN UNITS OF NEUTRONS/ CM\*\*2 SEC. EV.

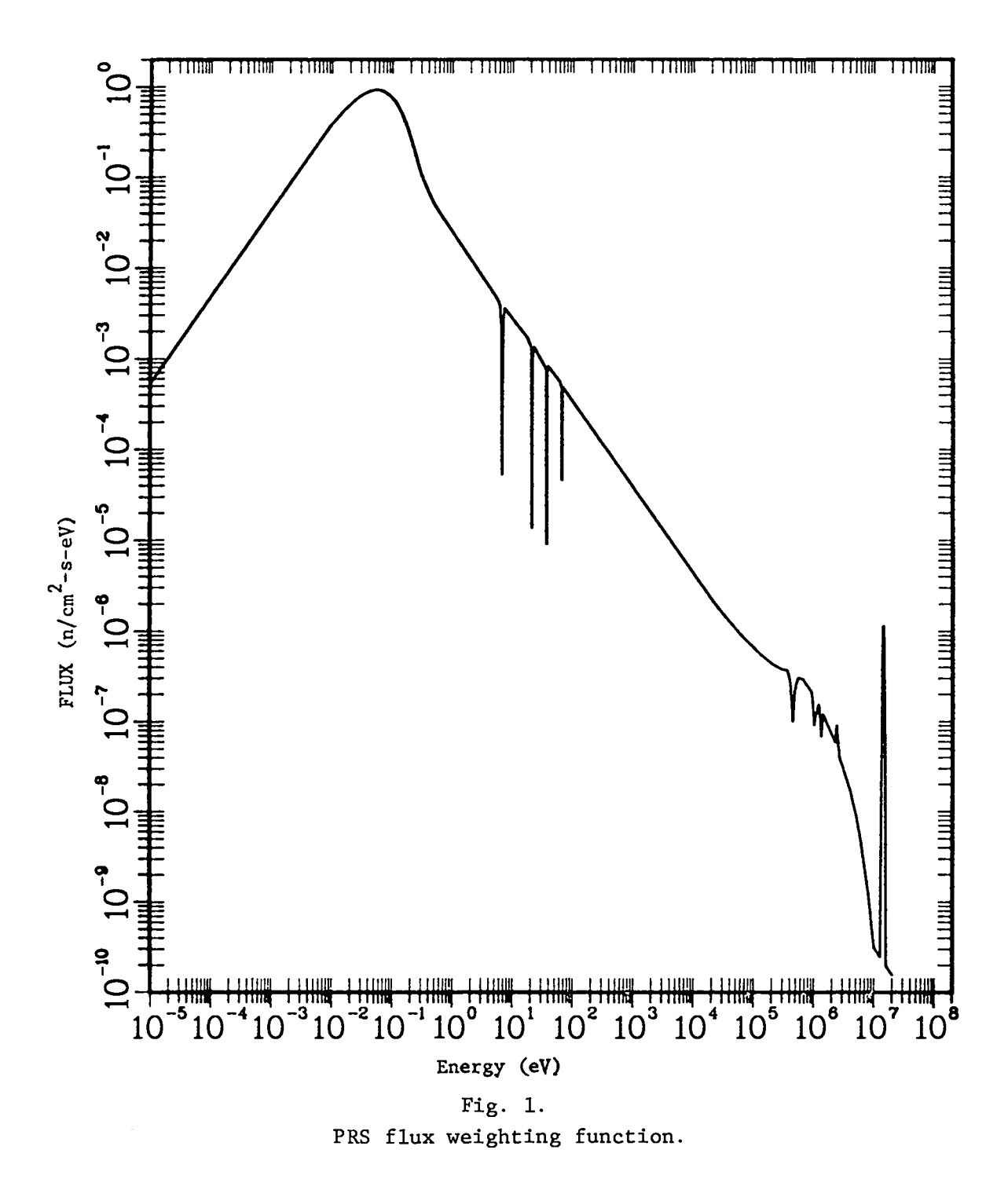

**5**

# B. PRS 154-Group Neutron Multigroup Structure

The PRS 154-Group Structure, <sup>8</sup> a subset of the LASL comprehensive 347-Group Structure,  $8$  is primarily intended for use in power reactor studies. The structure extends from  $10^{-5}$  eV to 20 MeV and includes all of the energy bounds of GAM-1, GRANIT, LASER, LASL-30,and EPRI-4 group structures. Additional groups were added to extend the upper and lower energy limits; to better treat the resonances of a number of fuel, fission-product, and structural nuclides; and to provide detail of the fission spectrum region. These additional energy boundaries were selected from the CSEWG 239-group structure, where practical.

The energy and lethargy values of the group boundaries are given in Table 11. The corresponding energy group boundary indices of the various subsets listed above are also identified.

## 111. MULTIGROUP CROSS-SECTION FILE

Multigroup cross sections were processed with the NJOY code,  $3$  using the PRS 154-group structure and neutron flux spectrum weighting function previously described. All multigroup cross sections processed are infinitely dilute, with a value of  $\sigma_0$  =  $10^{10}$  barns used in the Bondarenko resonance self-shielding scheme.' All cross sections of the 181 nuclides were processed, except for the redundant nonelastic cross section (MT = 3) and cross sections for inelastic scattering to isolated levels (MT = 51, 52, ..., 90) and to the continuum  $(MT = 91)$ . The reaction types corresponding to MT values encountered here are identified in Table III.

**The 181** nuclides (MATs) and reactions (MTs) for which multigroup cross sections are tabulated are listed in Table IV. It should be noted that this tabulation is the same ordering as the nuclide data in the multigroup crosssection file. This ordering is, in order, on Z, A, S, and MT. Here Z and A are the nuclear charge and mass number, S is the nuclear state ( $0 = \text{ground}$ ,  $1 = \text{first}$ isomeric level), and MT is the ENDF/B-IV reaction type identification number. This ordering does not correspond to the MAT number ordering of nuclides in the ENDF/B-IV data files.

The multigroup cross-section file contains a total of 25 989 BCD card image records. The first 69 records of the data file (described in Table V) contain descriptive information and data on the data file and the group structure and weighting function used in its production. Multigroup cross-section tabulations (described in Table VI) consist of 960 sets of 27 records each, beginning with record 70. The first record of each cross-section tabulation 27-record set record 70. The first record of each cross-section tabulation 27-record set contains alphanumeric information, identifying the nuclide and reaction, for examination of a data file listing.

## TABLE II

## THE 154-GROUP PRS NEUTRON MULTIGROUP STRUCTURE

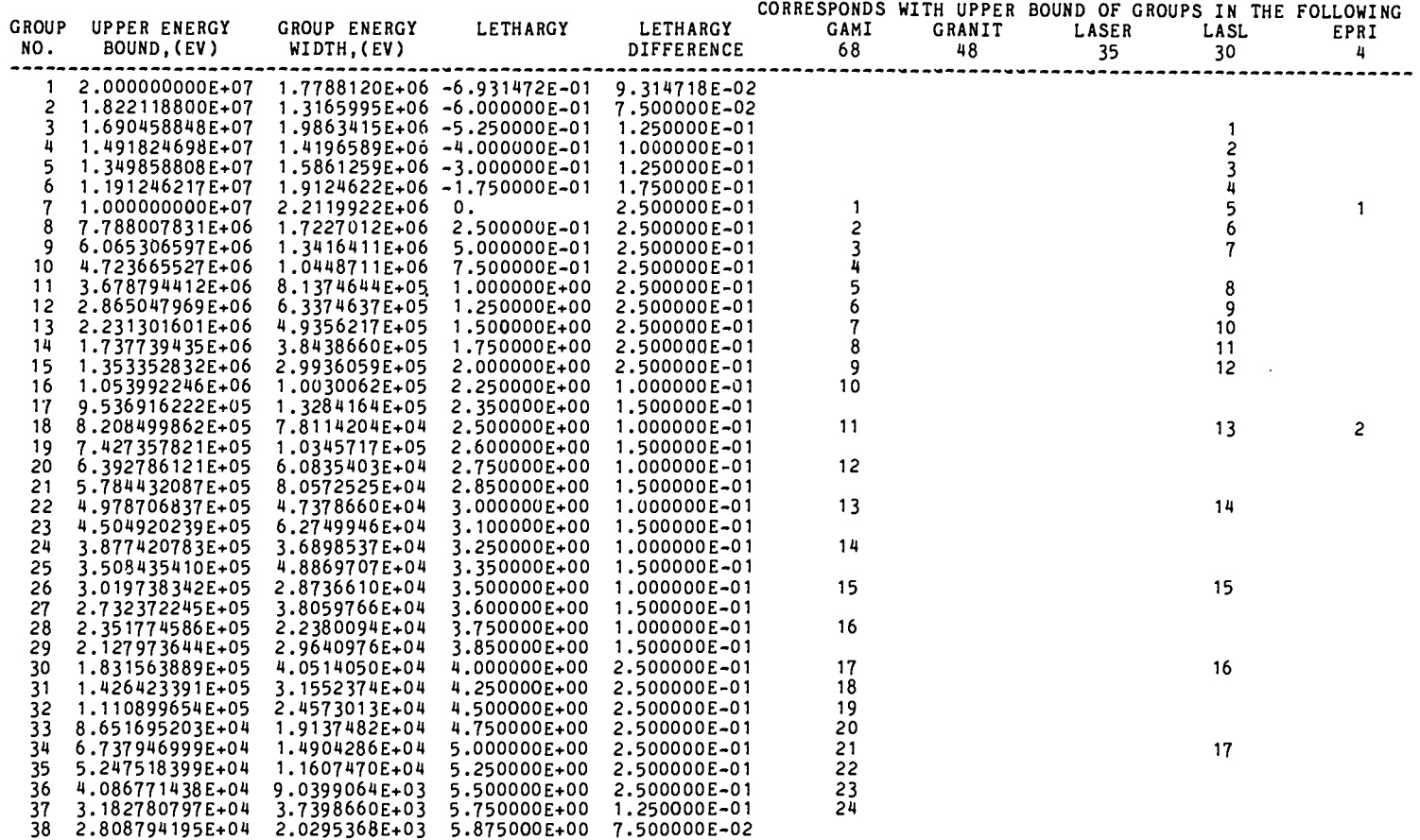

 $\overline{\phantom{0}}$ 

TABLE II (cont)

|              |                                    |                                |                              |                              |                 |        | CORRESPONDS WITH UPPER BOUND OF GROUPS IN THE FOLLOWING |      |      |
|--------------|------------------------------------|--------------------------------|------------------------------|------------------------------|-----------------|--------|---------------------------------------------------------|------|------|
| <b>GROUP</b> | UPPER ENERGY                       | GROUP ENERGY                   | LETHARGY                     | LETHARGY                     | GAMI            | GRANIT | LASER                                                   | LASL | EPRI |
| NO.          | BOUND, (EV)                        | WIDTH, (EV)                    |                              | <b>DIFFERENCE</b>            | 68              | 48     | 35                                                      | 30   | 4    |
| 39           | 2.605840518E+04                    | 1.2708834E+03                  | 5.950000E+00                 | 5.000000E-02                 |                 |        |                                                         |      |      |
| 40           | 2.478752177E+04                    | 1.2089017E+03                  | 6,000000E+00                 | 5.000000E-02                 | 25              |        |                                                         | 18   |      |
| 41           | 2.357862006E+04                    | 4.2740787E+03                  | 6,050000E+00                 | 2.000000E-01                 |                 |        |                                                         |      |      |
| 42           | 1.930454136E+0#                    | 4.2701494E+03                  | 6.250000E+00                 | 2.500000E-01                 | 26              |        |                                                         |      |      |
| 43           | 1.503439193E+04                    | 3.3255957E+03                  | 6.500000E+00                 | 2.500000E-01                 | 27              |        |                                                         |      |      |
| 44           | 1.170879621E+04                    | 2.5899766E+03                  | 6.750000E+00                 | 2.500000E-01                 | 28              |        |                                                         |      |      |
| 45           | 9.118819656E+03                    | 2.0170758E+03                  | 7.000000E+00                 | 2.500000E-01                 | 29              |        |                                                         | 19   |      |
| 46           | 7.101743888E+03                    | 1.5709002E+03                  | 7.250000E+00                 | 2.500000E-01                 | 30              |        |                                                         |      |      |
| 47           | 5.530843701E+03                    | 1.2234183E+03                  | 7.500000E+00                 | 2.500000E-01                 | 31              |        |                                                         |      | 3    |
| 48           | 4.307425406E+03                    | 9.5279913E+02                  | 7.750000E+00                 | 2.500000E-01                 | 32              |        |                                                         |      |      |
| 49           | 3.354626279E+03                    | 7.4204071E+02                  | 8.000000E+00                 | 2.500000E-01                 | 33              |        |                                                         | 20   |      |
| 50           | 2.612585573E+03                    | 5.7790188E+02                  | 8.250000E+00                 | 2.500000E-01                 | 34              |        |                                                         |      |      |
| 51<br>52     | 2.034683690E+03                    | 4.5007044E+02                  | 8.500000E+00<br>8.750000E+00 | 2.500000E-01<br>2.500000E-01 | 35<br>36        |        |                                                         |      |      |
| 53           | 1.584613251E+03<br>1.234098041E+03 | 3.5051521E+02<br>2.7298152E+02 | 9.000000E+00                 | 2.500000E-01                 | $\overline{37}$ |        |                                                         | 21   |      |
| 54           | 9.611165206E+02                    | 2.1259822E+02                  | 9.250000E+00                 | 2.500000E-01                 | 38              |        |                                                         |      |      |
| 55           | 7.485182989E+02                    | 1.6557166E+02                  | 9.500000E+00                 | 2.500000E-01                 | 39              |        |                                                         |      |      |
| 56           | 5.829466373E+02                    | 1.2894734E+02                  | 9.750000E+00                 | 2.500000E-01                 | 40              |        |                                                         |      |      |
| 57           | 4.539992976E+02                    | 1,0042429E+02                  | 1.000000E+01                 | 2.500000E-01                 | 41              |        |                                                         | 22   |      |
| 58           | 3.535750085E+02                    | 7.8210515E+01                  | 1.025000E+01                 | 2.500000E-01                 | 42              |        |                                                         |      |      |
| 59           | 2.753644935E+02                    | 6.0910410E+01                  | 1.050000E+01                 | 2.500000E-01                 | 43              |        |                                                         |      |      |
| 60           | 2.144540832E+02                    | 4.7437075E+01                  | 1.075000E+01                 | 2.500000E-01                 | 44              |        |                                                         |      |      |
| 61           | 1.670170079E+02                    | 3.6944031E+01                  | 1.100000E+01                 | 2.500000E-01                 | 45              |        |                                                         | 23   |      |
| 62           | 1.300729765E+02                    | 2.8772040E+01                  | 1.125000E+01                 | 2.500000E-01                 | 46              |        |                                                         |      |      |
| 63           | 1.013009360E+02                    | 2.2407688E+01                  | 1.150000E+01                 | 2.500000E-01                 | 47              |        |                                                         |      |      |
| 64           | 7.889324827E+01                    | 5.2932483E+00                  | 1.175000E+01                 | 6.945063E-02                 | 48              |        |                                                         |      |      |
| 65           | 7.360000000E+01                    | 3.8500000E+00                  | 1.181945E+01                 | 5.372761E-02                 |                 |        |                                                         |      |      |
| 66           | 6.975000000E+01                    | 1.2000000E+00                  | 1.187318E+01                 | 1.735401E-02                 |                 |        |                                                         |      |      |
| 67           | 6.855000000E+01                    | 1,5500000E+00                  | 1.189053E+01                 | 2.287079E-02                 |                 |        |                                                         |      |      |
| 68           | 6.700000000E+01                    | 5.5578765E+00                  | 1.191340E+01                 | 8.659697E-02                 |                 |        |                                                         |      |      |
| 69           | 6.144212353E+01                    | 1.5421235E+00                  | 1.200000E+01                 | 2.541915E-02                 | 49              |        |                                                         | 24   |      |
| 70           | 5.990000000E+01                    | 8.5000000E-01                  | 1,202542E+01                 | 1.429196E-02<br>1.106865E-02 |                 |        |                                                         |      |      |
| 71<br>72     | 5.905000000E+01                    | 6.5000000E-01<br>1.0548826E+01 | 1,203971E+01<br>1.205078E+01 | 1.992202E-01                 |                 |        |                                                         |      |      |
| 73           | 5.840000000E+01                    | 7.8511739E+00                  | 1.225000E+01                 | 1.792162E-01                 | 50              |        |                                                         |      |      |
| 74           | 4.785117392E+01<br>4.000000000E+01 | 2.7334683E+00                  | 1.242922E+01                 | 7.078380E-02                 |                 |        |                                                         |      |      |
| 75           | 3.726653172E+01                    | 1,2165317E+00                  | 1.250000E+01                 | 3.318879E-02                 | 51              |        |                                                         |      |      |
| 76           | 3.605000000E+01                    | 1,0500000E+00                  | 1.253319E+01                 | 2.955880E-02                 |                 |        |                                                         |      |      |
| 77           | 3.500000000E+01                    | 5.9767959E+00                  | 1.256275E+01                 | 1.872524E-01                 |                 |        |                                                         |      |      |
| 78           | 2.902320409E+01                    | 5.3132041E+00                  | 1.275000E+01                 | 2.021988E-01                 | 52              |        |                                                         |      |      |
| 79           | 2.371000000E+01                    | 5.1000000E-01                  | 1.295220E+01                 | 2.174462E-02                 |                 |        |                                                         |      |      |
| 80           | 2.320000000E+01                    | 5.9670593E-01                  | 1.297394E+01                 | 2.605663E-02                 |                 |        |                                                         |      |      |
| 81           | 2.260329407E+01                    | 5.0329407E-01                  | 1.300000E+01                 | 2.251804E-02                 | 53              |        |                                                         | 25   |      |

 $\sim 10^7$ 

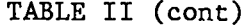

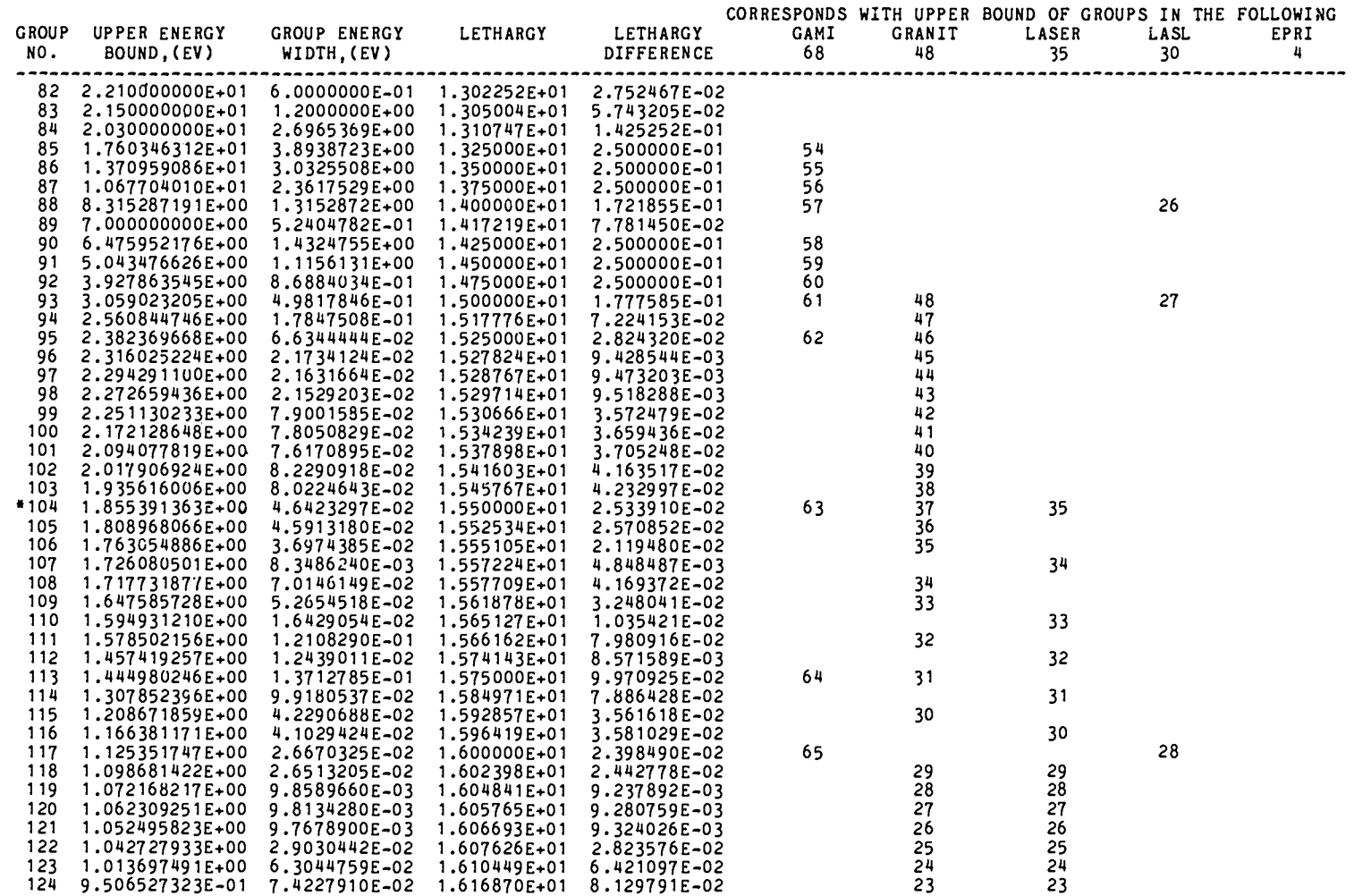

TABLE II (cont)

| <b>GROUP</b><br>NO. | <b>UPPER ENERGY</b><br>BOUND, (EV) | GROUP ENERGY<br>WIDTH. (EV)    | LETHARGY                     | LETHARGY<br><b>DIFFERENCE</b> | GAMI<br>68 | GRANIT<br>48 | CORRESPONDS WITH UPPER BOUND OF GROUPS IN THE FOLLOWING<br><b>LASER</b><br>35 | LASL<br>30 | EPRI<br>4 |
|---------------------|------------------------------------|--------------------------------|------------------------------|-------------------------------|------------|--------------|-------------------------------------------------------------------------------|------------|-----------|
| 125                 | 8.764248219E-01                    | 9.4345983E-02                  | 1.625000E+01                 | 1.138954E-01                  | 66         |              |                                                                               |            |           |
| 126                 | 7.820788385E-01                    | 9.9518501E-02                  | 1.636390E+01 1.361046E-01    |                               |            | 22           | 22                                                                            |            |           |
| 127                 | 6.825603376E-01                    | 5.7500338E-02                  | 1,650000E+01                 | 8.800328E-02                  | 67         |              |                                                                               |            |           |
| *128                | 6.250600000E-01                    | 9.3481475E-02                  | 1.658800E+01                 | 1.619967E-01                  | 68         | 21           | 21                                                                            |            | 4         |
| 129                 | 5.315785254E-01<br>5.032348036E-01 | 2.8343722E-02                  | 1.675000E+01                 | 5.479406E-02                  |            |              |                                                                               |            |           |
| 130<br>131          | 4.170162887E-01                    | 8.6218515E-02<br>3.0225168E-03 | 1.680479E+01<br>1.699273E+01 | 1.879316E-01<br>7.274353E-03  |            | 20<br>19     | 20<br>19                                                                      |            |           |
| *132                | 4.139937719E-01                    | 5.6328609E-02                  | 1.700000E+01                 | 1.462537E-01                  | BOT        |              |                                                                               | 29         |           |
| 133                 | 3.576651631E-01                    | 3.7037531E-02                  | 1.714625E+01                 | 1.093168E-01                  |            | 18           | 18                                                                            |            |           |
| 134                 | 3.206276321E-01                    | 1,9507951E-02                  | 1.725557E+01                 | 6.277263E-02                  |            | 17           | 17                                                                            |            |           |
| 135                 | 3.011196812E-01                    | 1.0382652E-02                  | 1.731834E+01                 | 3.508862E-02                  |            | 16           | 16                                                                            |            |           |
| 136                 | 2.907370290E-01                    | 2.0218849E-02                  | 1.735343E+01                 | 7.207987E-02                  |            | 15           | 15                                                                            |            |           |
| 137                 | 2.705181801E-01                    | 1.9490242E-02                  | 1.742551E+01                 | 7.477506E-02                  |            | 14           | 14                                                                            |            |           |
| 138                 | 2.510279384E-01                    | 2.3338198E-02                  | 1.750029E+01                 | 9.758033E-02                  |            | 13           | 13                                                                            |            |           |
| 139                 | 2.276897400E-01                    | 4.3261051E-02                  | 1.759787E+01                 | 2.107210E-01                  |            | 12           | 12                                                                            |            |           |
| 140                 | 1.844286894E-01                    | 3.2128892E-02                  | 1.780859E+01                 | 1.914120E-01                  |            | 11           | 11                                                                            |            |           |
| 141                 | 1.522997974E-01                    | 6.5783638E-03                  | 1.800000E+01                 | 4.415412E-02                  |            |              |                                                                               | 30         |           |
| 142                 | 1.457214336E-01                    | 3.4153461E-02                  | 1.804415E+01                 | 2.670628E-01                  |            | 10           | 10                                                                            |            |           |
| 143                 | 1.115679726E-01                    | 2.9599666E-02                  | 1.831122E+01                 | 3.083014E-01                  |            |              |                                                                               |            |           |
| 144                 | 8.196830640E-02                    | 2.5045871E-02                  | 1.861952E+01                 | 3.646431E-01                  |            | 9<br>8<br>7  | $\begin{array}{c} 9 \\ 8 \\ 7 \end{array}$                                    |            |           |
| 145                 | 5.692243500E-02                    | 1.4167362E-02                  | 1.898416E+01                 | 2.862017E-01                  |            |              |                                                                               |            |           |
| 146                 | 4.275507340E-02                    | 1.2143453E-02                  | 1.927036E+01                 | 3.341082E-01                  |            |              |                                                                               |            |           |
| 147                 | 3.061162060E-02                    | 1.0119544E-02                  | 1.960447E+01                 | 4.013414E-01                  |            | 5<br>4<br>3  | 5                                                                             |            |           |
| 148                 | 2.049207660E-02<br>1.239644140E-02 | 8.0956352E-03<br>6.0717264E-03 | 2.000581E+01<br>2.050844E+01 | 5.026289E-01<br>6.729445E-01  |            |              |                                                                               |            |           |
| 149<br>150          | 6.324715000E-03                    | 4.0478176E-03                  | 2.118139E+01                 | 1.021651E+00                  |            | 2            | 2                                                                             |            |           |
| 151                 | 2.276897400E-03                    | 1.5166787E-03                  | 2.220304E+01                 | 1.096963E+00                  |            |              |                                                                               |            |           |
| 152                 | 7.602187410E-04                    | 5.0723014E-04                  | 2.330000E+01                 | 1.100262E+00                  |            |              |                                                                               |            |           |
| 153                 | 2.529886000E-04                    | 1.1410916E-04                  | 2.440026E+01                 | 5.997382E-01                  |            | <b>BOT</b>   | <b>BOT</b>                                                                    |            |           |
| 154                 | 1.388794386E-04                    | 1.2887944E-04                  | 2.500000E+01                 | 2.631021E+00                  |            |              |                                                                               | BOT        |           |
| <b>LOWER</b>        |                                    |                                |                              |                               |            |              |                                                                               |            |           |
|                     | BOUND 1,000000000E-05              |                                | 2.763102E+01                 |                               |            |              |                                                                               |            | BOT       |

\*THE UPPER ENERGY BOUNDRIES OF GROUPS 104,128,AND 132 CORRESPOND TO LETHARGY VALUES OF 15.5,16.588,AND 17.0 OF<br>THE CSEWG 239-GROUP STRUCTURE. THESE ENERGIES DIFFER SLIGHTLY FROM THE VELOCITY-SPECIFIED BOUNDRIES OF GROUP<br>ST

# TABLE III

# IDENTIFICATION OF MT REACTION TYPES

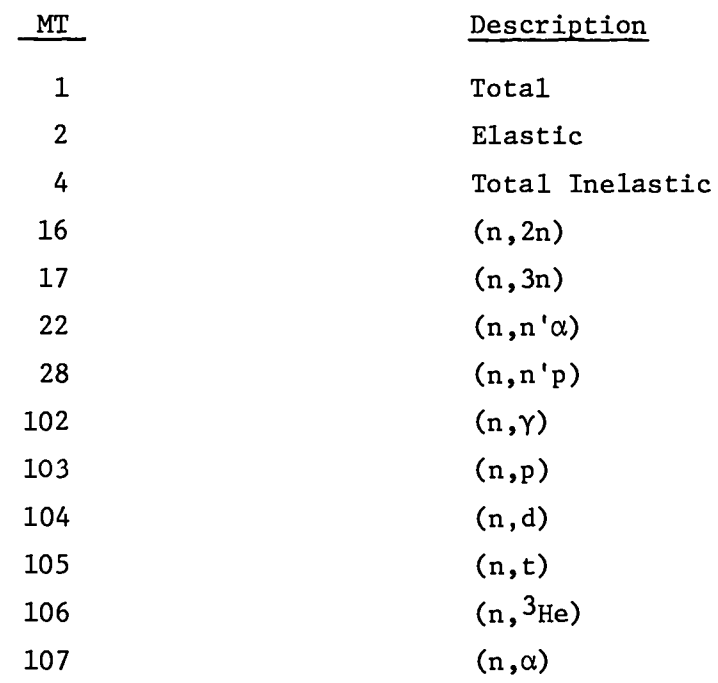

 $\sim$   $\sim$ 

# TABLE IV

# NUCLIDES AND REACTIONS

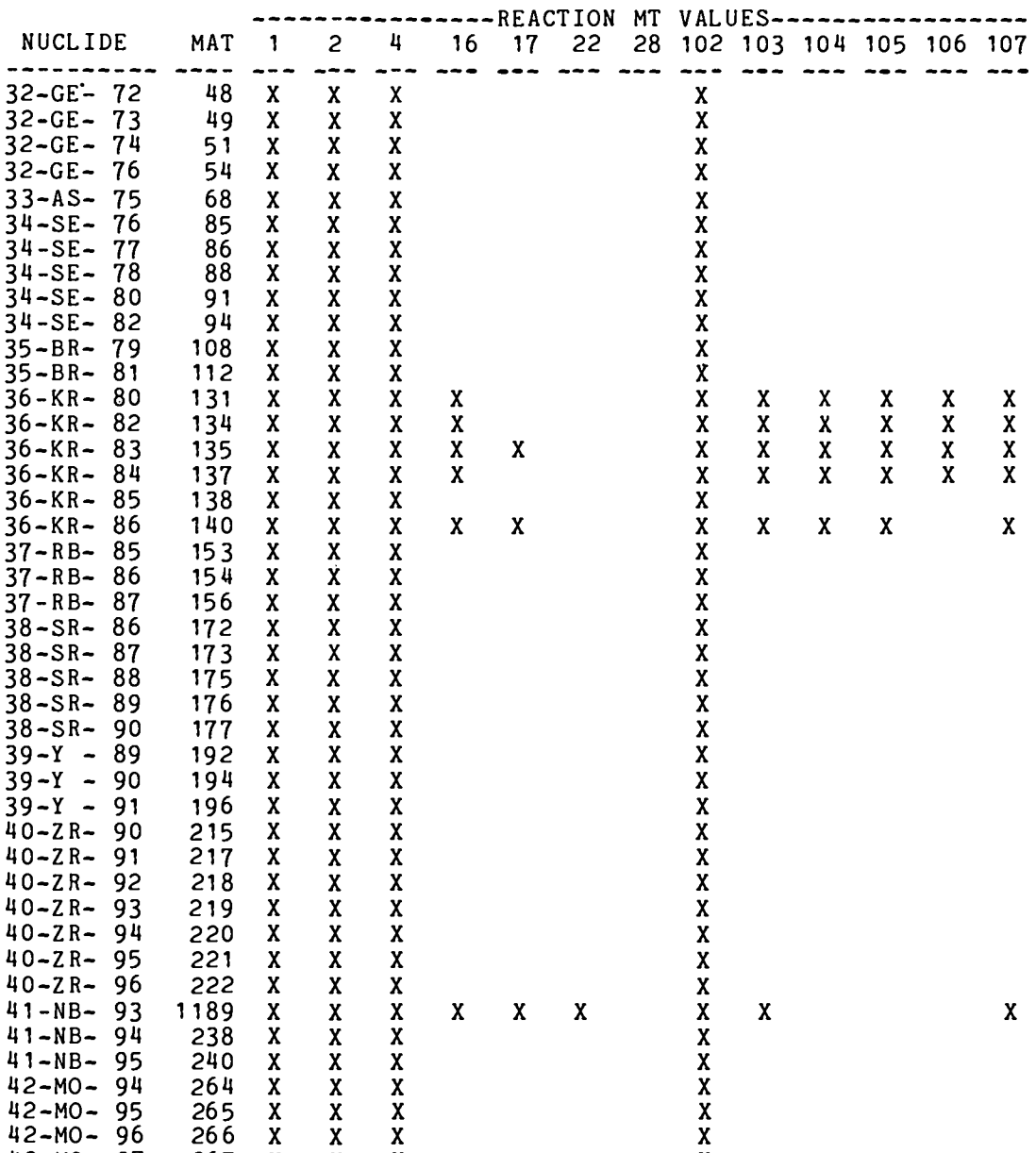

x

42-MO- 97

267 X

x

x

# TABLE IV (cont)

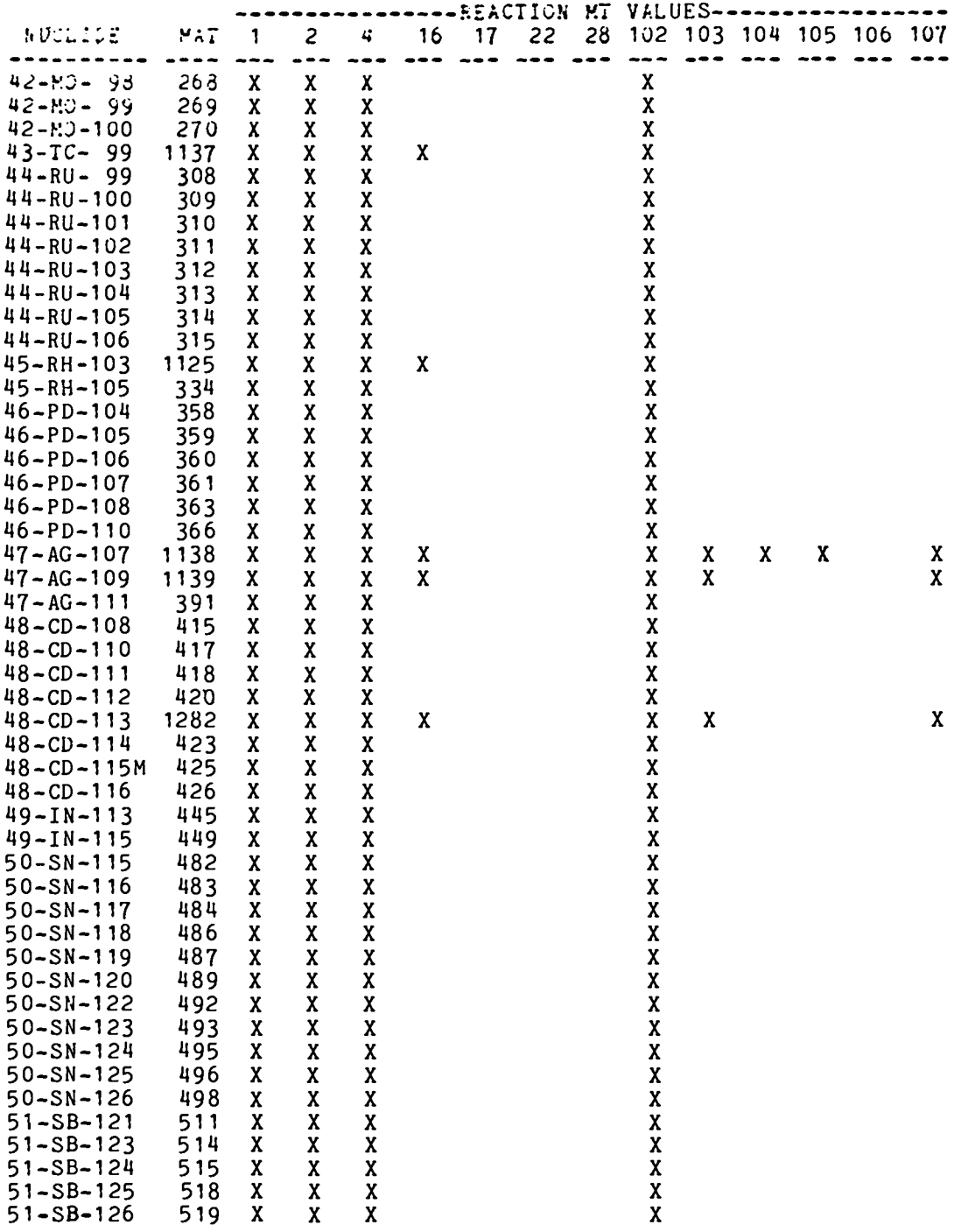

# TABLE IV (cont)

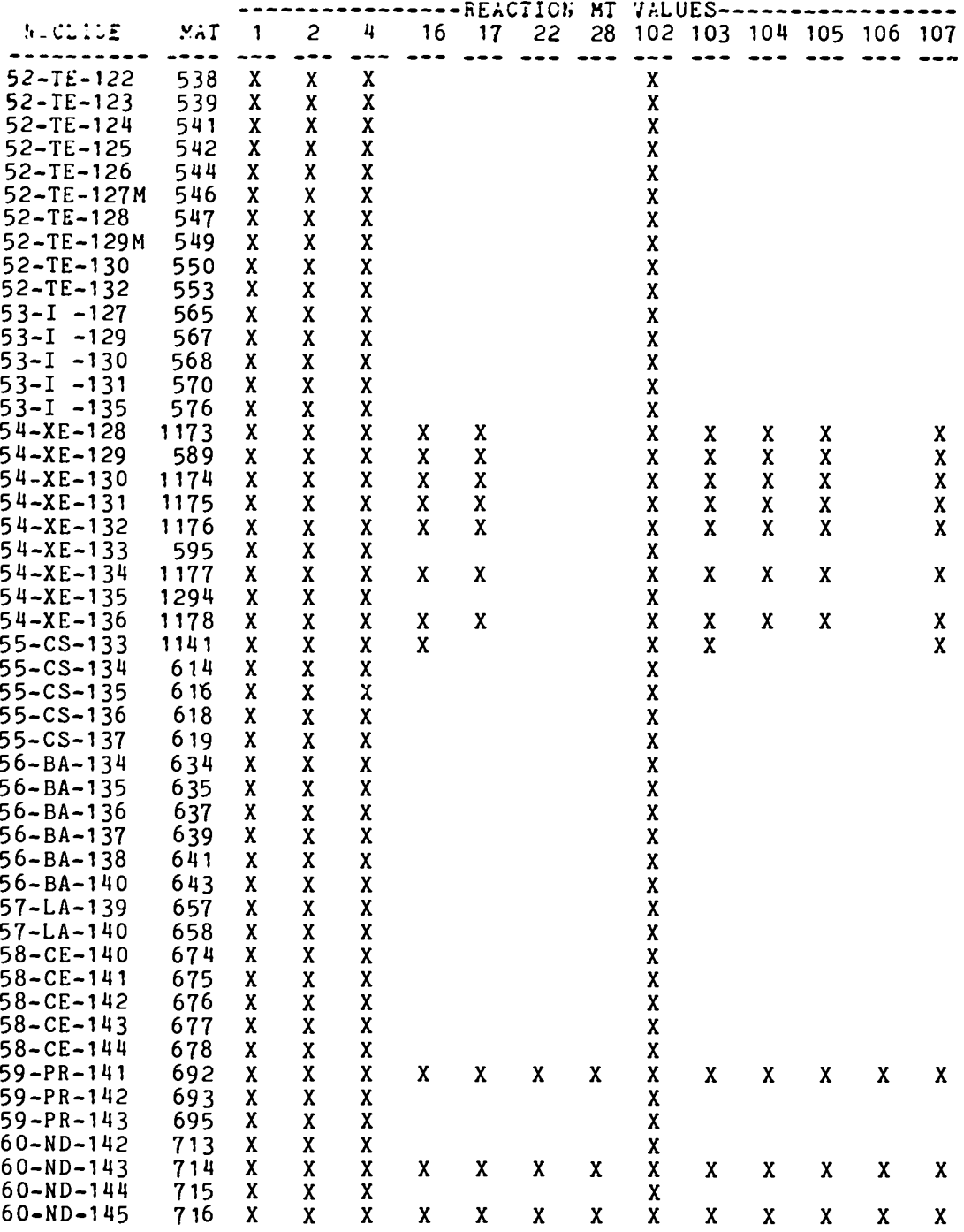

 $\sim$ 

# TABLE IV (cont)

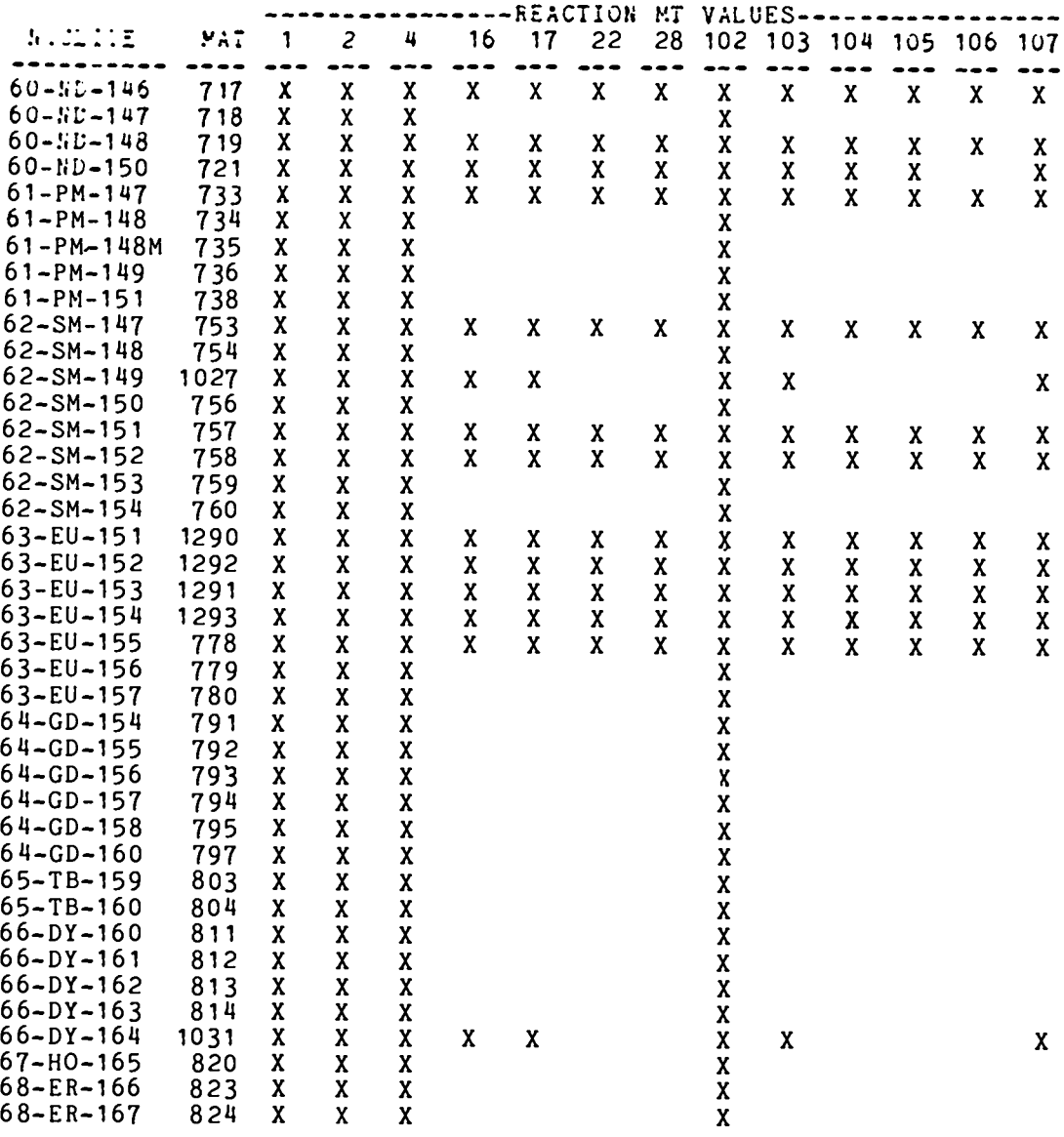

\*THE 181 NUCLIDES DESCRIBED ABOVE ARE CONTAINED IN THE ENDF/B-IV<br>FISSION-PRODUCT DATA FILE. TWENTY-FIVE OF THESE ALSO APPEAR IN<br>THE ENDF/B-IV GENERAL PURPOSE FILE UNDER DIFFERENT MAT NUMBERS.<br>MULTIGROUP CROSS SECTIONS FOR FROM 1000K PENDF FILES PROCESSED FROM THE F.P. FILE.

# TABLE v

#### DESCRIPTION OF DATA FILE RECORDS 1-69

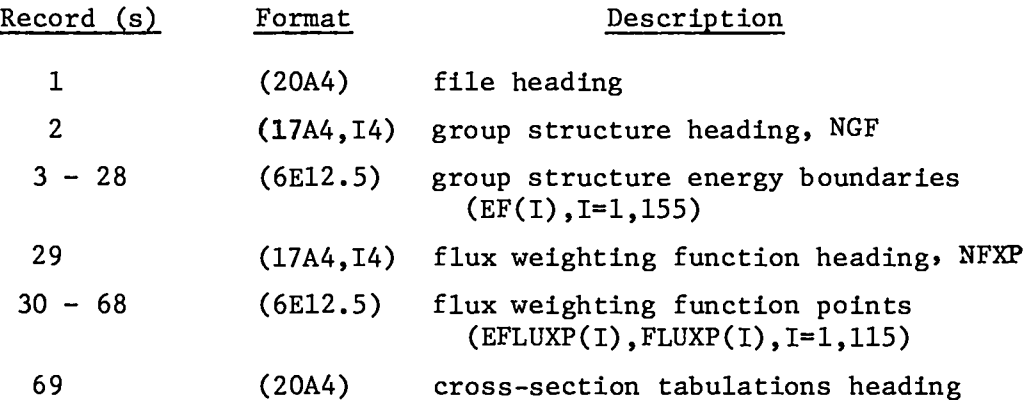

#### TABLE VI

DESCRIPTION OF CROSS-SECTION TABULATION 27-RECORD SET

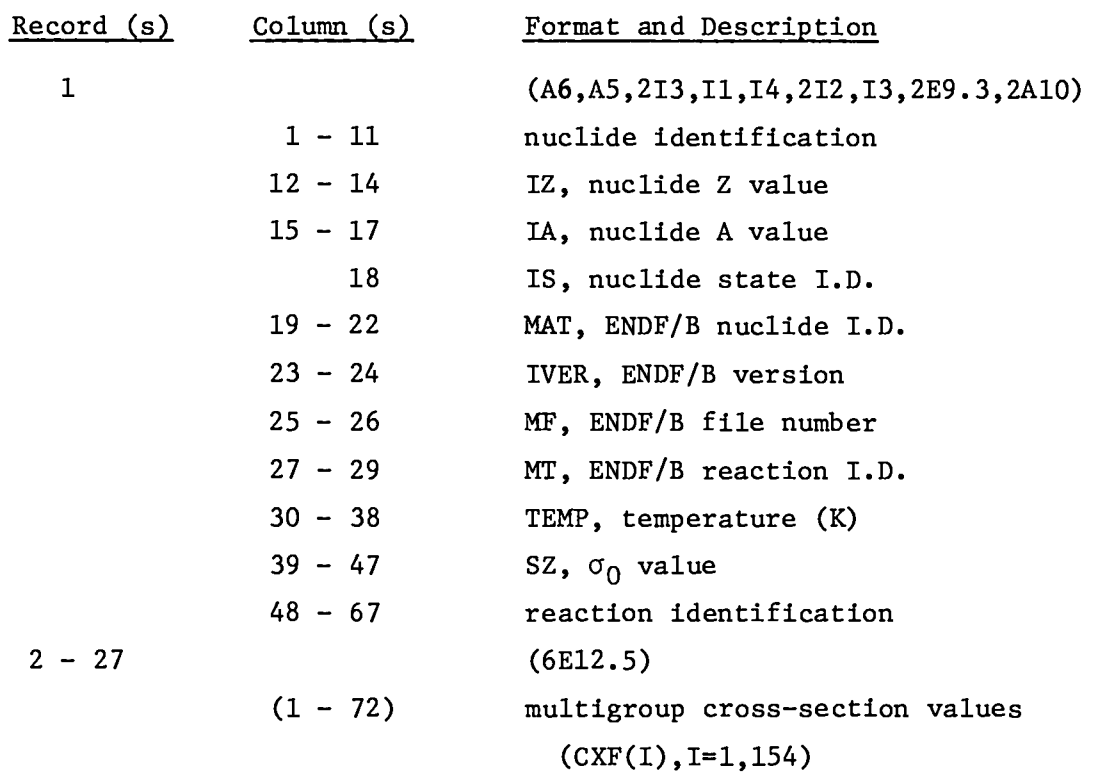

## Iv. TOAFEW COLLAPSING CODE

The TOAFEW code produces few-group flux weighted average cross sections by collapsing multigroup values, using either a flux weighting function provided by the user or a log-log flux weighting function read from the data file. Fine– group cross sections processed and collapsed to a few-group subset with a common flux weighting function yield few–group values identical to those processed di– rectly into the few-group structure with that flux description. Few-group cross sections for use in calculations with a spectrum different from that used in processing may be closely approximated by collapsing with the appropriate flux spectrum. Few-group values so produced are generally far more sensitive to the rlux description used in collapsing than to that used in processing the multigroup values,

## A. Cross-Section Collapsing

Few-group cross-section values appropriate for a flux spectrum  $\psi(E)$  are defined by

$$
\sigma_{J} = \frac{\int_{E_{J+1}}^{E_{J}} \sigma(E) \psi(E) \, dE}{\int_{E_{J+1}}^{E_{J}} \psi(E) \, dE} = \frac{\int_{E_{J+1}}^{E_{J}} \sigma(E) \psi(E) \, dE}{\psi_{J}} \qquad (2)
$$

If the energy boundaries of group J of the few-group structure, shown in Fig, 2, lie in groups m and n of the multigroup structure such that  $E_{n+1} \leq E_{J+1} \leq E_n$ and  $E_{m+1} \leqslant E_J \leqslant E_m$ , then we may write

$$
\sigma_{J} = \frac{\int_{E_{J+1}}^{E_{n}} \sigma(E) \psi(E) dE + \sum_{j=m+1}^{n-1} \int_{E_{j+1}}^{E_{j}} \sigma(E) \psi(E) dE + \int_{E_{m+1}}^{E_{J}} \sigma(E) \psi(E) dE}{\psi_{J}} \quad . \quad (3)
$$

If we assume that the multigroup values are relatively insensitive to the flux weighting function used in processing, then

$$
\sigma_{j} = \frac{\int_{E_{j+1}}^{E_{j}} \sigma(E) \phi(E) dE}{\phi_{j}} \approx \frac{\int_{E_{j+1}}^{E_{j}} \sigma(E) \psi(E) dE}{\psi_{j}}, \qquad (4)
$$

or

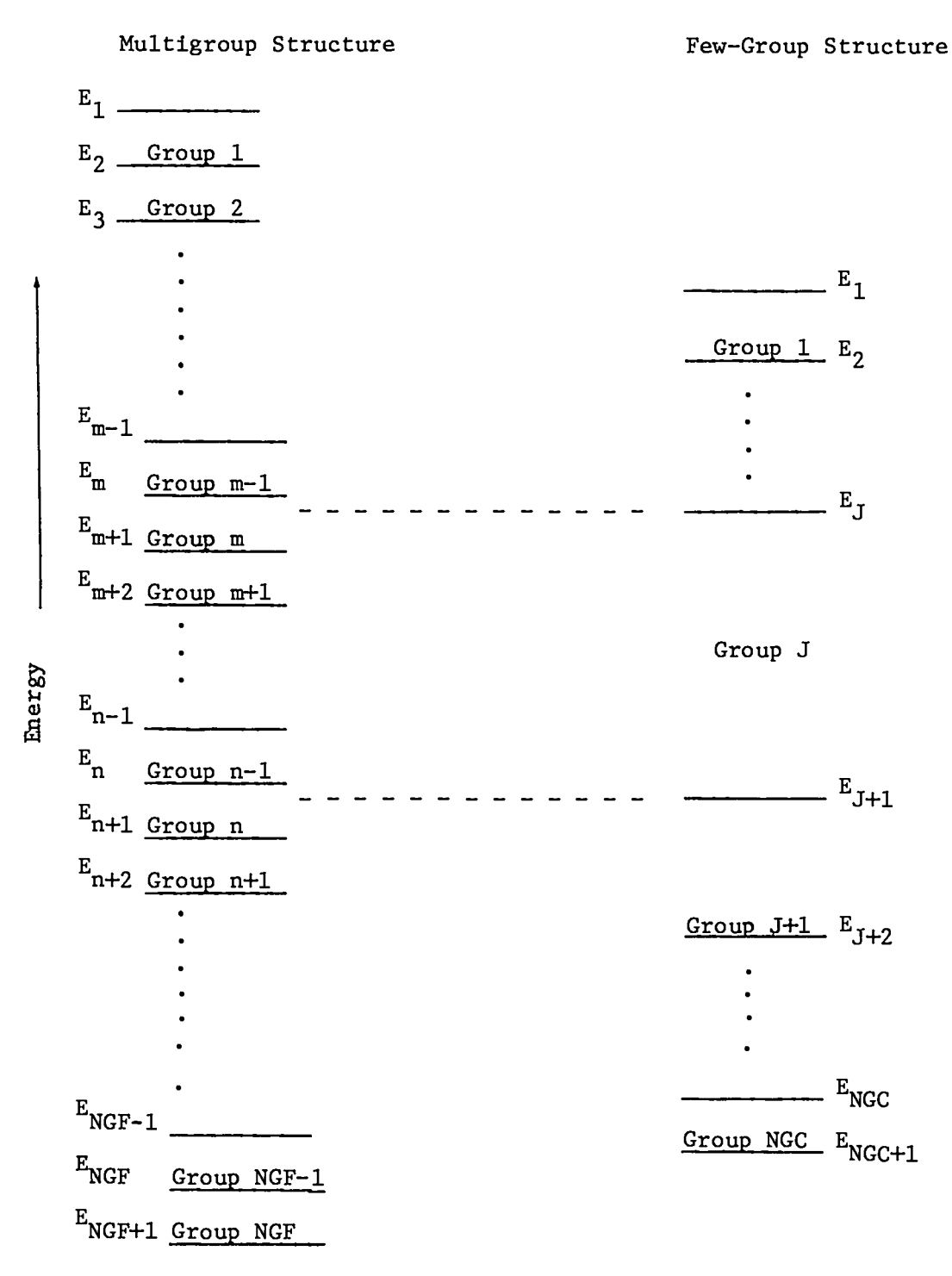

Fig. 2.

Multigroup and few-group energy structures,

$$
\int_{E_{j+1}}^{E_{j}} \sigma(E) \psi(E) dE \approx \sigma_j \psi_j
$$
 (5)

The few-group cross-section expression may now be written as

$$
\int_{\sigma_J}^{E_n} \sigma(E) \psi(E) dE + \sum_{j=m+1}^{n-1} \sigma_j \psi_j + \int_{E_{m+1}}^{E_J} \sigma(E) \psi(E) dE
$$
\n(6)

If we also assume that  $\sigma(E)$  is approximately constant in groups m and n, then

$$
\sigma_{\mathbf{J}} \approx \frac{\sigma_{\mathbf{n}} \int_{\mathbf{E}_{\mathbf{j}+\mathbf{1}}}^{\mathbf{E}_{\mathbf{n}}} \psi(\mathbf{E}) \, \mathrm{d}\mathbf{E} + \sum_{\mathbf{j}=\mathbf{m}+\mathbf{1}}^{\mathbf{n}-1} \sigma_{\mathbf{j}} \, \psi_{\mathbf{j}} + \sigma_{\mathbf{m}} \int_{\mathbf{E}_{\mathbf{m}+\mathbf{1}}}^{\mathbf{E}_{\mathbf{J}}} \psi(\mathbf{E}) \, \mathrm{d}\mathbf{E}}{\psi_{\mathbf{J}}} \tag{7}
$$

If the few-group structure is a subset of the multigroup structure such that  $E_{J+1} = E_{n+1}$  and  $E_J = E_m$ , then the second assumption above is not required and

$$
\sigma_{\mathbf{J}} \simeq \sum_{j=m}^{n} \sigma_{j} \psi_{j} / \sum_{j=m}^{n} \psi_{j} \qquad (8)
$$

If, in addition, the user flux  $\psi(E)$  is chosen to be the flux description  $\phi(E)$ used in processing, then the approximation of Eq. (4) is not required. The fewgroup cross section is then given exactly by

$$
\sigma_{\mathbf{J}} = \sum_{j=m}^{n} \sigma_j \phi_j / \sum_{j=m}^{n} \phi_j . \tag{9}
$$

The TOAFEW code collapses a set of multigroup (fine) cross sections  ${CxF(j)}$ to a set of few-group (coarse) values  ${CXC(J)}$  using Eq. (7). The locations of fine groups m and n containing the few-group energy boundaries  $E_J$  and  $E_{J+1}$  are determined as LFG(J) and LFG(J+1), respectively. All integrals of the user flux  $\psi(E)$  over that part of fine group j that lies within coarse group J are computed by the code as FLXIM(J,j). Integrals of the user flux over each coarse group are computed by the code as  $FLXI(J)$ . The algorithm corresponding to Eq. (7) is then

$$
CXC(J) = \left[ \sum_{j=LFG(J)}^{LFG(J+1)} CXF(j) * FLXIM(J,j) \right] / FLXI(J) . \qquad (10)
$$

In addition to few-group cross sections, the TOAFEW code generates, for each reaction, an effective thermal cross-section value  $\sigma_{\texttt{NCL}}^{\texttt{in}}$ . This quantity is calculated as the thermal group value  $\sigma_{\rm NGC}$  divided by  ${<} \sigma_{\rm 1/ v} {>}$ , where  ${<} \sigma_{\rm 1/ v} {>}$  is the thermal group value of a cross section that varies as l/v and is equal to unity at 2200 m/s. The value of  $\langle \sigma_{1}/v \rangle$  is calculated by the code, using the user flux description.

A glossary of terms used in the code is included in the code listing of Appendix A.

## B. User Flux Weighting Functions

1. Functional Flux (IFLX=1). A functional expression for neutron flux spectra often used in neutron cross-section processing consists of a fission spectrum, l/E "slowing down" region, and a thermal Maxwellian distribution. This scheme has been extended by Roussin<sup>/</sup> to higher energies, as described in Sec. 11.A, by adding a fusion peak bounded on each flank by a l/E region. These six regions have been incorporated into a flexible, generalized flux function that is built into the code as a user flux option. The regions, ordered in increasing energy, are as follows:

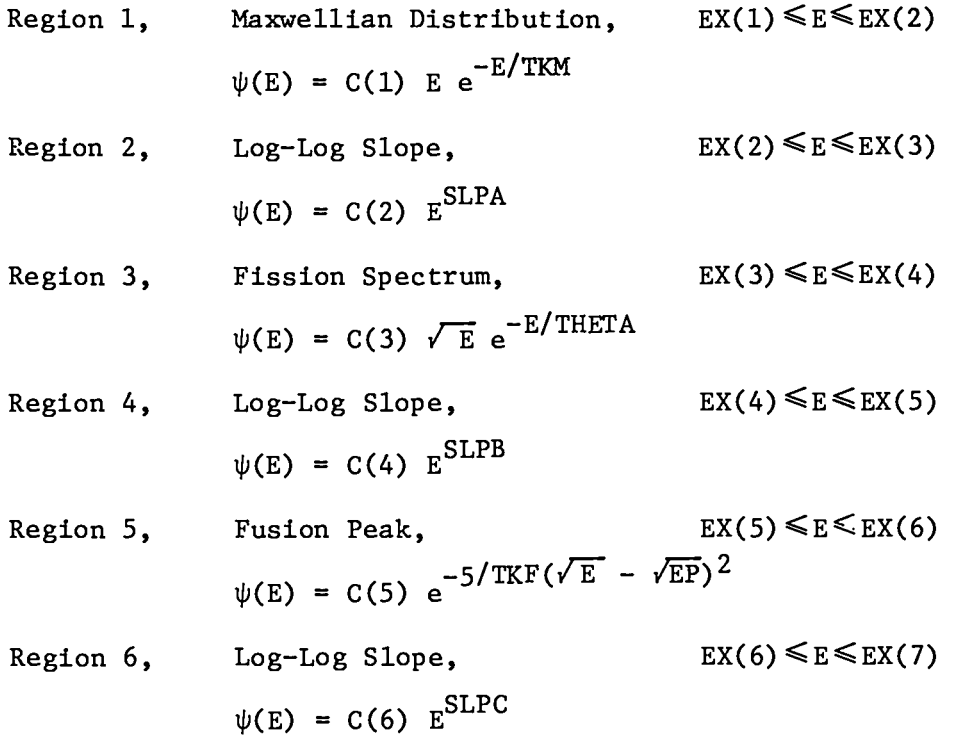

Use of the functional flux description requires user input of region boundary values (EX(I),I=1,2,...), distribution parameters (TKM,THETA,TKF,EP), and log-log slopes (SLPA, SLPB, SLPC). Coefficients  $C(I)$  are calculated in the routine COEFS by equating flux expressions at the common boundaries. Regions I-1 and 1+1 may be joined and Region I omitted by defining identical values for EX(I) and EX(I+l). Low-lying regions not required must be specified with appropriate parameters, yet may be negated by equating nonzero energy boundaries. Parameters of higher energy regions not desired must be specified, although coefficients of regions above the few-group energy structure are not calculated.

2. Log-Log Interpolation (IFLX=2,3). The description of neutron flux spectra as a series of log-log segments is commonly used to provide a detailed accounting of energy structure. The user may specify such a flux description by setting IFLX=3 and supplying a set of NFX energy and flux values. Alternatively, the log-log flux description given in the data file may be selected by setting IFLX=2 . Flux values specified under this option must be in units of flux-perunit-energy, i.e., n/cm2-s-eV.

3. Histogram Values (IFLX24). Group flux values may be determined in external multigroup transport or diffusion calculations and supplied to the code. NFX group fluxes may be specified in units of flux-per-unit-energy (IFLX=4). flux-per-unit-lethargy (IFLX=5), or as integrated group fluxes (IFLX=6). Group flux values are transformed to (if not furnished in) a histogram representation to  $\psi(E)$ ; accuracy is obviously increased with the use of a large number of groups. The user must also supply NFX+l histogram energy boundary values.

#### **c.** Input and Output Files

Files input to the TOAFEW code are INPUT, the card input file described in the following section, and TAPE1, the cross–section data file described in Sec. 111. Files output from the code are OUTPUT, TAPE2,and FILM. The OUTPUT print file includes a summary of all input information, intermediate calculated values, and collapsed few-group values. TAPE2 is a print file tabulating only the collapsed few-group cross sections in a form useful in reporting. FILM is a graphics plot file useful in comparing the neutron flux spectra used in processing and collapsing the multigroup cross sections.

Examples of the files INPUT, OUTPUT and TAPE2 and flux spectrum produced from FILM are given in Appendix B for a variety of sample problems.

# D. Local System Routine Limitations

The error function routine ERF called in function subprogram ENTEG and the min/max vector value routines MINV and MAXV and plotting package PLOTM called in subroutine PLOTX are particular to LASL. Calls to these routines must be examined and, if necessary, modified to correspond with equivalent user system routines.

# **v.** TOAFEW CARD INPUT (INPUT FILE)

Card input is supplied by the user to the code in the sequence below. All energy values supplied to and generated by the code are in units of electron volts. Integer values must be right adjusted. All variables are clearly described in the code listing of Appendix A.

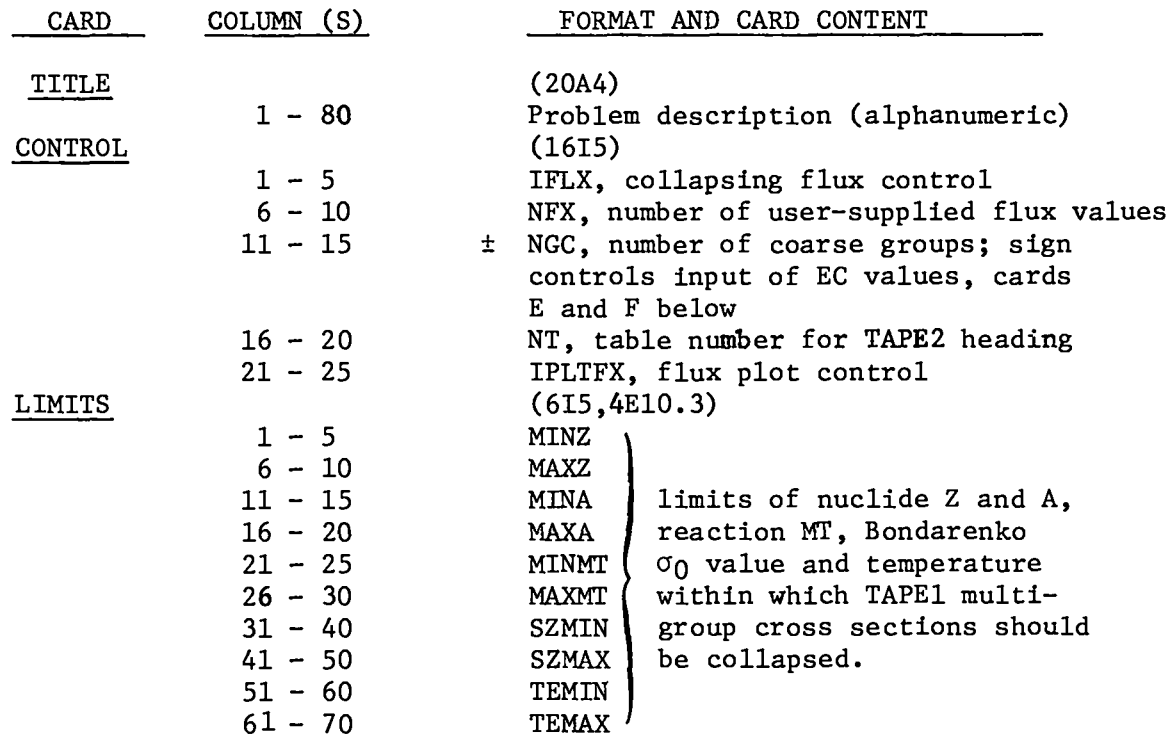

Cards Al, A2, Bl,and B2 are supplied only if IFLX=1 (see Sec. IV. B. 1 for functional flux description).

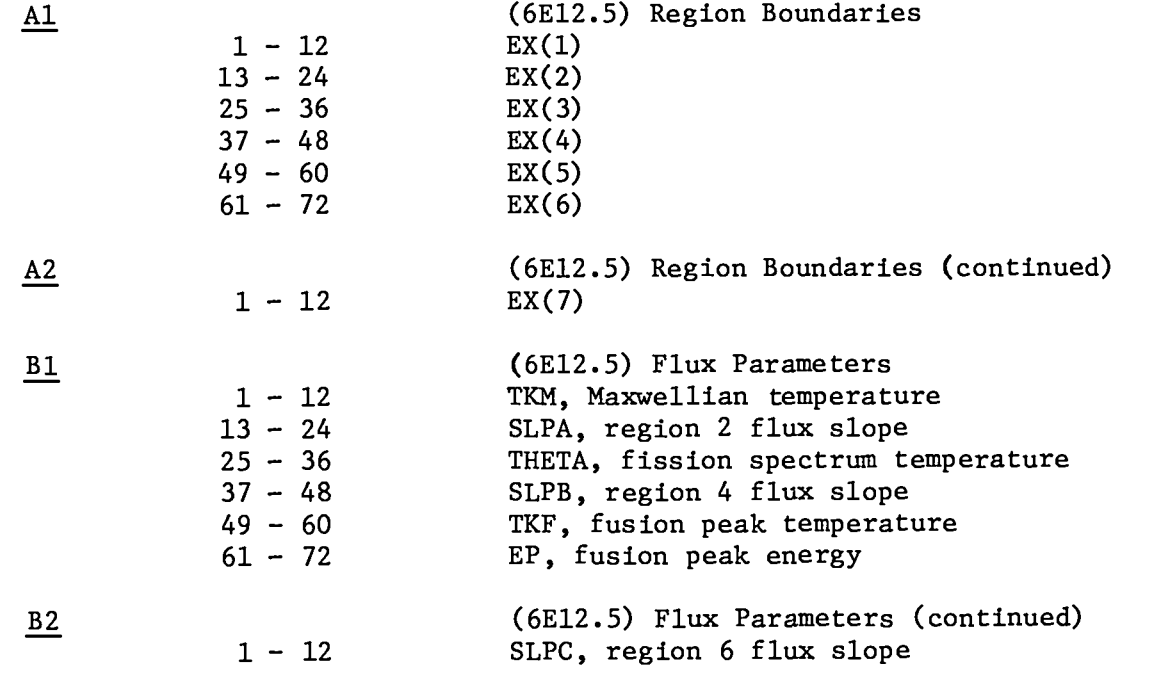

Cards C are supplied only if IFLX=3. Values may be in increasing or decreasing energy.

 $\underline{C}$ 

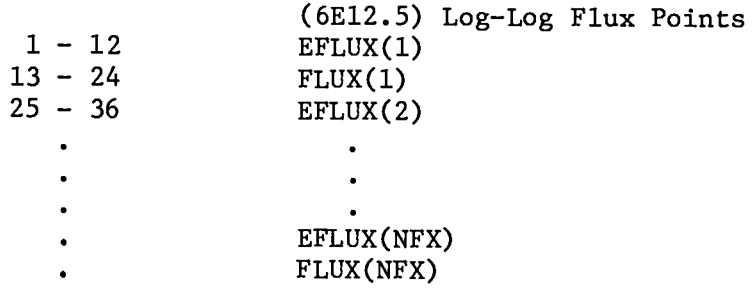

Cards D1 and D2 are supplied only if  $IFLX<sub>2</sub>4$ . Values may be in increasing or decreasing energy.

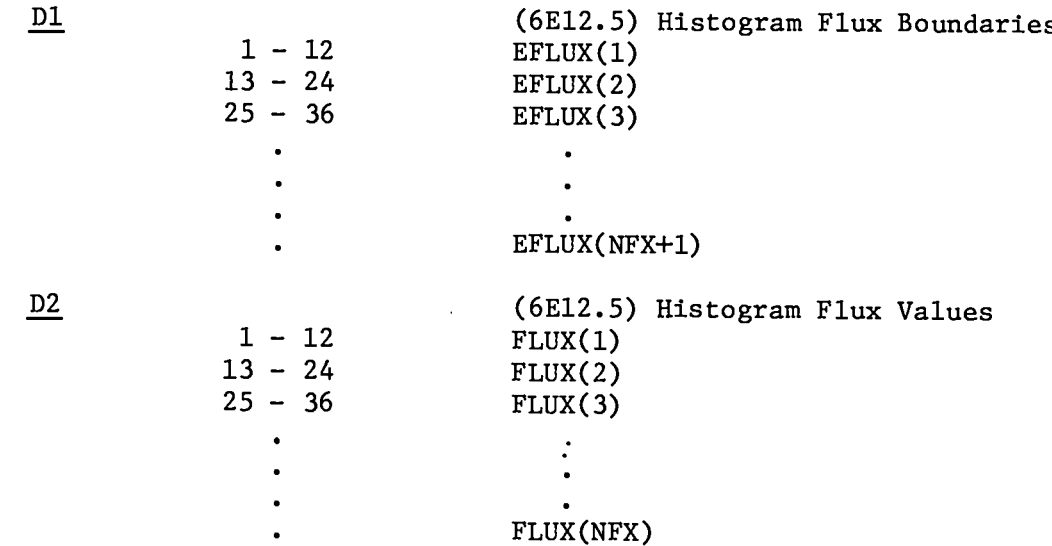

A positive sign on NGC of the CONTROL card requires that coarse-group structure boundaries  $[EC(I)$ , I=1, NGC+1] be read from  $card(s)$ requires that fine-group structure boundary indices from card(s) E; coarse-group structure boundaries are selected from fine-group structure boundaries according to  $EC(IGC) = EF[LB(IGC)]$ .

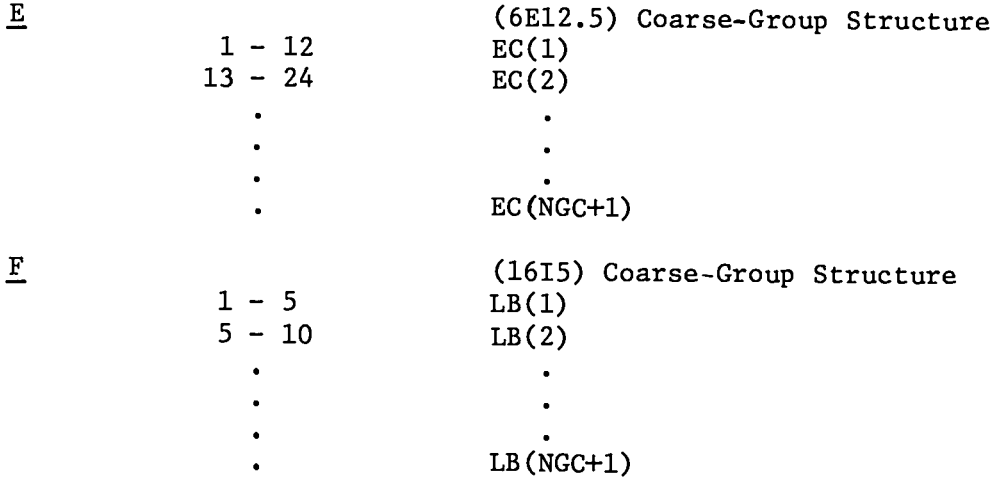

**23**

# VI. FOUR-GROUP (n,y) CROSS SECTIONS

Four-group (n,y) cross sections have been generated with the TOAFEW code and data file in the EPRI 4-group structure for use in the EPRI-CINDER Data Set.<sup>2</sup> The radiative capture (MT=102) cross sections of all nuclides present were collapsed using the PRS flux description. Group cross sections for all other neutron absorption reactions were found to be negligible in the computation of parasitic neutron absorption in thermal reactors.

The four-group values, tabulated in Table VII, may be adequate for many user applications. In addition to the four-group values, an effective thermal cross section for each reaction is tabulated. This quantity is defined in Sec. IV.A and in a footnote to Table VII.

## REFERENCES

- **1.** T. R. England and R. E. Schenter, "ENDF/B-IV Fission-Product Files: Summary of Major Nuclear Data," Los Alamos Scientific Laboratory report LA-6116-Ms (ENDF-223) (October 1975).
- 2. T. R. England, W. B. Wilson, and M. G. Stamatelatos, "Fission Product Data for Thermal Reactors, Part 1: A Data Set for EPRI-CINDER Using ENDF/B-IV," Los Alamos Scientific Laboratory report LA-6745-MS (December 1976); "Fission Product Data for Thermal Reactors, Part 2: Users Manual for EPRI-CINDER Code and Data," Los Alamos Scientific Laboratory report LA-6746-MS (December 1976). (Also published as Electric Power Research Institute reports EPRI NP-356, Part 1 and Part 2 (December 1976)).
- 3. R. E. MacFarlane and R. M. Boicourt, "NJOY-A Neutron and Photon Cross-Section Processing System," Trans. Am. Nucl. Soc. 22, 720 (1975).
- 4. R. J. LaBauve, C. R. Weisbin, R. E. Seamon, M. E. Battat, D. R. Harris, P. G. Young, and M. M. Klein, "PENDF: A Library of Nuclear Data for Monte Carlo Calculations Derived from Data in the ENDF/B Format," Los Alamos Scientific Laboratory report LA-5687 (October 1974).
- 5. N. G. Demas, Westinghouse Electric Corporation, Nuclear Energy Systems, private communications, 1976, on calculations using methods described in Nucl. Sci. Eng. 23, 58 (1967).
- 6. B. J. Toppel, A. L. Rago, and D. M. O'Shea, "MC<sup>2</sup>, A Code to Calculate Multigroup Cross Sections," Argonne National Laboratory report ANL-7318 (1967).
- 7. R. Roussin, Radiation Shielding Information Center, Oak Ridge National Laboratory, private communication, 1975.
- 8. R. J. LaBauve and W. B. Wilson, "Proposal to Extend CSEWG Neutron and Photon Multigroup Structures for Wider Applications," Los Alamos Scientific Laboratory report LA-6240-P (February 1976).
- 9. I. I. Bondarenko, Ed., "Group Constants for Nuclear Reactor Calculations," Consultants Bureau, New York (1964).

#### TABLE VII

# FOUR GROUP CROSS SECTIONS

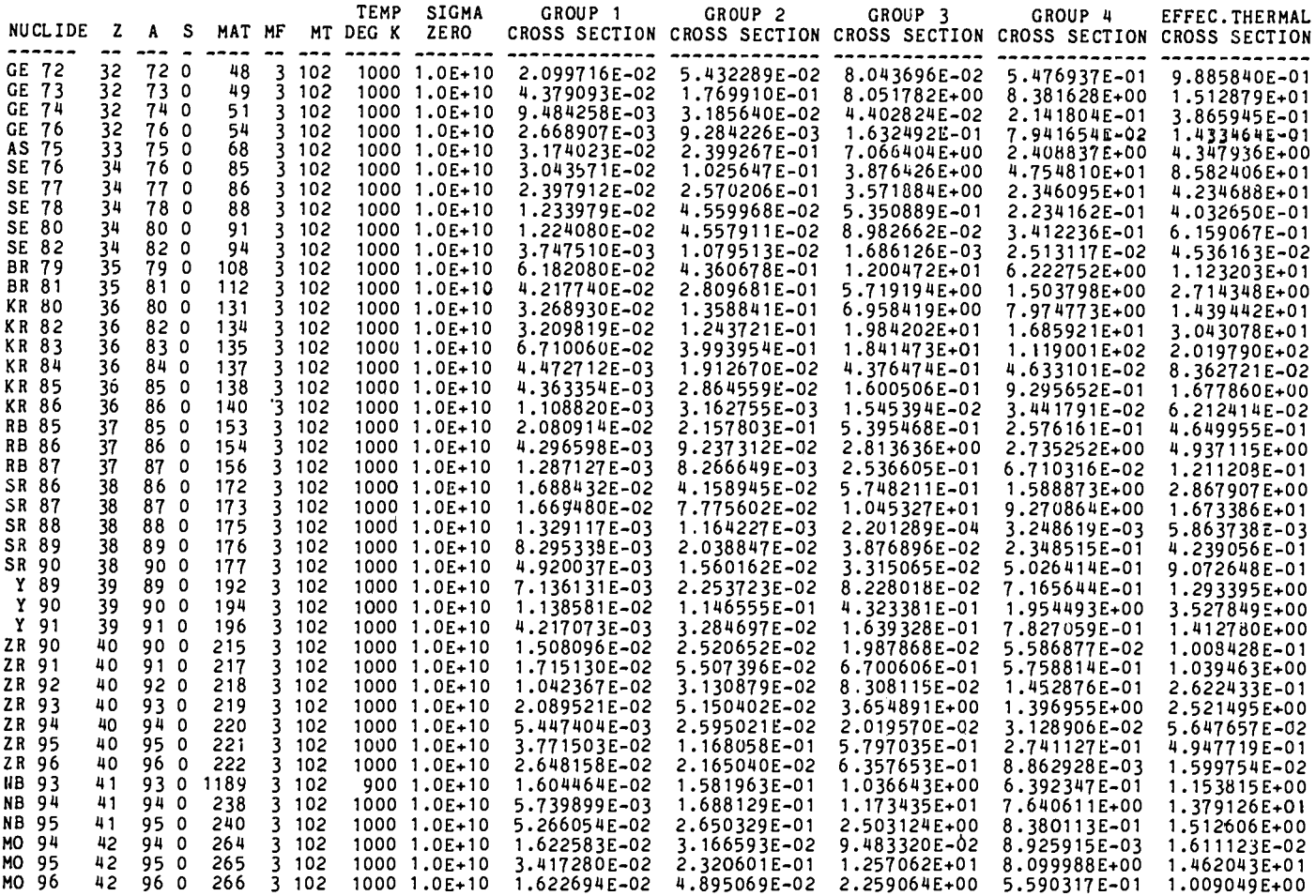

TABLE VII (cont)

| <b>NUCLIDE</b>               |          |                      |     | MAT MF      |                |              | TEMP     | SIGMA                        | GROUP 1                      | GROUP <sub>2</sub>           | GROUP <sub>3</sub>                                                    | GROUP 4                      | EFFEC. THERMAL               |
|------------------------------|----------|----------------------|-----|-------------|----------------|--------------|----------|------------------------------|------------------------------|------------------------------|-----------------------------------------------------------------------|------------------------------|------------------------------|
|                              | z        | A S                  |     |             |                |              | MT DEG K | ZERO                         |                              |                              | CROSS SECTION CROSS SECTION CROSS SECTION CROSS SECTION CROSS SECTION |                              |                              |
| MO 97                        | 42       | 970                  |     | 267         |                | 3 102        |          | 1000 1.0E+10                 | 2.907559E-02                 | 2.248807E-01                 | 1.719731E+00                                                          | 1.215824E+00                 | 2.194556E+00                 |
| MO 98                        | 42       | 98 O                 |     | 268         |                | 3 102        |          | 1000 1.0E+10                 | 2.516355E-02                 | 7.168378E-02                 | 7.678803E-01                                                          | 7.125803E-02                 | 1.286203E-01                 |
| MO 99                        | 42       | 99 0                 |     | 269         |                | 3 102        |          | 1000 1.0E+10                 | 4.286153E-02                 | 4.063070E-01                 | 2.849176E+00                                                          | 9.492203E-01                 | 1.713337E+00                 |
| MO100                        | 42       | 100 0                |     | 270         | 3              | 102          |          | 1000 1.0E+10                 | 9.074271E-03                 | 5.494819E-02                 | 4.423330E-01                                                          | 1.111105E-01                 | 2.005538E-01                 |
| TC 99                        | 43       | 99 0                 |     | 1137        |                | 3 102        |          | 900 1.0E+10                  | 3.673952E-02                 | 3.614800E-01                 | 3.069278E+01                                                          | 1.083246E+01                 | 1.955253E+01                 |
| <b>RU 99</b>                 | 44       | 99 O                 |     | 308         |                | 3 102        |          | 1000 1.0E+10                 | 3.826665E-02                 | 3.753455E-01                 | 1.421606E+01                                                          | 2.833373E+00                 | 5.114222E+00                 |
| <b>RU100</b>                 | 44       | 100 0                |     | 309         |                | 3 102        |          | 1000 1.0E+10                 | 3.858774E-02                 | 1.136596E-01                 | 1.132016E+00                                                          | 3.239899E+00                 | 5.847999E+00                 |
| RU101                        | 44       | 101 0                |     | 310         | 3              | 102          |          | 1000 1.0E+10                 | 2.690347E-02                 | 4.480972E-01                 | 9.421788E+00                                                          | 1.743797E+00                 | 3.147543E+00                 |
| <b>RU102</b>                 |          | 44 102 0             |     | 311         | 3              | 102          |          | 1000 1.0E+10                 | 6.954545E-02                 | 1.577507E-01                 | 3.499625E-01                                                          | 7.279318E-01                 | 1.313913E+00                 |
| <b>RU103</b>                 | 44       | 1030                 |     | 312         | 3              | 102          |          | 1000 1.0E+10                 | 2.468305E-02                 | 3.671989E-01                 | 7.404899E+00                                                          | 4.301005E+00                 | 7.76329UE+00                 |
| <b>RU104</b>                 |          | 44 104 0             |     | 313         | 3.             | 102          |          | 1000 1.0E+10                 | 3.070218E-02                 | 1.059028E-01                 | 7.196752E-01                                                          | 2.440178E-01                 | 4.404508E-01                 |
| <b>RU105</b>                 |          | 44 105 0             |     | 314         | 3              | 102          |          | 1000 1.0E+10                 | 2.325016E-02                 | 3.233188E-01                 | 6.399468E-01                                                          | 1.117743E-01                 | 2.017520E-01                 |
| RU106                        |          | 44 106 0<br>45 103 0 |     | 315<br>1125 |                | 3 102<br>102 |          | 1000 1.0E+10                 | 8.344953E-03<br>4.648621E-02 | 5.233637E-02                 | 2.475373E-01                                                          | 8.153410E-02                 | 1.4716862-01                 |
| <b>RH103</b><br><b>RH105</b> |          | 45 105 0             |     | 334         | 3              | 3 102        |          | 900 1.0E+10<br>1000 1.0E+10  | 9.125643E-02                 | 5.571160E-01<br>4.919683E-01 | 9.047802E+01<br>7.002262E+02                                          | 9.701270E+01<br>4.934551E+03 | 1.751074E+02<br>8.906837E+03 |
| PD104                        |          | 46 104 0             |     | 358         |                | 3 102        |          | 1000 1.0E+10                 | 8.530149E-02                 | 2.169388E-01                 | 2.016123E+00                                                          | 2.166387E-01                 | 3.910315E-01                 |
| <b>PD105</b>                 | 46.      | 105 0                |     | 359         |                | 3 102        |          | 1000 1.0E+10                 | 8.900761E-02                 | 7.121473E-01                 | 9.287985E+00                                                          | 7.843382E+00                 | 1.415726E+01                 |
| <b>PD106</b>                 | 46       | 106 0                |     | 360         | 3              | 102          |          | 1000 1.0E+10                 | 4.789705E-02                 | 1.283831E-01                 | 7.720379E-01                                                          | 1.332195E-01                 | 2.404604E-01                 |
| PD107                        | 46       | 107 0                |     | 361         | 3              | 102          |          | 1000 1.0E+10                 | 6.726203E-02                 | 4.894277E-01                 | 7.143654E+00                                                          | 5.588543E+00                 | 1.008729E+01                 |
| PD108                        | 46       | 108                  | - 0 | 363         |                | 3 102        |          | 1000 1.0E+10                 | 4.149806E-02                 | 1.255796E-01                 | 2.259456E+01                                                          | 6.845444E+00                 | 1.235599E+01                 |
| PD110                        | 46       | 110 0                |     | 366         |                | 3 102        |          | 1000 1.0E+10                 | 1.580939E-02                 | 7.311286E-02                 | 8.358860E-01                                                          | 1.229825E-01                 | 2.219828E-01                 |
| AG107                        |          | 47 107 0             |     | 1138        |                | 3 102        |          | 900 1.0E+10                  | 8.334117E-02                 | 5.664923E-01                 | 1.210986E+01                                                          | 2.047736E+01                 | 3.696153E+01                 |
| AG109                        |          | 47 109 0             |     | 1139        |                | 3 102        |          | 900 1.0E+10                  | 4.458553E-02                 | 3.535820E-01                 | 1.302363E+02                                                          | 5.257063E+01                 | 9.488969E+01                 |
| AG111                        |          | 47 111 0             |     | 391         | 3              | 102          |          | 1000 1.0E+10                 | 2.611568E-02                 | 3.334252E-01                 | 1.231271E+01                                                          | 1.677295E+00                 | 3.027507E+00                 |
| CD108                        | 48.      | 108 0                |     | 415         |                | 3 102        |          | 1000 1.0E+10                 | 9.591343E-02                 | 1.805074E-01                 | 3.702015E-01                                                          | 6.153806E-01                 | 1.110758E+00                 |
| CD110                        |          | 48 110 0             |     | 417         |                | 3 102        |          | 1000 1.0E+10                 | 1.158785E-01                 | 2.033491E-01                 | 4.663890E+00                                                          | 6.207640E+00                 | 1.120475E+01                 |
| CD111                        |          | 48 111 0             |     | 418         |                | 3 102        |          | 1000 1.0E+10                 | 3.549300E-02                 | 3.246907E-01                 | 5.577368E+00                                                          | 1.357310E+01                 | 2.449936E+01                 |
| CD112                        | 48       | 112 0                |     | 420         |                | 3 102        |          | 1000 1.0E+10                 | 9.319133E-02                 | 1.924481E-01                 | 1.147311E+00                                                          | 1.230079E+00                 | 2.220285E+00                 |
| CD113                        |          | 48 113 0             |     | 1282        | 3.             | -102         |          | 900 1.0E+10                  | 4.035980E-02                 | 2.936839E-01                 | 2.050547E+01                                                          | 2.727591E+04                 | 4.923287E+04                 |
| CD114                        |          | 48 114 0             |     | 423         |                | 3 102        |          | 1000 1.0E+10                 | 9.644373E-02                 | 2.058760E-01                 | 2.208012E+00                                                          | 1.877895E-01                 | 3.389589E-01                 |
| <b>CD115M</b>                |          | 48 115 1             |     | 425         |                | 3 102        |          | 1000 1.0E+10                 | 3.428619E-02                 | 2.347852E-01                 | 2.226469E+01                                                          | 1.732369E+01                 | 3.126916E+01                 |
| CD116                        | 48.      | 1160                 |     | 426         |                | 3 102        |          | 1000 1.0E+10                 | 4.177477E-02                 | 9.279391E-02                 | 2.235261E-01                                                          | 4.293487E-02                 | 7.749719E-02                 |
| IN113                        |          | 49 113 0             |     | 445         |                | 3 102        |          | 1000 1.0E+10                 | 2.409397E-01                 | 5.236885E-01                 | 2.162369E+01                                                          | 6.590786E+00<br>1.289674E+02 | 1.189633E+01<br>2.327855E+02 |
| IN115<br><b>SN115</b>        |          | 49 115 0<br>115 0    |     | 449<br>482  |                | 3 102<br>102 |          | 1000 1.0E+10<br>1000 1.0E+10 | 1.228192E-01<br>3.729064E-03 | 3.755484E-01<br>3.183642E-02 | 2.854464E+02<br>2.008304E+00                                          | 2.796581E+01                 | 5.047812E+01                 |
| SN <sub>1</sub> 16           | 50<br>50 | 116 0                |     | 483         | 3              | 3 102        |          | 1000 1.0E+10                 | 3.175388E-02                 | 4.364059E-02                 | 1.356454E+00                                                          | 6.732990E-02                 | 1.215301E-01                 |
| <b>SN117</b>                 | 50       | 117 0                |     | 484         | 3              | 102          |          | 1000 1.0E+10                 | 3.274490E-02                 | 1.661797E-01                 | 1.984943E+00                                                          | 1.455753E+00                 | 2.627627E+00                 |
| <b>SN118</b>                 | 50       | 118 0                |     | 486         |                | 3 102        |          | 1000 1.0E+10                 | 7.690040E-02                 | 8.667272E-02                 | 6.911670E-01                                                          | 4.610512E-02                 | 8.321943E-02                 |
| SN119                        | 50       | 119 0                |     | 487         |                | 3 102        |          | 1000 1.0E+10                 | 6.371977E-03                 | 4.040596E-02                 | 3.974212E-01                                                          | 1.284014E+00                 | 2.317637E+00                 |
| <b>SM120</b>                 | 50       | 120 0                |     | 489         |                | 3 102        |          | 1000 1.0E+10                 | 1.800320E-02                 | 2.933619E-02                 | 1.337315E-01                                                          | 7.881781E-02                 | 1.422657E-01                 |
| <b>SII122</b>                | 50.      | 122 0                |     | 492         | 3              | 102          |          | 1000 1.0E+10                 | 1.337318E-02                 | 1,827124E-02                 | 7.5955202-02                                                          | 1.010517E-01                 | 1.823978E-01                 |
| SN123                        |          | 50 123 0             |     | 493         | $\overline{3}$ | 102          |          | 1000 1.0E+10                 | 3.947307E-02                 | 8.523844E-02                 | 2.774607E-01                                                          | 1.845241E-02                 | 3.330650E-02                 |
| SN124                        | 50.      | 1240                 |     | 495         | 3              | 102          |          | 1000 1.0E+10                 | 1.849913E-02                 | 2.415400E-02                 | 8.102987E-01                                                          | 7.272250E-02                 | 1.312637E-01                 |
| <b>SII125</b>                | 50.      | 1250                 |     | 496         |                | 3 102        |          | 1000 1.0E+10                 | 9.919385E-03                 | 4.686948E-02                 | 1.984130E+00                                                          | 3.074827E-01                 | 5.550044E-01                 |
| SN126                        | 50       | 1260                 |     | 498         |                | 3 102        |          | 1000 1.0E+10                 | 5.678309E-03                 | 7.303296E-03                 | 1.098527E-02                                                          | 1.677718E-01                 | 3.028272E-01                 |
| SB121                        | 51.      | 121 0                |     | 511         |                | 3 102        |          | 1000 1.0E+10                 | 1.106325E-01                 | 4.009508E-01                 | 1.677825E+01                                                          | 3.560680E+00                 | 6.427007E+00                 |
| SB123                        |          | 51 123 0             |     | 514         |                | 3 102        |          | 1000 1.0E+10                 | 5.059958E-02                 | 2.100477E-01                 | 8.328224E+00                                                          | 2.434903E+00                 | 4.394987E+00                 |

TABLE VII (cont)

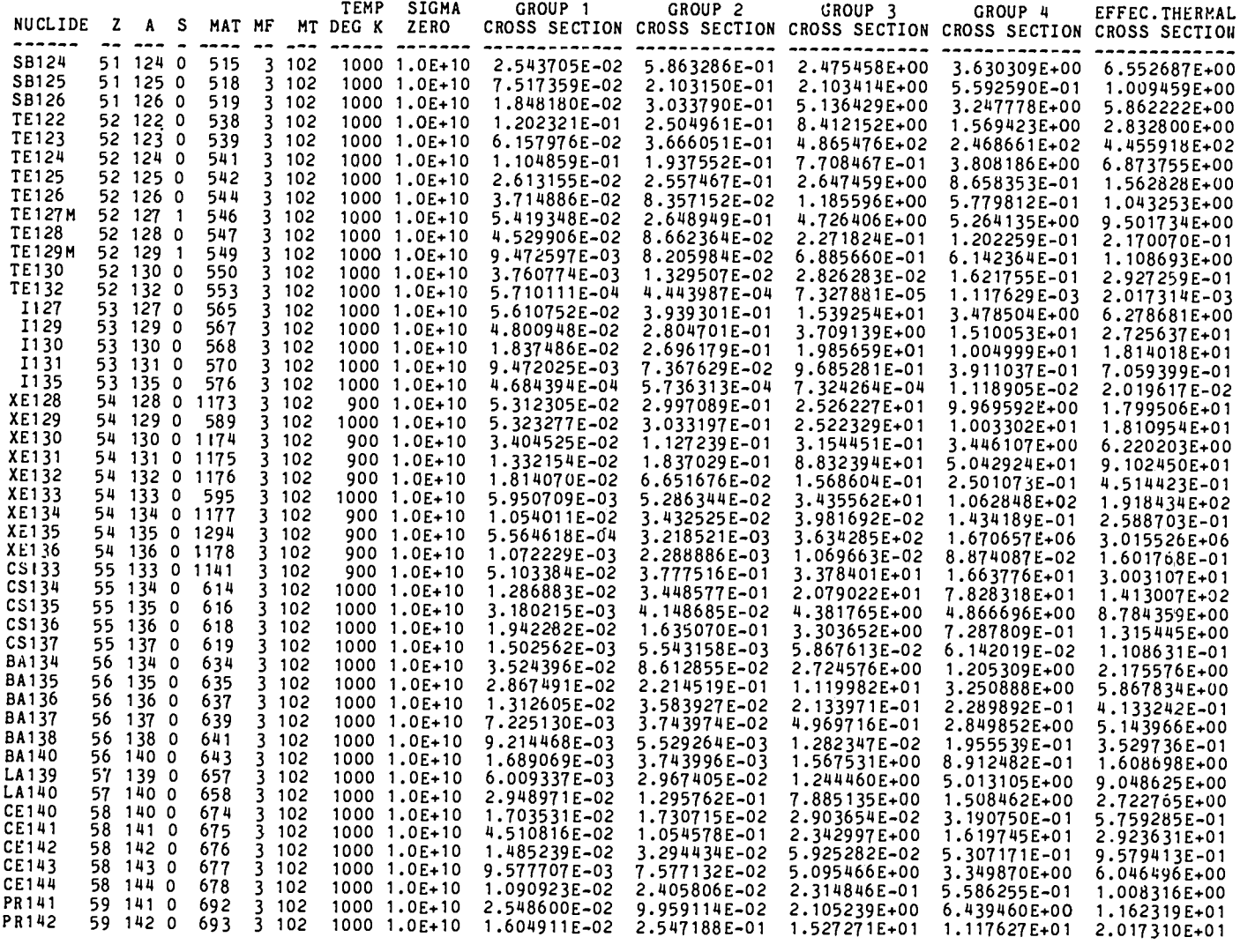

 $\mathcal{L}^{\text{max}}_{\text{max}}$  , where  $\mathcal{L}^{\text{max}}_{\text{max}}$ 

 $\mathcal{A}^{\pm}$ 

TABLE VII (cont)

| <b>NUCLIDE</b>        | z   | A <sub>S</sub>       |   | MAT MF        |    |                | TEMP<br>MT DEG K | <b>SIGMA</b><br>ZERO         | GROUP 1                      | GROUP <sub>2</sub>           | GROUP <sub>3</sub><br>CROSS SECTION CROSS SECTION CROSS SECTION CROSS SECTION CROSS SECTION | GROUP 4                      | EFFEC. THERMAL               |
|-----------------------|-----|----------------------|---|---------------|----|----------------|------------------|------------------------------|------------------------------|------------------------------|---------------------------------------------------------------------------------------------|------------------------------|------------------------------|
| PR143                 |     | 59 143 0             |   | 695           |    | 3 102          |                  | 1000 1.0E+10                 | 4.842014E-02                 | 2.161496E-01                 | 1.913981E+01                                                                                | 4.977789E+01                 | 8.984881E+01                 |
| ND142                 |     | 60 142 0             |   | 713           |    | 3 102          |                  | 1000 1.0E+10                 | 2.773231E-02                 | 3.127668E-02                 | 7.312854E-01                                                                                | 1.044265E+01                 | 1.884892E+01                 |
| ND143                 | 60  | 1430                 |   | 714           |    | 3 102          |                  | 1000 1.0E+10                 | 5.923333E-02                 | 1.938598E-01                 | 1.209111E+01                                                                                | 1.773106E+02                 | 3.200445E+02                 |
| ND144                 |     | 60 144 0             |   | 715           |    | 3 102          |                  | 1000 1.0E+10                 | 4.188978E-02                 | 6.863372E-02                 | 5.867006E-01                                                                                | 2.013982E+00                 | 3.635226E+00                 |
| <b>ND145</b>          |     | 60 145 0             |   | 716           |    | 3 102          |                  | 1000 1.0E+10                 | 6.803414E-02                 | 1.983824E-01                 | 2.256161E+01                                                                                | 2.355985E+01                 | 4.252540E+01                 |
| <b>ND146</b>          |     | 60 146 0             |   | 717           |    | 3 102          |                  | 1000 1.0E+10                 | 5.710881E-02                 | 1,082823E-01                 | 2.963151E-01                                                                                | 7.827704E-01<br>2.740049E+01 | 1.412896E+00<br>4.945773E+01 |
| <b>ND147</b><br>ND148 | 60. | 60 147 0<br>148 0    |   | 718<br>719    |    | 3 102<br>3 102 |                  | 1000 1.0E+10<br>1000 1.0E+10 | 5.106341E-02<br>1.435365E-01 | 3.928675E-01<br>1.318842E-01 | 6.013407E+01<br>2.284639E+00                                                                | 1.399507E+00                 | 2.526102E+00                 |
| ND150                 |     | 60 150 0             |   | 721           |    | 3 102          |                  | 1000 1.0E+10                 | 5.230297E-02                 | 1.742186E-01                 | 1.865556E+00                                                                                | 6.713311E-01                 | 1.211749E+00                 |
| PM147                 |     | 61 147 0             |   | 733           |    | 3 102          |                  | 1000 1.0E+10                 | 1.382808E-01                 | 8.170927E-01                 | 1.918335E+02                                                                                | 9.917021E+01                 | 1.790017E+02                 |
| <b>PM148</b>          |     | 61 148 0             |   | 734           |    | 3 102          |                  | 1000 1.0E+10                 | 4.921928E-01                 | 2.574234E+00                 | 2.332976E+03                                                                                | 2.594150E+03                 | 4.682426E+03                 |
| <b>PM148M</b>         |     | 61 148 1             |   | 735           |    | 3 102          |                  | 1000 1.0E+10                 | 4.921928E-01                 | 2.574234E+00                 | 3.182157E+02                                                                                | 1.909160E+04                 | 3.446023E+04                 |
| <b>PM149</b>          |     | 61 149 0             |   | 736           |    | 3 102          |                  | 1000 1.0E+10                 | 5.268164E-01                 | 2.133433E+00                 | 7.332632E+01                                                                                | 7.811904E+02                 | 1.410044E+03                 |
| <b>PM151</b>          |     | 61 151 0             |   | 738           |    | 3 102          |                  | 1000 1.0E+10                 | 1.012214E-03                 | 2.037358E-02                 | 1.742050E+02                                                                                | 3.910634E+02                 | 7.058672E+02                 |
| SM147                 |     | 62 147 0             |   | 753           |    | 3 102          |                  | 1000 1.0E+10                 | 1.180276E-01                 | 5.432755E-01                 | 7.514796E+01                                                                                | 3.454724E+01                 | 6.235757E+01                 |
| SM148                 |     | 62 148 0             |   | 754           |    | 3 102          |                  | 1000 1.0E+10                 | 2.023254E-01                 | 2.596780E-01                 | 3.134887E+00                                                                                | 1.509450E+00                 | 2.724549E+00                 |
| SM149                 |     | 62 149 0             |   | 1027          |    | 3 102          |                  | 900 1.0E+10                  | 5.637011E-02                 | 9.344686E-01                 | 2.770684E+02                                                                                | 4.841072E+04                 | 8.738108E+04                 |
| SN150                 |     | 62 150 0             |   | 756           | 3  | 102            |                  | 1000 1.0E+10                 | 1.313093E-01                 | 2.862238E-01                 | 1.160902E+01                                                                                | 5.471646E+01<br>4.669738E+03 | 9.876290E+01<br>8.428850E+03 |
| SM151                 |     | 62 151 0             |   | 757           |    | 3 102          |                  | 1000 1.0E+10                 | 2.315641E-01                 | 1.356167E+00                 | 2.894601E+02                                                                                | 1.173567E+02                 | 2.118281E+02                 |
| SM152<br>SM153        |     | 62 152 0             |   | 758<br>759    | 3  | 102<br>3 102   |                  | 1000 1.0E+10<br>1000 1.0E+10 | 7.520442E-02<br>2.260670E-04 | 2.877061E-01<br>1.191724E-02 | 2.755117E+02<br>2.418654E+02                                                                | 1.846696E+02                 | 3.333276E+02                 |
| SM154                 |     | 62 153 0<br>62 154 0 |   | 760           |    | 3 102          |                  | 1000 1.0E+10                 | 5.706727E-02                 | 1.425114E-01                 | 3.851160E+00                                                                                | 3.076205E+00                 | 5.552533E+00                 |
| EU151                 |     | 63 151 0             |   | 1290          |    | 3 102          |                  | 900 1.0E+10                  | 4.181577E-01                 | 2.402754E+00                 | 2.044278E+02                                                                                | 4.717469E+03                 | 8.515005E+03                 |
| EU152                 |     |                      |   | 63 152 0 1292 |    | 3 102          |                  | 900 1.0E+10                  | 1.744222E-01                 | 3.245252E+00                 | 3.252586E+02                                                                                | 7.677840E+02                 | 1.385846E+03                 |
| EU153                 |     | 63 153               | 0 | 1291          |    | 3 102          |                  | 900 1.0E+10                  | 2.431446E-01                 | 1.539698E+00                 | 1.478631E+02                                                                                | 2.197333E+02                 | 3.966174E+02                 |
| EU154                 |     |                      |   | 63 154 0 1293 |    | 3 102          |                  | 900 1.0E+10                  | 7.241066E-02                 | 1.875663E+00                 | 2.228416E+02                                                                                | 4.972313E+02                 | 8.974997E+02                 |
| EU155                 |     | 63 155 0             |   | 778           |    | 3 102          |                  | 1000 1.0E+10                 | 9.062116E-01                 | 1.543263E+00                 | 1.540107E+02                                                                                | 2.258836E+03                 | 4.077187E+03                 |
| EU156                 |     | 63 156 0             |   | 779           |    | 3 102          |                  | 1000 1.0E+10                 | 5.008924E-04                 | 3.539738E-02                 | 1.016701E+02                                                                                | 2.696344E+02                 | 4.866885E+02                 |
| EU157                 |     | 63 157 0             |   | 780           | 3. | 102            |                  | 1000 1.0E+10                 | 3.221641E-03                 | 2.526199E-02                 | 8.471598E+01                                                                                | 1.059332E+02                 | 1,912089E+02                 |
| GD154                 | 64  | 154 0                |   | 791           |    | 3 102          |                  | 1000 1.0E+10                 | 3.041554E-01                 | 6.280531E-01                 | 2.531751E+01                                                                                | 4.755081E+01                 | 8.582895E+01                 |
| GD155                 |     | 64 155 0             |   | 792           | 3. | 102            |                  | 1000 1.0E+10                 | 1.251320E-01                 | 1.467746E+00                 | 1.313204E+02                                                                                | 1.920502E+04                 | 3.4664942+04                 |
| GD156                 | 64  | 156 0                |   | 793           |    | 3 102          |                  | 1000 1.0E+10                 | 1.177736E-01                 | 2.925910E-01                 | 1.328447E+01                                                                                | 8.292483E-01                 | 1.496788E+00                 |
| GD157                 |     | 64 157 0             |   | 794           |    | 3 102          |                  | 1000 1.0E+10                 | 1.068337E-01                 | 7.103253E-01                 | 8.871128E+01                                                                                | 8.261695E+04                 | 1.491231E+05                 |
| GD158                 | 64  | 158 0                |   | 795           |    | 3 102          |                  | 1000 1.0E+10                 | 4.647452E-02                 | 1.882511E-01                 | 6.519249E+00                                                                                | 1.403779E+00                 | 2.533814E+00                 |
| GD160                 |     | 64 160 0             |   | 797           |    | 3 102          |                  | 1000 1.0E+10                 | 8.083934E-02                 | 1.503781E-01                 | 9.311768E-01                                                                                | 4.300564E-01                 | 7.762493E-01                 |
| TB159                 |     | 65 159 0<br>65 160 0 |   | 803<br>804    |    | 3 102<br>3 102 |                  | 1000 1.0E+10<br>1000 1.0E+10 | 9.138282E-02<br>1.434563E-03 | 7.922879E-01<br>7.845290E-02 | 4.634842E+01<br>8.018238E+01                                                                | 1.437843E+01<br>2.928139E+02 | 2.595299E+01<br>5.285275E+02 |
| TB160<br>DY160        |     | 66 160 0             |   | 811           |    | 3 102          |                  | 1000 1.0E+10                 | 7.939346E-01                 | 1.200462E+00                 | 1.508596E+02                                                                                | 3.609387E+01                 | 6.514924E+01                 |
| DY161                 |     | 66 161 0             |   | 812           |    | 3 102          |                  | 1000 1.0E+10                 | 5.945760E-02                 | 1.227134E+00                 | 1.166236E+02                                                                                | 3.112586E+02                 | 5.618201E+02                 |
| DY162                 |     | 66 162 0             |   | 813           | 3  | 102            |                  | 1000 1.0E+10                 | 2.803023E-01                 | 5.297747E-01                 | 2.471440E+02                                                                                | 1.147570E+02                 | 2.071357E+02                 |
| <b>DY163</b>          |     | 66 163 0             |   | 814           |    | 3 102          |                  | 1000 1.0E+10                 | 5.480995E-02                 | 5.190151E-01                 | 1.336405E+02                                                                                | 7.776202E+01                 | 1,403600E+02                 |
| DY164                 |     | 66 164 0             |   | 1031          | 3  | 102            |                  | 900 1.0E+10                  | 9.006775E-02                 | 1.905334E-01                 | 2.300536E+01                                                                                | 1.300572E+03                 | 2.347525E+03                 |
| HO165                 |     | 67 165 0             |   | 820           |    | 3 102          |                  | 1000 1.0E+10                 | 8.922674E-02                 | 8.753142E-01                 | 7.475623E+01                                                                                | 3.753369E+01                 | 6.774810E+01                 |
| ER166                 | 68  | 166 <sub>0</sub>     |   | 823           | 3. | 102            |                  | 1000 1.0E+10                 | 1.431152E-01                 | 2.983558E-01                 | 1.481533E+01                                                                                | 1.954315E+01                 | 3.527527E+01                 |
| ER167                 |     | 68 167 0             |   | 824           |    | 3 102          |                  | 1000 1.0E+10                 | 6.106636E-02                 | 8.024943E-01                 | 1.590069E+02                                                                                | 1.101003E+03                 | 1.987304E+03                 |

NOTE THAT THE EFFECTIVE THERMAL CROSS SECTION IS THE GROUP 4 CROSS SECTION DIVIDED BY SIGMA(1/V)<br>WHERE SIGMA(1/V) IS THE GROUP 4 VALUE OF A 1/V CROSS SECTION EQUAL TO UNITY AT 2200 M/S .554018

#### APPENDIX A

## TOAFEW CODE LISTING

LASL Identification No. LP-0886 PROGRAM TOAFEW (INPUT, OUTPUT, FILM, TAPE1, TAPE2)  $C^*$ C\* W.B.WILSON, T.R.ENGLAND, R.J.LA BAUVE FEBRUARY 1978  $\overline{\mathbf{r}}$  $C^*$ GROUP T-2, NUCLEAR DATA  $C^*$ LOS ALAMOS SCIENTIFIC LABORATORY  $C^*$ C\*TOAFEW COLLAPSES MULTIGROUP CROSS SECTIONS READ FROM A COMPATIBLE C\*DATA FILE, USING EITHER A LOG-LOG FLUX DESCRIPTION GIVEN IN THE DATA \* C\*FILE OR A FLUX DESCRIPTION PROVIDED BY THE USER.<br>C\*FILE OR A FLUX DESCRIPTION PROVIDED BY THE USER.  $\mathbf C$ C TAPE 1 IS THE INPUT DATA FILE C TAPE 2 IS AN OUTPUT PRINT FILE OF COLLAPSED CROSS SECTIONS  $\mathbf c$ C DESCRIPTION OF VARIABLES C\*\*\*\*\*\*\*\*\*\*\*\*\*\*\*\*\*\*\*\*\*\*\*\*\*  $C C(I)$ =COEFFICIENT OF FUNCTIONAL FLUX, REGION I, CALC. IN COEFS  $C$   $CXC(IGC)$ =COARSE GROUP IGC CROSS SECTION CALCULATED =FINE GROUP IGF CROSS SECTION INPUT  $C$   $CXF(IGF)$ C CXFLXI(IGC)=INTEGRAL OVER COARSE GROUP IGC, FROM EC(IGC+1) TO EC(IGC),  $\mathbf C$ OF THE PRODUCT OF WEIGHTING FLUX AND FINE GROUP  $\mathbf C$ CROSS SECTIONS =COARSE-GROUP IGC UPPER ENERGY BOUND C EC(IGC)  $C$  EF(IGF) =FINE-GROUP IGF UPPER ENERGY BOUND C EFLUX(IFX) = ENERGY AT FLUX DISCONTINUITY OR HISTOGRAM BOUNDARY IFX  $C$  EFLUXP $(1)$ =ENERGY VALUE I AT DATA FILE FLUX VALUE FLUXP(I) C EP =ENERGY OF FUSION PEAK IN FUNCTIONAL FLUX DESCRIPTION  $C$   $EX(I)$ =ENERGY BOUNDRY I OF FUNCTIONAL FLUX DESCRIPTION FLUX(IFX)  $\mathbf C$ =FLUX AT DISCONTINUITY OR HISTOGRAM GROUP IFX FLXI(IGC) = INTEGRAL OVER COARSE GROUP IGC, FROM EC(IGC+1) TO EC(IGC),<br>OF THE WEIGHTING FLUX  $\mathbf C$  $\mathbf C$ FLXIM(IGC.  $\mathbf C$  $\mathbf C$ IGF)=INTEGRAL OF FLUX OVER THAT PART OF FINE GROUP IGF WITHIN COARSE GROUP IGC<br>=DATA FILE FLUX VALUE I AT ENERGY VALUE EFLUXP(I)  $\mathbf C$ C FLUXP(I) =3, COLLAPSE TO FLUX FUNCTION BUILT INTO COEFS, ENTEG, PLOTX<br>=2, COLLAPSE TO LOG-LOG FLUX READ FROM DATA FILE<br>=3, COLLAPSE TO LOG-LOG FLUX READ FROM CARD INPUT  $\mathbf{C}$ **IFLX**  $\mathbf C$  $\mathbf C$ =4, COLLAPSE TO HISTOGRAM FLUX, N/CM\*\*2-SEC-UNIT ENERGY<br>=5, COLLAPSE TO HISTOGRAM FLUX, N/CM\*\*2-SEC-UNIT LETHARGY<br>=6, COLLAPSE TO HISTOGRAM FLUX, N/CM\*\*2-SEC (INTEGRAL)  $\mathbf C$  $\mathbf C$  $\mathbf C$ =A VALUE OF NUCLIDE C IA  $\mathbf C$ =0, GROUND STATE IS  $\mathbf C$  $=1$ . ISOMERIC STATE C IVER =ENDF/B VERSION FROM WHICH MULTIGROUP VALUES PROCESSED  $C$  IZ =Z VALUE OF NUCLIDE C LB(IGC) =FINE GROUP BOUND CORRESPONDING TO COARSE GROUP BOUND IGC C LFG(IGC) =FINE GROUP WITHIN WHICH COARSE GROUP BOUNDRY IGC LIES C MAT =ENDF/B-IVER NUCLIDE IDENTIFICATION NUMBER C MINA, MAXA =LIMITS OF IA WITHIN WHICH CROSS SECTIONS TO BE COLLAPSED =LIMITS OF IZ WITHIN WHICH CROSS SECTIONS TO BE COLLAPSED C MINZ, MAXZ C MINMT, MAXMT=LIMITS OF MT WITHIN WHICH CROSS SECTIONS TO BE COLLAPSED

```
C MT
               =ENDF/B REACTION IDENTIFICATION NUMBER
               =NUMBER OF COARSE GROUPS<br>=NUMBER OF FINE GROUPS
\mathsf{C}NGC
C NGF
               =NUMBER OF FLUX DISCONTINUITY POINTS, IF IFLX=2 OR 3
C NFX
               =NUMBER OF FLUX HISTOGRAM VALUES, IF IFLX=4,5 OR 6
\mathbf C=NUMBER OF DATA FILE FLUX LOG-LOG POINTS
C NFXP
               =LOG-LOG FLUX SLOPE, REGION 2, FUNCTIONAL FLUX
\mathbf{C}SLPAC SLPB
               =LOG-LOG FLUX SLOPE, REGION 4, FUNCTIONAL FLUX
C SLPC
               =LOG-LOG FLUX SLOPE, REGION 6, FUNCTIONAL FLUX
C SYM(IZ)
               =CHEMICAL SYMBOL OF ELEMENT WITH Z=IZ
C SZ
               =SIGMA-0 USED IN PROCESSING WITH BONDORINKO SELF SHIELDING
C THERM
               =THERMAL GROUP VALUE OF 1/V CROSS SECTION= UNITY AT 2200M/S
\mathsf{C}THETA
               =FISSION SPECTRUM TEMP. (MEV), FUNCTIONAL FLUX
 TKM
\mathbf{C}=NEUTRON TEMP. (MEV) OF MAXWELLIAN, FUNCTIONAL FLUX
  \mathbf CTKF
\mathbf c\mathbf C\mathbf c\mathbf C*THIS VERSION OF TOAFEW IS DIMENSIONED FOR THE FOLLOWING VALUES
   ¥.
\mathbf CNGC = 4NGF = 154NFX=200NFXP = 115C
   *ARRAYS ARE DIMENSIONED AS FOLLOWS
   \bullet¥
                                  EC(NGC+1)C
     EFLUX(NFX+1)EF(NGF+1)CXF(NGF) CXC(NGC)
\mathbf C¥.
                                                                             ĸ
     LB(NGC+1)LFG(NGC+1)
                                CXFLXI(NGC)
                                               FLXI(NGC)
   \bullet\mathbf CFLUX(NFX) FLXIM(NGC,NGF) EFLUXP(NFXP) FLUXP(NFXP)
                                                                             ×
   \mathbf C\mathbf{C}STORAGE
  **********
\mathbf{c}COMMON /A/ EFLUX(201), FLUX(200), EF(155), EC(5), CXF(154), CXC(4)
       COMMON /B/ LB(5), LFG(5), CXFLXI(4), FLXI(4)
       COMMON /C/ IFLX, NFX, NFXP, NGF, NGC, TITLE(20), TITL(17)
       COMMON /D/ FLXIM(4,154), SYM(103)
      COMMON /E/ EFLUXP(115), FLUXP(115)<br>COMMON /F/ C(6), EX(7), TKM, SLPA, THETA, SLPB, TKF, EP, SLPC
\mathbf CDATA SYM/2H H, 2HHE, 2HLI, 2HBE, 2H B, 2H C, 2H N, 2H O, 2H F, 2HNE, 2HNA, 2H MG, 2HAL, 2HSI, 2H P, 2H S, 2HCL, 2HAR, 2H K, 2HCA, 2HSC, 2HTI, 2H V, 2HCR, 2HM
     2N, 2HFE, 2HCO, 2HNI, 2HCU, 2HZN, 2HGA, 2HGE, 2HAS, 2HSE, 2HBR, 2HKR, 2HRB, 2HSR<br>3, 2H Y, 2HZR, 2HNB, 2HMO, 2HTC, 2HRU, 2HRH, 2HPD, 2HAG, 2HCD, 2HIN, 2HSN, 2HSB,<br>42HTE, 2H I, 2HXE, 2HCS, 2HBA, 2HLA, 2HCE, 2HPR, 2HND, 2HPM,
     5HTB,2HDY,2HHO,2HER,2HTM,2IIYB,2HLU,2HHF,2HTA,2H W,2HRE,2HOS,2HIR,2H
     6PT, 2HAU, 2HHG, 2HTL, 2HPB, 2HBI, 2HPO, 2HAT, 2HRN, 2HFR, 2HRA, 2HAC, 2HTH, 2HP
     7A.2H U.2HNP,2HPU,2HAM,2HCM,2HBK,2HCF,2HES,2HFM,2HMD,2HNO,2HLR/
\mathbf C\mathbf C\mathbf CC READ JOB DESCRIPTIVE PARAMETERS
C*********************************
       READ 390, TITLE
       PRINT 420
       READ 400, IFLX, NFX, NGC, NT, IPLTFX
       PRINT 430, TITLE
       IGCFLG=0
       IF(NGC.LT.0) IGCFLG=1
       NGC=IABS(NGC)
       PRINT 470, IFLX, NFX, NGC, NT, IPLTFX
       READ 405, MINZ, MAXZ, MINA, MAXA, MINMT, MAXMT, SZMIN, SZMAX, TEMIN, TEMAX
       PRINT 710, MINZ, MAXZ, MINA, MAXA, MINMT, MAXMT, SZMIN, SZMAX, TEMIN, TEMAX
       NGCP1 = NGC + 1C READ DATA FILE HEADING
C*******
       READ ( 1,390)TITLE
```

```
PRINT 440, TITLE
C READ MULTIGROUP STRUCTURE
C**************************
      READ ( 1,395)TITL, NGF
      PRINT 440, TITL<br>NGFP1= NGF + 1
      READ ( 1,410)(EF(IGF), IGF=1, NGFP1)
PRINT 450, (EF(IGF), IGF=1, NGFP1)<br>C READ DATA SET FLUX WEIGHTING FUNCTION
READ ( 1,395)TITL, NFXP
      PRINT 440, TITL
      READ (1, 410)(EFLUXP(I), FLUXP(I), I=1, NFXP)PRINT 450, (EFLUXP(I), FLUXP(I), I=1, NFXP)<br>C READ COLLAPSING FLUX DESCRIPTION
C********************************
      IF(IFLX.NE.2) GO TO 30
C COLLAPSE TO DATA SET LOG-LOG FLUX
C*****
      NFX = NFXPDO 20 I=1, NFXP
      EFLUX(I)=EFLUXP(I)20 FLUX(I)=FLUXP(I)GO TO 140
C COLLAPSE TO WT. FUNCTION OTHER THAN THAT READ FROM DATA FILESET
C****************
C BRANCH ON INPUT FLUX DESCRIPTION
C*****
   30 GO TO (35,40,140,60,60,60), IFLX
C READ PARAMETERS OF FUNCTIONAL FLUX
C*****
   35 READ 410, (EX(I), I=1,7)
      READ 410, TKM, SLPA, THETA, SLPB, TKF, EP, SLPC<br>GO TO 140
C READ LOG-LOG ENERGY-FLUX INTERPOLATION POINTS FROM CARDS
C*****
   40 READ 410, (EFLUX(I), FLUX(I), I=1, NFX)<br>IF (EFLUX(1).GT. EFLUX(NFX)) GO TO 140
C ORDER IN DECREASING ENERGY
C***************************
      NP = NFX/2DO 50 IP=1, NP
      STOWE = EFLUX(NFX + 1 - IP)STOWF = FLUX(NFX + 1 - IP)EFLUX(NFX+1-IP)=EFLUX(IP)FLUX(NFX+1-IP)=FLUX(IP)EFLUX (IP) = STOWE
   50 FLUX(IP)=STOWF
      GO TO 140
C READ HISTOGRAM FLUXES FROM CARDS
C*****
   60 NFXP1=NFX+1
      READ 410, (EFLUX(I), I=1, NFXP1)
      READ 410, (FLUX(I), I=1,NFX)IF (EFLUX(1).GT.EFLUX(NFXP1)) GO TO 90
C ORDER IN DECREASING ENERGY
C****************************
      NP = NFXP1/2DO 70 IP=1, NP
      STOWE = EFLUX(NFXP1+1-IP)EFLUX(NFXP1+1-IP)=EFLUX(TP)
```

```
70 EFLUX(IP)=STOWE
      NP = NFX/2DO 80 IP=1, NP
      STOWF = FLUX(NFX + 1 - IP)FLUX(NFX+1-IP)=FLUX(IP)80 FLUX(IP)=STOWF
C CONVERT HISTOGRAM FLUXES TO UNITS OF N/CM**2 SEC EV
C********************
   90 GO TO (140, 140, 140, 140, 100, 120), IFLX
C GROUP FLUXES INPUT AS PER-UNIT-LETHARGY
C*****
  100 DO 110 I=1, NFX
  110 FLUX(I)=FLUX(I)*ALOG(EFLUX(I)/EFLUX(I+1))/(EFLUX(I)~EFLUX(I+1))
      GO TO 140
C GROUP FLUXES INPUT AS INTEGRAL GROUP FLUXES
C*****
  120 DO 130 I=1, NFX
  130 FLUX(I)=FLUX(I)/(EFLUX(I)-EFLUX(I+1))
  140 CONTINUE
      DO 150 IGC=1, NGC
      DO 150 IGF=1, NGF
  150 FLXIM(IGC, IGF)=0.0
\mathbf CC READ COARSE-GROUP STRUCTURE FROM CARDS
C^*IF(IGCFLG.EQ.0) GO TO 155
      READ 400, (LB(IGC), IGC=1, NGCP1)
               IGC=1, NGCP1
      DO 153
      IJ = LB(IGC)153 EC(IGC)=EF(IJ)GO TO 157
  155 READ 410, (EC(IGC), IGC=1, NGCP1)
  157 IF (EC(1).GT.EC(NGCP1)) GO TO 170
C ORDER IN DECREASING ENERGY
      NP=NGCP1/2
      DO 160 IP=1, NP
      STOWE = EC(NGC + 2 - IP)EC(NGC+2-IP)=EC(IP)160 EC(IP)=STOWE
  170 PRINT 700
      PRINT 450, (EC(I), I=1, NGCP1)
\mathbf CC PRINT USER FLUX
C****************
      GO TO (190,200,175,180,180,180), IFLX
  175 PRINT 540, NFX
      PRINT 450, (EFLUX(I), FLUX(I), I=1, NFX)
      GO TO 200
  180 PRINT 600, NFX
      PRINT 450, (EFLUX(I), FLUX(I), I=1, NFX), EFLUX(NFXP1)
      GO TO 200
  190 CALL COEFS
       PRINT 690, EX(1), C(1), TKM, EX(2), C(2), SLPA, EX(3), C(3), THETA, EX(4),
      1C(4), SLPB, EX(5), C(5), TKF, EX(6), EP, C(6), EX(7), SLPC
\mathbf CC DETERMINE LFG VALUES
C*********************
  200 N = 1IF (EF(1).GT.EC(1)) GO TO 220
       IF (EF(1).EQ.EC(1)) GO TO 210
```

```
PRINT 490, EF(1), EC(1)
      STOP
  210 LFG(1)=1
      N = 2220 IF (EC(NGCP1).GE.EF(NGFP1)) GO TO 230
      PRINT 510, EF(NGFP1), EC(NGCP1)
      STOP
  230 DO 250 IGF=1, NGF
  240 IF (EC(N).LT.EF(IGF+1)) GO TO 250
      LFG(N)=IGFN = N + 1IF (N.GT.NGCP1) GO TO 255
      GO TO 240
  250 CONTINUE
255 PRINT 520, NGCP1<br>PRINT 460, (LFG(I), I=1, NGCP1)<br>C CALCULATE FINE-AND COARSE-GROUP FLUX INTEGRALS
C****************
                       260 DO 280 IGC=1, NGC
      IGCP1 = IGC + 1FLXI(IGC)=ENTEG(EC(IGCP1),EC(IGC),2)
      L = LFG(IGCP1)-1M = LFG(IGC) + 1MM1=M-1LP1=L+1FLXIM(IGC, MM1)=ENTEG(EF(M), EC(IGC), 2)
      FLXIM(IGC, LP1)=ENTEG(EC(IGCP1), EF(LP1), 2)
      DO 270 IGF=M.L
      IGFP1 = IGF + 1270 FLXIM(IGC, IGF)=ENTEG(EF(IGFP1), EF(IGF), 2)
  280 CONTINUE
C CALCULATE FLUX-WEIGHTED-AVERAGE OF 1/V CROSS SECTION =UNITY AT 2200M/S
C**************************
                                     TOP=ENTEG(EC(NGCP1), EC(NGC), 1)
      BOT=ENTEG(EC(NGCP1), EC(NGC), 2)
      THERM=TOP/BOT
IF(NGC.LE.4) PRINT 530, TOP, BOT, THERM<br>C PRINT COARSE GROUP FLUXES FOR USERS FLUX
TFX=THERM*FLXI(NGC)
      PRINT 720, NGC
      PRINT 450, (FLXI(IGC), IGC=1, NGC)<br>IF(NGC.LE.4) PRINT 730, TFX
      READ (1,390)TITLE
      PRINT 440, TITLE
      IF(NGC.GT.4)WRITE(2,585)
                                     NT, NGC
      INUM=0IPAGE = 0C READ FINE-GROUP CROSS SECTIONS AND TEST EOF AND Z.A. AND MT LIMITS
  290 READ ( 1,570)TAG1,TAG2, IZ, IA, IS, MAT, IVER, MF, MT, TEMP, SZ, R1, R2
  IF (EOF, 1) 380,300<br>300 READ (1,410)(CXF(I), I=1, NGF)
      IF (IZ.LT.MINZ) GO TO 290
      IF
         (IZ.GT.MAXZ) GO TO 380
         (IA.LT.MINA.OR.IA.GT.MAXA) GO TO 290
      ΙF
      IF (MT.LT.MINMT.OR.MT.GT.MAXMT) GO TO 290
      IF(SZ.LT.SZMIN.OR.SZ.GT.SZMAX) GO TO 290
      IF (TEMP.LT. TEMIN.OR. TEMP.GT. TEMAX) GO TO 290
      INUM = INUM + 1IF(INUM.EQ.48) INUM=1
```

```
C*COLLAPSE FINE GROUP CROSS SECTIONS*
DO 320 IGC=1, NGC
      CXFLYI(IGC)=0.0L1=LFG(IGC)
      L3=LFG(IGC+1)DO 310 IGF=L1, L3
  310 CXFLXI(IGC)=CXFLXI(IGC)+FLXIM(IGC.IGF)*CXF(IGF)
  320 CXC(IGC)=CXFLXI(IGC)/FLXI(IGC)
C OUTPUT COLLAPSED CROSS SECTIONS
W = 1HIF(IS.NE.0) W=1HM
      IF(NGC.LE.4) GO TO 325
      WRITE(2,565)
                   SYM(IZ), IA, W, MAT, MF, MT, TEMP, SZ
      PRINT 565.
                    SYM(IZ), IA, W, MAT, MF, MT, TEMP, SZ
      WRITE(2,450)
                    (CXC(IGC),IGC=1,NGC)PRINT 450,
                    (CXC(IGC),IGC=1,NGC)GO TO 290
  325 EFFEC=CXC(NGC)/THERM
      IF (INUM.NE.1) GO TO 370
      IPAGE = IPAGE + 1IF (IPAGE.EQ.1) INUM=6
  WRITE (2,420)<br>GO TO (330,340,350,360), NGC<br>330 IF (IPAGE.EQ.1) WRITE (2,620)NT
      IF(IPAGE.EQ.1) PRINT 660
      WRITE (2,660)
      GO TO 370
  340 IF (IPAGE.EQ.1) WRITE (2,630)NT
      IF(IPAGE.EQ.1) PRINT 670
      WRITE (2,670)
      GO TO 370
  350 IF (IPAGE.EQ.1) WRITE (2,640)NT
      IF(IPAGE.EQ.1) PRINT 680
      WRITE (2,680)
      GO TO 370
  360 IF (IPAGE.EQ.1) WRITE (2,580)NT
      IF(IPAGE.EQ.1) PRINT 550
      WRITE (2,550)
  370 CONTINUE
     WRITE (2,560)SYM(IZ), IA, W, IZ, IA, IS, MAT, MF, MT, TEMP, SZ, (CXC(IGC), IGC<br>1=1, NGC), EFFEC
      PRINT 560, SYM(IZ), IA, W, IZ, IA, IS, MAT, MF, MT, TEMP, SZ,
     1 (CXC(IGC), IGC=1, NGC), EFFEC
C RETURN TO READ NEXT FINE-GROUP ( : OSS SECTIONS ABOVE
C***
    **********
                    x x x x x x x x x x x x x
      GO TO 290
  380 IF(NGC.LE.4) WRITE (2,590)NGC,NGC,THERM
      WRITE (2,420)
      END FILE 2
C GO PLOT FLUX, IF DESIRED
C***********
            *******
      IF (IPLTFX.NE.O) CALL PLOTX
C^*C THIS IS THE END***THIS IS THE END***THIS IS THE END***
.**********************
C^*C FORMATS
C********
```
390 FORMAT (20A4) 395 FORMAT (17A4, 14) 400 FORMAT (1615) 405 FORMAT (615, 4E10.3) 410 FORMAT (6E12.5) 420 FORMAT (1H1) 430 FORMAT (20X, 20A4) 440 FORMAT (3X,23HECHO FROM DATA FILE  $,20A4)$ 450 FORMAT (1X, 10E12.5)<br>460 FORMAT (1X, 1616) 470 FORMAT(10X,40H\*\*SUMMARY OF PROBLEM CONTROL INPUT\*\*\*\*\*\*,/,5X,6HIFLX 1 = , I3, 3X, 83H, WHERE 1=COLLAPSE TO BUILT-IN FUNCTIONAL FLUX, WITH PA 2RAMETERS READ FROM CARD INPUT, /, 24X, 87H2=COLLAPSE TO FLUX DESCRIBE 3D BY SET OF LOG-LOG INTERPOLATION POINTS READ FROM DATA FILE, /, 24X 4,88H3=COLLAPSE TO FLUX DESCRIBED BY SET OF LOG-LOG INTERPOLATION P FOUNTS READ FROM CARD INPUT, /, 24X, 74H4=COLLAPSE TO HISTOGRAM FLUX R<br>6EAD FROM CARD INPUT IN UNITS N/CM\*\*2-SEC-EV, /, 24X, 85H5=COLLAPSE T<br>70 HISTOGRAM FLUX READ FROM CARD INPUT IN UNITS N/CM\*\*2-SEC-UNIT L 8ETHARGY, /, 24X, 95H6=COLLAPSE TO HISTOGRAN FLUX READ FROM CARD IHPUT 9 IN UNITS N/CM\*\*2-SEC (GROUP INTEGRAL FLUXES), /, 6X, 5HNFX =, I3, 3X, 158H, NUMBER OF FLUX VALUES IN USER COLLAPSING FLUX DESCRIPTION, 2 3X, 31H(SET TO NFXP BY CODE IF IFLX=2), / 431H, TABLE NUMBER FOR TAPE2 HEADING, /, 3X, 8HIPLTFX =, 13, 3X, 24H, WHERE 5 0=NO PLOT OF FLUX, /, 24X, 87H1=MAKE PLOT OF LOG-LOG FLUX READ FROM 6DATA FILE AND, IF DIFFERENT, USER COLLAPSING FLUX) 490 FORMAT(1X, 46HFINE GROUP CROSS SECTIONS WITH UPPER BOUND OF , E12.5, 13X, 20HCAN NOT BE COLLAPSED, /, 5X, 46HTO COARSE GROUP STRUCTURE WITH<br>2 UPPER BOUND OF , E12.5, /, 20X, 9HI GIVE UP) 510 FORMAT (//,1X,45HFINE GROUP CROSS SECTIONS WITH LOWER BOUND OF, 1PE 112.5, 3X, 20HCAN NOT BE COLLAPSED, /, 5X, 45HTO COARSE GROUP STRUCTURE<br>2WITH LOWER BOUND OF, 1PE12.5, //, 20X, 9HI GIVE UP, //) 520 FORMAT(3X, 16H(LFG(IGC), IGC=1, 13, 1H), 3HARE, 815)<br>530 FORMAT(3X, 88HFLUX-WEIGHTED AVERAGE OF 1/V CROSS SECTION (UNITY AT<br>1 2200M/S ) OVER LOWEST COARSE GROUP, /, 30X, 1H=, E12.5,  $2$  3H / , E12.5, 3H = , E12.5) 540 FORMAT (/,10X,21HINPUT WEIGHT FUNCTION,10X,15,6HPOINTS,/) 560 FORMAT (1X, A2, I3, A1, 1X, I3, 1X, I3, 1X, I1, 1X, I4, 1X, I2, 1X, I3, F6.0, E8.1,  $15E14.6)$ 565 FORMAT(/,1X,A2,I3,A1,5X,3HMAT,I4,5X,2HMF,I3,5X,2HMT,I3,5X, 1  $5$ HTEMP=, F6.0, 5X, 8HSIGMA 0=, E8.1) 570 FORMAT (A6,A5,2I3,I1,I4,2I2,I3,2E9.3,2A10) 590 FORMAT(/, 1X, 58HNOTE THAT THE EFFECTIVE THERMAL CROSS SECTION IS TH 1E GROUP, I2, 36H CROSS SECTION DIVIDED BY SIGMA(1/V), /, 2X, 30HWHERE S 2IGMA(1/V) IS THE GROUP, I2, 56H VALUE OF A 1/V CROSS SECTION EQUAL 3TO UNITY AT 2200 M/S , F9.6)<br>600 FORMAT (/,10X,21HINPUT WEIGHT FUNCTION, 10X, I5, 16HHISTOGRAM VALUES, 110X, 20HFLUX-PER-UNIT-ENERGY - 1 620 FORMAT (///,32X,5HTABLE,13,//,24X,24HONE GROUP CROSS SECTIONS)<br>630 FORMAT (///,39X,5HTABLE,13,//,31X,24HTWO GROUP CROSS SECTIONS)<br>640 FORMAT (///,46X,5HTABLE,13,//,37X,26HTHREE GROUP CROSS SECTIONS)<br>580 FORMAT (///,53X 660 FORMAT (///,31X,40HTEMP SIGMA GROUP 1 EFFEC.THERMAL,/,43H 1NUCLIDE Z A S MAT MF MT DEG K ZERO ,2(14H CROSS SECTION),/,  $243H - - - - - \rightarrow$  and a dead we are ander andered,2(14H andersalared 3)) 670 FORMAT (///,31X,54HTEMP SIGMA GROUP 1 GROUP 2 EFFEC.<br>1THERMAL,/,43H NUCLIDE Z A S MAT MF MT DEG K ZERO ,3(14H CRO 3 --------------))

35

680 FORMAT (///,31X,68HTEMP SIGMA GROUP 1 GROUP 2 GRO<br>1UP 3 EFFEC.THERMAL,/,43H NUCLIDE Z A S MAT MF MT DEG K ZE  $, /$ , 43H ------2 R O ------ --------,4(14H -----an ana a anan an ann  $3 - - - - - - )$ ) 550 FORMAT (///, 31X, 82HTEMP SIGMA GROUP 1 GROUP<sub>2</sub>  $GRO$ EFFEC. THERMAL, /, 43H NUCLIDE Z A S MAT MF  $1UP$  3 GROUP 4 2 MT DEG K ZERO ,5(14H CROSS SECTION), /, 1X, 42H ------ $3 - 2 - 2 - 2 - 2 - 3$ 690 FORMAT(//,10X,46HFUNCTIONAL FLUX DESCRIPTION USED IN COLLAPSING,// 1,5X, 13HENERGY LIMITS, 25X, 13HFLUX FUNCTION, 21X, 31HINPUT AND CALCULA 2TED PARAMETERS, /, 1X, 21(1H-), 3X, 49(1H-), 3X, 38(1H-), /, 7H EX(1)=, E13. 36,3H EV,54X,6HC(1) =E13.6,/,25X,23HF(E)=C(1)\*E\*EXP(-E/TKM),29X,6HT 4KM =,E13.6, 3H EV, /, 7H EX(2)=, E13.6, 3H EV, 54X, 6HC(2) =, E13.6, /, 25X  $5,17HF(E) = C(2)*E**SLPA, 35X, 6HSLPA = E13.6, / 7H EX(3) = E13.6, 3H EV, 5H$  $64X, 6HC(3) = E13.6, 7, 25X, 31HF(E) = C(3) * SQRT(E) * EXP(-E/THETA), 21X, 6HT$ 7HETA=, E13.6, 3H EV, /, 7H EX(4)=, E13.6, 3H EV, 54X, 6HC(4) =, E13.6, /, 25X 8,17HF(E)=C(4)\*E\*\*SLPB,35X,6HSLPB =,E13.6,/,7H EX(5)=,E13.6,3H EV,5  $94X, 6HC(5) = E13.6, / 25X, 49HF(E) = C(5)*EXP(-5.*(SQRT(E/TKF) - SQRT(EP/$  $1TKF)$ <sup>\*\*2</sup>.), 3X, 6HTKF =, E13.6, 3H EV, /, 7H EX(6)=, E13.6, 3H EV, 54X, 6HE<br>2P =, E13.6, 3H EV, /, 25X, 17HF(E)=C(6)\*E\*\*SLPC, 35X, 6HC(6) =, E13.6, /, 37H EX(7)=, E13.6, 3H EV, 54X, 6HSLPC =, E13.6) 700 FORMAT (1H1, /, 10X, 22HCOARSE GROUP STRUCTURE,) 710 FORMAT(/,5X,62HCOLLAPSE CROSS-SECTION TABULATIONS WITHIN THE FOLLO<br>1WING LIMITS,/,5X,11H\*\*\*\*\*Z\*\*\*\*\*,4X,11H\*\*\*\*\*A\*\*\*\*\*,3X,13H\*REACTION<br>2MT\*,4X,27H\*\*\*BONDARENKO SIGMA ZERO\*\*\*,4X,27H\*\*\*\*\*\*TEMPERATURE (K)\* 3\*\*\*\*\*,/, 3(5X, I3, 4H TO , I3), 2(6X, E10.3, 5H TO , E10.3),/)<br>720 FORMAT(5X, 46HINTEGRATED MULTIGROUP FLUXES, FLXI(IGC), IGC=1, I3,  $11H)$ ) 730 FORMAT(5X,29HEFFECTIVE THERMAL GROUP FLUX=,E15.6) END FUNCTION ENTEG (E1, E2, ITS)  $\mathbf C$  $C*$ C\*ENTEG INTEGRATES FROM E1 TO E2 THE FOLLOWING-C\*FOR ITS=1, THE PRODUCT OF FLUX AND 1/V CROSS SECTION=UNITY AT 2200M/S\* \* \* \* \* \* \*  $\mathbf C$ COMMON /A/ EFLUX(201), FLUX(200), EF(155), EC(5), CXF(154), CXC(4) COMMON /B/ LB(5), LFG(5), CXFLXI(4), FLXI(4) COMMON /C/ IFLX, NFX, NFXP, NGF, NGC, TITLE(20), TITL(17) COMMON /F/ C(6), EX(7), TKM, SLPA, THETA, SLPB, TKF, EP, SLPC  $\mathbf C$  $NFXP1 = NFX + 1$ ENTEG=0.0 IF (E1.EQ.E2) RETURN IF (E2.LT.E1) GO TO 520 C BRANCH ON FLUX DESCRIPTION C\*\*\*\*\*\*\*\*\*\*\*\*\*\*\*\* . <del>.</del> . . . . GO TO (10,310,310.420,420,420), IFLX  $\mathbf C$ C FUNCTIONAL CALCULATION OF FLUX INTEGRAL HERE FOR IFLX=1 C\*\*\*\*\*\*\*\*\*\*\*\* \*\*\*\*\*\*\*\* **. . . . .**  $10$   $PI=3.141592654$  $NX=6$  $NXP1 = NX + 1$ EPS=0.000001 C DETERMINE REGIONS OF E1 AND E2 C\*\*\*\*\* DO 20 IX=1, NX

```
IF (E1.GE.EX(IX).AND.E1.LT.EX(IX+1)) GO TO 30
   20 CONTINUE
      PRINT 570, E1, (EX(I), I=1, NXP1)
      PRINT 550, E2
      STOP
   30 LE1=IX
      DO 40 IX=LE1, NX
      IF (E2.GT.EX(IX).AND.E2.LE.EX(IX+1)) GO TO 50
   40 CONTINUE
      PRINT 560, E1
      PRINT 580, E2, (EX(I), I=1, NXP1)
      STOP
   50 LE2=IX
      GO TO (60,90,130,160,200,270), LE1
C REGION 1
C*****
   60 TK=TKM
      EA=EX(1)EB=EX(2)IF (E1.GT.EA) EA=E1
      IF (E2.LT.EB) EB=E2
      RA = EA / TKRB = EB/TKIF (ITS.EQ.1) GO TO 70
      ENTEG = ENTEG + C(1)* (TK**2.) * (1.+RA)*EXP(-1.*RA) - (1.+RB)*EXP(-1,*RB)1)GO TO 80
   70 SRA=SQRT(RA)
      SRB=SQRT(RB)
      XA=EXP(-1.*RA*RA)XB=EXP(-1.*RB*RB)ENTEG=ENTEG+C(1)*(TK**1.5)*SQRT(0.0253)*(SRA*XA-SRB*XB+(SQRT(PI)/2
     1.)*(ERF(SRB)-ERF(SRA)))
   80 IF (LE2.EQ.1) RETURN
C REGION 2
C*****
   90 EA=EX(2)
      EB=EX(3)IF (E1.GT.EA) EA=E1
      IF (E2.LT.EB) EB=E2
      R = EB/EACON=C(2)SLOPE=SLPA
      IF (ITS.EQ.2) GO TO 100
      CON=CON*SQRT(.0253)
      SLOPE = SLPA - 0.5100 TEST=ABS(SLOPE+1.0)
      IF (TEST.LT.EPS) GO TO 110
      ENTEG=ENTEG+CON*(EB**(SLOPE+1.)-EA**(SLOPE+1.))/(SLOPE+1.)
      GO TO 120
  110 ENTEG=ENTEG+CON*ALOG(R)
  120 IF (LE2.EQ.2) RETURN
C REGION 3
C*****
  130 EA=EX(3)EB=EX(4)IF (E1.GT.EA) EA=E1IF (E2.LT.EB) EB=E2RA=EA/THETA
      SRA=SQRT(RA)
      RB=EB/THETA
```

```
SRB=SQRT(RB)
      TP=THETA*PI
      SA=SQRT(EA)
      SB=SQRT(EB)
      XA=EXP(-1.*RA)XB=EXP(-1.*RB)STP=SQRT(TP)
      IF (lTS.EQ.2) GO TO 140
      ENTEG=ENTEG+C( 3)*SQRT( .0253)*THETA*(XA-XB)
      GO TO 150
  140 ENTEG=ENTEG+C( 3)*THETA*(SA*XA-SB*XB+(STP\2. )*(ERF(SRB)-ERF(SRA)))
  150 IF (LE2.EQ.3) RETURN
C REGION 4
C*****
  160
EA=EX(4)
  170
TEST=ABS(SLOPE+l .0)
  180
ENTEG=ENTEG+CON*ALOG(R)
  190
IF (LE2.EQ.4) RETURN
      EB=EX(5)IF (E1.GT.EA) EA=EI
      IF (E2.LT.EB) EB=E2
      R=EB/EA
      CON=C(4)
      SLOPE=SLPB
      IF (ITs.EQ.2) GO TO 170
      CON=CON*SQRT( .0253)
      SLOPE=SLPB-O.5
      IF (TEST.LT.EPS) GO TO 180
      ENTEG=ENTEG+CON*(EB**(SLOPE+1.)-EA**(SLOPE+1.))/(SLOPE+1.)
      GO TO 190
C REGION 5
C*****
  200
TK=TKF
  210
ENTEG=ENTEG+TERM+C(5)*SQRT(A3)*(ERF(A8 )-ERF(A6))
  220
ENTEG=ENTEG+TERM+C(5)*SQRT(A3)*(ERF(A6 )-ERF(A8))
  230
CON=C(5)*SQRT(.0253*PI*TK/5 .)
  240
ENTEG=ENTEG+CON*(ERF(A8)-ERF(A6 ))
      EA=EX(5)EB=EX(6)IF (E1.GT.EA) EA=E1IF (E2.LT.EB) EB=E2
      Al=(-5./TK)*(SQRT(EA)-SQRT(EP) )*(SQRT(EA)-SQRT(EP))
      A2=(-5./TK)*(SQRT(EB)-SQRT(EP) )*(SQRT(EB)-SQRT(EP))
      A3=(TK*EP*PI)/5.
      A4=(5.*EB)/TK
      A5=(5.*EP)/TK
      A6=SQRT(A4 )-SQRT(A5)
      A7=(5.*EA)/TK
      A8=SQRT(A7)-SQRT(A5)
      IF (ITs.EQ.1) GO TO 230
      TERM=c(5)*(TK/5.)*(ExP(Al )-EXP(A2))
      IF (A6.LT.o.) GO TO 210
      IF (A8.GT.0. ) GO TO 220
      ENTEG=ENTEG+TERM+C(5)*SQRT(A3 )*(ERF(A8)+ERF(A6))
      GO TO 260
      GO TO 260
      GO TO 260
      IF (A6.LT.O.) GO TO 240
      IF (A8.GT.O.) GO TO 250
      ENTEG=ENTEG+CON*(ERF(A8)+ERF(A6))
      GO TO 260
```

```
GO TO 260
  250 ENTEG=ENTEG+CON*(ERF(A6)-ERF(A8))
  260 IF (LE2.EQ.5) RETURN
C REGION 6
C*****
  270 EA=EX(6)
      EB=EX(7)IF (E1.GT.EA) EA=E1
      IF (F2.I.T.FB) FBE2R = EBFACON=C(6)SLOPE=SLPC
      IF (ITS.EQ.2) GO TO 280
      CON=CON*SQRT(.0253)
      SLOPE=SLPC-0.5
  280 TEST=ABS(SLOPE+1.)
      IF (TEST.LT.EPS) GO TO 290
      ENTEG=ENTEG+CON*(EB**(SLOPE+1.)-EA**(SLOPE+1.))/(SLOPE+1.)
      GO TO 300
  290 ENTEG=ENTEG+CON*ALOG(R)
  300 RETURN
C
\mathbf{C}IFLX=2 OR 3, LOG-LOG INTERPOLATION
C**********
              ***********************
C FIND CORRECT FLUX SEGMENT FOR E1 AND E2
C*****
  310 NFXM1=NFX-1
      DO 320 IFX=1, NFXM1
      IF (E2.LE.EFLUX(IFX).AND.E2.GT.EFLUX(IFX+1)) GO TO 330
  320 CONTINUE
  330 LFH=IFX
      DO 340 IFX=LFH, NFXM1
      IF (E1.LT.EFLUX(IFX).AND.E1.GE.EFLUX(IFX+1)) GO TO 350
  340 CONTINUE
  350 LFL=IFX
C INTEGRATE LOG-LOG FLUX
C***************
      DO 410 IFX=LFH, LFL
      EH = EFLUX(IFX)EL=EFLUX(IFX+1)IF (E2.LT.EFLUX(IFX)) EH=E2
      IF (E1.GT.EFLUX(IFX+1)) EL=E1
      R1 = FLUX(IFX)/FLUX(IFX+1)R2 = EFLUX(IFX)/EFLUX(IFX+1)S = ALOG(R1)/ALOG(R2)IF (ITS.EQ.1) GO TO 380
      IF (R1.EQ.1.) GO TO 370
      IF (ABS(S+1.).LT.1.0E-05) GO TO 360
      R1=EH*(EH/EFLUX(IFX+1))**SR2 = EL* (EL/EFLUX(IFX+1))**SENTEG = ENTEG + FLUX (IFX + 1) * (R1 - R2) / (S + 1.)GO TO 410
  360 R3=EH/EL
      R4 = ALOG(R3)ENTEG=ENTEG+EFLUX(IFX)*FLUX(IFX)*ABS(R4)
      GO TO 410
  370 ENTEG=ENTEG+FLUX(IFX)*(EH-EL)
      GO TO 410
  380 IF (ABS(S+.5).LT.1.0E-05) GO TO 390
      IF (ABS(S-.5).LT.1.0E-05) GO TO 400
      R1=SQRT(EH)*(EH/EFLUX(IFX+1))**S
```

```
R2 = SQRT(EL) * (EL/EFLUX(IFX+1)) **SENTEG=ENTEG+(FLUX(IFX+1)*SQRT(.0253)/(S+0.5))*(R1-R2)
      GO TO 410
  390 R3=EH/EL
      R4 = ALOG(R3)CO = FLUX (IFX+1)/EFLUX (IFX+1)<sup>**</sup>S
      ENTEG=ENTEG+CO*SQRT(0.0253)*ABS(R4)
      GO TO 410
  400 CO=FLUX(IFX+1)/EFLUX(IFX+1)**S
      ENTEG=ENTEG+CO*SORT(0.0253)*(EH-EL)
  410 CONTINUE
      RETURN
\mathbf CC IFLX=4,5 OR 6, ARBITRARY HISTOGRAM FLUX TREATMENT
C***
                                            xxxxxxxxxxx
  420 IF (E1.GE.EFLUX(1)) RETURN
      IF (E2.LE.EFLUX(NFXP1)) RETURN
\mathbf CC LOCATE FLUX HISTOGRAM GROUP LOCATIONS OF E1 AND E2
C*****
      DO 430 IH=1.NFX
      IF (E2.LE.EFLUX(IH).AND.E2.GE.EFLUX(IH+1)) GO TO 440
  430 CONTINUE
      STOP
  440 LH=IH
      DO 450 IH=LH, NFX
      IF (E1.LE.EFLUX(IH).AND.E1.GE.EFLUX(IH+1)) GO TO 460
  450 CONTINUE
      STOP
  460 LL=IH
C INTEGRATE FLUX HISTOGRAM
C*****
      IF (ITS.EO.1) GO TO 490
      ENTEG=(E2-EFLUX(LH+1))*FLUX(LH)
      IF (LH.EQ.LL) GO TO 480
      L=LH+1DO 470 IH=L, LL
  470 ENTEG=ENTEG+(EFLUX(IH)-EFLUX(IH+1))*FLUX(IH)
  480 ENTEG=ENTEG-(E1-EFLUX(LL+1))*FLUX(LL)
       RETURN
  490 L=LH+1
      ENTEG=2.*SQRT(.0253)*FLUX(LH)*(SQRT(E2)-SQRT(EFLUX(L)))
      IF (LH.EQ.LL) GO TO 510
      DO 500 IH=L, LL
      IHP1 = IH + 1500 ENTEG=ENTEG+2.*SQRT(.0253)*FLUX(IH)*(SQRT(EFLUX(IH))-SQRT(EFLUX
      1(IHP1))510 LLP1=LL+1
       ENTEG=ENTEG-2.*SQRT(.0253)*FLUX(LL)*(SQRT(E1)-SQRT(EFLUX(LLP1)))
       RETURN
  520 PRINT 590, E1, E2
      STOP
C********
C FORMATS
C********
  550 FORMAT (/,10X,4HE2= , E12.5,/)<br>560 FORMAT (/,10X,4HE1= , E12.5,/)<br>570 FORMAT(/,10X,3HE1=, E12.5,3X,48HCANNOT BE FOUND IN THE FOLLOWING E
      1NERGY SEGMENTS, /, 3X, 10E12.5, /)
  580 FORMAT (/,10X, 3HE2=, E12.5, 3X, 48HCANNOT BE FOUND IN THE FOLLOWING E
      1NERGY SEGMENTS, /, 3X, 10E12.5, /)
```
590 FORMAT(/,10X,21HENTEG CALLED WITH E1=,E12.5,3X,16HGREATER THAN E2= 1 .  $E12.5, 3X, 6H$  STOP,  $\prime$ ) END SUBROUTINE PLOTX  $\mathbf{C}$ \*\*\*\*\*\*\*\*\*\*\*\*\*\*\*\*\*\*\*\*\*\*\*\*\*\*\*\*\*\*\*\*\*\*\*\*\* \*\*\*\*\*\*\*\* C\*PLOTX PLOTS THE LOG-LOG FLUX WEIGHTING FUNCTION READ FROM THE DATA  $\boldsymbol{\ast}$ ¥  $C*FILE.$ A USER-SUPPLIED FLUX DESCRIPTION IF NORMALIZED TO THIS BY ¥ C\*EQUATING FLUX INTEGRALS OVER THE ENERGY RANGE OF THE COARSE GROUP C\*STRUCTURE AND SUPERIMPOSED ON THE FLUX PLOT. **C\*\*\*\*\*\*\*\*\*\*\*\*\*\*\*\*\*** \*\*\*\*\*\*\*\*\*\*\*\*\*\*\*\*\*\*\*\* \*\*\*\*\*\*\*\*\*\*\*\*\*\*\*\*\*\*\*\*\*\*\*\*\*\*\* COMMON /A/ EFLUX(201), FLUX(200), EF(155), EC(5), CXF(154), CXC(4) COMMON /C/ IFLX, NFX, NFXP, NGF, NGC, TITLE(20), TITL(17) COMMON /E/ EFLUXP(115), FLUXP(115) COMMON /F/ C(6), EX(7), TKM, SLPA, THETA, SLPB, TKF, EP, SLPC<br>DIMENSION EB(400), FB(400), V(2), H(2)  $\mathbf C$  $\mathbf C$  $\mathbf c$ BRANCH ON FLUX DESCRIPTION **CERREERS** GO TO (10,210,140,160,160,160), IFLX C  $\mathbf{C}$ BUILT IN FUNCTIONAL FLUX---CALCULATE FLUXES FOR PLOTTING 10 NPR=20  $FN = NPR$  $NPRP1 = NPR + 1$  $I = 0$  $NGFP1 = NGF + 1$  $NGCP1 = NGC + 1$ C REGION 1  $C$ \*\*\*\*\* IF (EX(2).LE.EF(NGFP1).OR.EX(1).EQ.EX(2)) GO TO 30  $I = 1$  $EB(1)=EX(1)$ IF (EX(1).LT.EF(NGFP1)) EB(1)=EF(NGFP1)  $TK = TKM$  $ET=EX(2)$ IF  $(EX(2).GT, EF(1)) ET=EF(1)$ DO 20 I=1, NPRP1 IF (I.EQ.1) GO TO 20  $FIM1=I-1$  $EB(I)=EB(1)*(ET/EB(1))**(FIM1/FN))$ 20  $FB(I)=C(1)*EB(I)*EXP(-1.*EB(I)/TK)$ IF (ET.GT.EC(1)) GO TO 130 C REGION 2  $C$ \*\*\*\*\* 30 IF (EX(3).LE.EF(NGFP1).OR.EX(2).EQ.EX(3)) GO TO 50 IF(C(2).LE.O.) GO TO 130  $I = I + 1$  $EB(I)=EX(2)$ IF  $(EX(2).LT.EF(NGFP1)) EB(I)=EF(NGFP1)$  $K = I$  $ET=EX(3)$ IF  $(EX(3).GT.EF(1)) ET=EF(1)$ DO 40 J=1, NPRP1 IF (J.EQ.1) GO TO 40  $I = I + 1$  $FJM1=J-1$  $EB(I)=EB(K)*(ET/EB(K))**(FJM1/FN))$ 40 FB(I)=C(2)\*EB(I)\*\*SLPA

```
IF (ET.GE.Ec(l)) GO TO 130
C REGION 3
C*****
   50 IF (Ex(4).LE.EF(NGFpl ).oR.Ex( 3).EQ.Ex(4)) GO TO 70
      IF(C(3).LE.O.) GO TO 130
      I = I + 1EB(I)=EX(3)IF (EX(3).LT.EF(NGFP1)) EB(I)=EF(NGFP1)
      K = IET=EX(4)IF (EX(4) . GT . EF(1)) ET = EF(1)DO 60 J=l,NPRP1
      IF (J.EQ.1) GO TO 60
      I = I + 1FJM1=J-1EB(I)=EB(K)*(ET/EB(K))**(FJM1/FN))60 FB(I)=C(3)*SQRT(EB(I))*EXP(-1.*EB(I)/THETA)IF (ET.GE.EC(1)) GO TO 130
C REGION 4
C*****
   70 IF (Ex(5).LE.EF(NGFPl ).OR.Ex(4) .EQ.Ex(5)) GO TO 90
      IF(C(4).LE.O.) GO TO 130
      1=1+1
      EB(I)=EX(4)
      IF (EX(4).LT.EF(NGFpl)) EB(l)=EF(NGFP1)
      K = IET=EX(5)IF (EX(5).GT.EF(1)) ET=EF(1)DO 80 J=I,NPRP1
      IF (J.EQ.1) GO TO 80
      1=1+1
      FJM1=J-1EB(I)=EB(K)*((ET/EB(K))**(FJMl/FN) )
   80 FB(I)=C(4)*EB(I)**SLPCIF (ET.GE.EC(I)) GO TO 130
C REGION 5
C*****
   90 IF (Ex(6).LE.EF(NGFPl ).oR.EX(5 ).EQ.Ex(6)) GO TO 110
      IF(C(5).LE.0. ) GO TO 130
      I = I + 1TK=TKF
      EB(I)=EX(5)IF (EX(5).LT.EF(NGFP1)) EB(l)=EF(NGFP1)
      K = IET=EX(6)IF (EX(6).GT.EF(1)) ET=EF(1)DO 100 J=I,NPRP1
      IF (J.EQ.1) GO TO 100
      I = I + 1FJM1=J-1EB(I)=EB(K)*((ET/EB(K))** (FJM1/FN))100 FB(I)=C(5)*EXP( (-5.ITK)*(SQRT(EB( l))-SQRT(EP) )*(SQRT(EB(I) )-SQRT
     1(EP))IF (ET.GE.EC(l)) GO TO
130
C REGION 6
C*****
  110 IF(C(6).LE.0. ) GO TO
30
      I = I + 1EB(I)=EX(6)IF (EX(6).LT.EF(NGFP1)) EB(I)=EF(NGFP1
      ET=EX(7)
```

```
IF (ET.GT.EF(l)) ET=EF(l)
      K = IDO 120 J=1, NPRP1
      IF (J.EQ.1) GO TO 120
      I = I + 1FJM1=J-1EB(I)=EB(K)*(CET/EB(K))^**(FJM1/FN))
  120 FB(I)=C(6)*EB(I )**SLPC
  130 NB=I
      EL=EC(NGC+l)
      EH=EC(1)FN=ENTEG(EL,EH,2)
      GO TO 180
C FLUX IS SET OF LOG-LOG INTERPOLATION POINTS
             ******************************
  140 EH=EC(I)
      EL=EC(NGC+1)FN=ENTEG(EL,EH,2)
      DO 150 I=1, NFX
      EB(I)=EFLUX(I)150 FB(I)=FLUX(I)
      NB=NFX
      GO TO 180
C FLUX HISTOGRAM, ARBITRARY STRUCTURE
                 *******************
  160 EL=EC(NGC+l)
      EH=EC(1)
      FN=ENTEG(EL,EH,2)
      IB=0DO 170 lH=l,NFX
      IB = IB + 1EB(IB)=EFLUX(IH)
      FB(IB)=FLUX(IH)
      IB = IB + 1EB(IB)=EFLUX(IH+1)170 FB(IB)=FLUX(IH)
      NB=IB
C NOW INTEGRATE THE LOG-LOG FLUX READ FROM THE DATA FILE OVER THE LIMITS
C OF THE USER COARSE GROUP STRUCTURE. NORMALIZE THE USER FLUX FOR PLOT.
C**********
  180 DO 190 I=l,NFXP
      EFLUX(I)=EFLUXP(I)
  190 FLUX(I)=FLUXP(I)
      LFLX=IFLX
      IFLX=2
      NFX=NFXP
      FN=ENTEG(EL,EH,2)/FN
      DO 200 I=1,NB200 FB(I)=FB(I)*FNC PLOT DATA FILE FLUX AND DIFFERENT USER FLUX C**********************************
                       c********************************************
C DETERMINE MIN VALUE VIL AND MAX VALUE VIH OF DATA FILE FLUX
      CALL MINV(FLUX, 1, NFX, L1, V1L)
      CALL MAXV(FLUX, 1,NFX,L2,VIH)
C DETERMINE MIN VALUE V2L AND MAX VALUE V2H OF USERS FLUX
      CALL MINV(FB, 1,NB,L3,V2L)
      CALL MAXV(FB, 1, NB, L4, V2H)
C SET LIMITS OF ORDINATE FOR PLOTTING
      v(l)= AMIN1(V1L,V2L)
      V(2)= AMAX1(V1H,V2H)
C SET LIMITS OF ABSCISSA FOR PLOTTING
```

```
H(1) = EF(NGF+1)H(2) = EF(1)C PLOT BLANK LOG-LOG FRAME WITH CAPTIONS
      CALL PLOTM(H, V, -2, -1, -1, 45, 1., 1., 1., 15HFLUX COMPARISON, 15,
     1 11HENERGY, EV., 11, 22HFLUX (N/CM**2 SEC EV), 22)
C PLOT DATA FILE FLUX ON FRAME
      CALL PLOTM(EFLUX, FLUX, -NFX, -1, 1, -48, -1.)
C PLOT USER FLUX ON FRAME
      IFLX=LFLX
      1. = -1C = 1.
      IF(IFLX.LT.4) GO TO 205
C IF HISTOGRAM USER FLUX, DRAW HISTOGRAM
      L = 1C=-1.
  205 CALL PLOTM(EB, FB, -NB, -1, L, -39, C)
      RETURN
C PLOT DATA FILE FLUX, USED IN COLLAPSING
C**
  210 CALL PLOTM(EFLUX, FLUX, -NFX, -1, 1, 39, -1., 1., 1., 38HFLUX FROM DATA FIL
     1E USED IN COLLAPSING, 38, 11HENERGY, EV., 11, 22HFLUX (N/CM**2 SEC EV
     2),22)
      RETURN
      END
      SUBROUTINE COEFS
C
C^*¥
                                                                       ¥
C*COEFS CALCULATES THE COEFFICIENTS OF THE FUNCTIONAL FLUX EXPRESSION
C^*\mathbf{C}COMMON /A/ EFLUX(201), FLUX(200), EF(155), EC(5), CXF(154), CXC(4)
      COMMON /C/ IFLX, NFX, NFXP, NGF, NGC, TITLE(20), TITL(17)
      COMMON /F/ C(6), EX(7), TKM, SLPA, THETA, SLPB, TKF, EP, SLPC
\mathbf CIF (EX(1).GT.EC(NGC+1)) EX(1)=EC(NGC+1)IF (EX(7).LT.EC(1)) EX(7)=EC(1)C(1)=1.0C(2) = C(3) = C(4) = C(5) = C(6) = 0.0IF(EX(2).GE.EC(1)) GO TO 200
      C(2)=C(1)*EX(2)*EXP(-1.*EX(2)/TKM)/EX(2)**SLPAIF(EX(3).GE.EC(1)) GO TO 200
      C(3)=C(2)*EX(3)**(SLPA-0.5)*EXP(EX(3)/THETA)IF(EX(4).GE.EC(1)) GO TO 200
      C(4) = C(3) * EX(4) * * (0.5 - SLPB) * EXP(-1. * EX(4)/THEN)IF(EX(5).GE.EC(1)) GO TO 200
      RP=EP/TKF
      RX5 = EX(5)/TKFSRP=SQRT(RP)
      SRX5 = SQRT(RX5)C(5)=C(4)*(EX(5)**SLPB)*EXP(-5.*(SRX5-SRP)*(SRX5-SRP))IF(EX(6).GE.EC(1)) GO TO 200
      RX6 = EX(6)/TKFSRX6 = SORT(RX6)C(6) = (C(5)/EX(6) * * SLPC) * EXP(-5. * (SRX6-SRP) * (SRX6-SRP))
  200 CONTINUE
      RETURN
      END
```
#### APPENDIX B

#### SAMPLE PROBLEMS

#### SAMPLE CALCULATIONS WERE PERFORMED FOR FOUR DIFFERENT, TYPICAL PROBLEMS. THE PROBLEMS ARE EACH PRESENTED WITH A SHORT DESCRIPTION.LISTINGS OF THE INPUT, OUTPUT, AND TAPE2 FILES, AND THE FLUX PLOT GENERATED FROM THE FILM FILE.

SAMPLE PROBLEM 1. CALCULATE 4-GROUP CROSS SECTIONS FOR ALL REACTIONS OF XE-135 TABULATED ---------------- IN THE DATA FILE IN THE EPRI 4-GROUP STRUCTURE. COLLAPSE WITH THE PRS FLUX WEIGHTING FUNCTION. INPUT THE COARSE GROUP STRUCTURE BY TAGGING NGC NEGATIVE AND SPECIFYING THE (LB(IGC).IGC=1.5) VALUES.

CARD INPUT FOR SAMPLE PROBLEM 1 ---------------------------------

SAMPLE PROBLEM 1 EPRI 4-GROUP CROSS SECTIONS/ XE-135 /ALL MT /PRS FLUX  $2 \t 0 \t -4$  $8<sup>1</sup>$  $\blacksquare$ 

54 54 135 135 1 1021.0 +101.0 +109.0 +021.0  $+03$ 7 18 47 128 155

OUTPUT FILE FROM SAMPLE PROBLEM 1 -----------------------------------

SAMPLE PROBLEM 1 EPRI 4-GROUP CROSS SECTIONS/ XE-135 /ALL MT /PRS FLUX \*\*SUMMARY OF PROBLEM CONTROL INPUT\*\*\*\*\*\* IFLX = 2 , WHERE 1=COLLAPSE TO BUILT-IN FUNCTIONAL FLUX, WITH PARAMETERS READ FROM CARD INPUT 2=COLLAPSE TO FLUX DESCRIBED BY SET OF LOG-LOG INTERPOLATION POINTS READ FROM DATA FILE 3=COLLAPSE TO FLUX DESCRIBED BY SET OF LOG-LOG INTERPOLATION POINTS READ FROM CARD INPUT 4=COLLAPSE TO HISTOGRAM FLUX READ FROM CARD INPUT IN UNITS N/CM\*\*2-SEC-EV 5=COLLAPSE TO HISTOGRAM FLUX READ FROM CARD INPUT IN UNITS N/CM\*\*2-SEC-UNIT LETHARGY 6=COLLAPSE TO HISTOGRAM FLUX READ FROM CARD INPUT IN UNITS N/CM\*\*2-SEC (GROUP INTEGRAL FLUXES)  $NFX = 0$ .NUMBER OF FLUX VALUES IN USER COLLAPSING FLUX DESCRIPTION (SET TO NFXP BY CODE IF IFLX=2)  $NGC = 4$ , NUMBER OF COARSE GROUPS  $NT = 8$ , TABLE NUMBER FOR TAPE2 HEADING  $IPLTFX = 1$ , WHERE 0=NO PLOT OF FLUX 1=MAKE PLOT OF LOG-LOG FLUX READ FROM DATA FILE AND. IF DIFFERENT. USER COLLAPSING FLUX COLLAPSE CROSS-SECTION TABULATIONS WITHIN THE FOLLOWING LIMITS

\*\*\*\*\*Z\*\*\*\*\* **\*\*\*\*\*\*\*\*\*\*\* \*REACTION MT\*** \*\*\*BONDARENKO SIGMA ZERO\*\*\* \*\*\*\*\*\*TEMPERATURE (K)\*\*\*\*\*\* 54 TO 54 135 TO 135 1.000E+10 TO 1.000E+10 9.000E+02 TO 1.000E+03 1 TO 102 ECHO FROM DATA FILE LASL 154-GP FISSION PRODUCT CROSS-SECTION FILE/WILSON, ENGLAND AND LA BAUVE 6-77

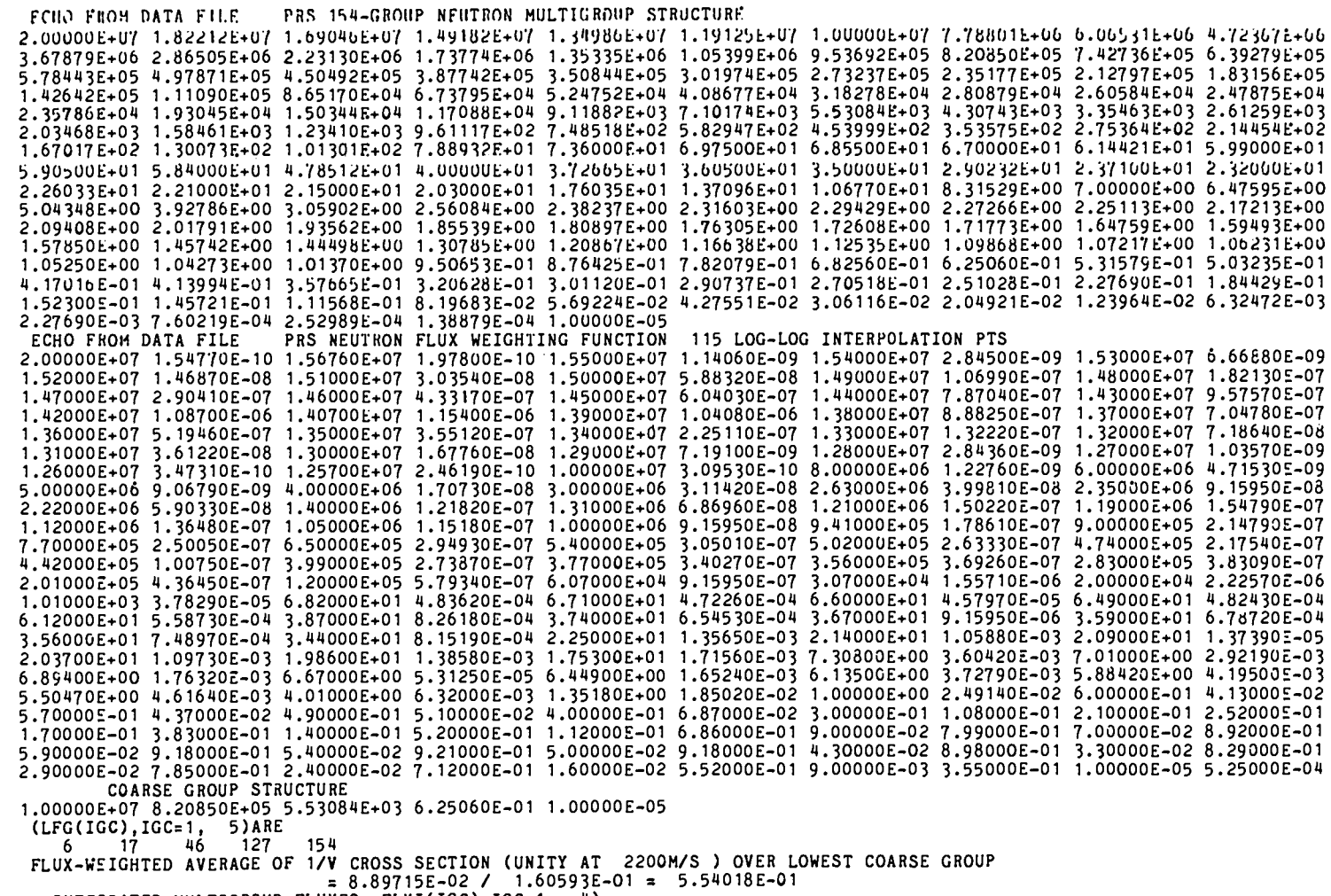

INTEGRATED MULTIGROUP FLUXES, FLXI(IGC), IGC=1, 4)<br>2.37019E-01 3.75805E-01 2.86382E-01 1.60593E-01<br>EFFECTIVE THERMAL GROUP FLUX= 8.897151E-02

#### ECHO FROM DATA FILE MULTIGROUP CROSS SECTIONS ORDERED ON Z, A, STATE, AND REACTION MT

TEMP SIGMA GROUP 1 GROUP 2 GROUP<sub>3</sub> GROUP 4 EFFEC. THE RMAL NUCLIDE Z A S MAT MF MT DEG K ZERO CROSS SECTION CROSS SECTION CROSS SECTION CROSS SECTION CROSS SECTION XE135 54 135 0 1294 3 1 900 1.0E+10 5.971888E+00 6.352d73E+00 6.506110E+02 1.975492E+06 3.565752E+06 54 135 0 1294 3 2 900 1.0E+10 5.090378E+00 6.341942E+00 2.871072E+02 3.049013E+05 5.503451E+05<br>54 135 0 1294 3 4 900 1.0E+10 8.814840E-01 7.834933E-03 0. 0. 0. XE135 XE135 54 135 0 1294 3 102 900 1.0E+10 5.564618E-04 3.218521E-03 3.634285E+02 1.670657E+06 3.015526E+06 XE135

TAPE2 FILE FROM SAMPLE PROBLEM 1 ---------------------------------

 $\ddot{\phantom{a}}$ 

 $\overline{\phantom{a}}$ 

#### TABLE 8

#### FOUR-GROUP CROSS SECTIONS

TEMP SIGMA GROUP 1 GROUP 2 GROUP 3 GROUP 4 EFFEC.THERMAL NUCLIDE Z A S MAT MF MT DEG K ZERO CROSS SECTION CROSS SECTION CROSS SECTION CROSS SECTION CROSS SECTION 54 135 0 1294 3 1 900 1.0E+10 5.971888E+00 6.352873E+00 6.506110E+02 1.975492E+06 3.565752E+06<br>54 135 0 1294 3 2 900 1.0E+10 5.090378E+00 6.341942E+00 2.871072E+02 3.049013E+05 5.503451E+05<br>54 135 0 1294 3 4 900 1.0E+10 8. XE135 XE135 XE135 XE135 54 135 0 1294 3 102 900 1.0E+10 5.564618E-04 3.218521E-03 3.634285E+02 1.670657E+06 3.015526E+06

NOTE THAT THE EFFECTIVE THERMAL CROSS SECTION IS THE GROUP 4 CROSS SECTION DIVIDED BY SIGMA(1/V) WHERE SIGMA(1/V) IS THE GROUP 4 VALUE OF A 1/V CROSS SECTION EQUAL TO UNITY AT 2200 M/S .554018

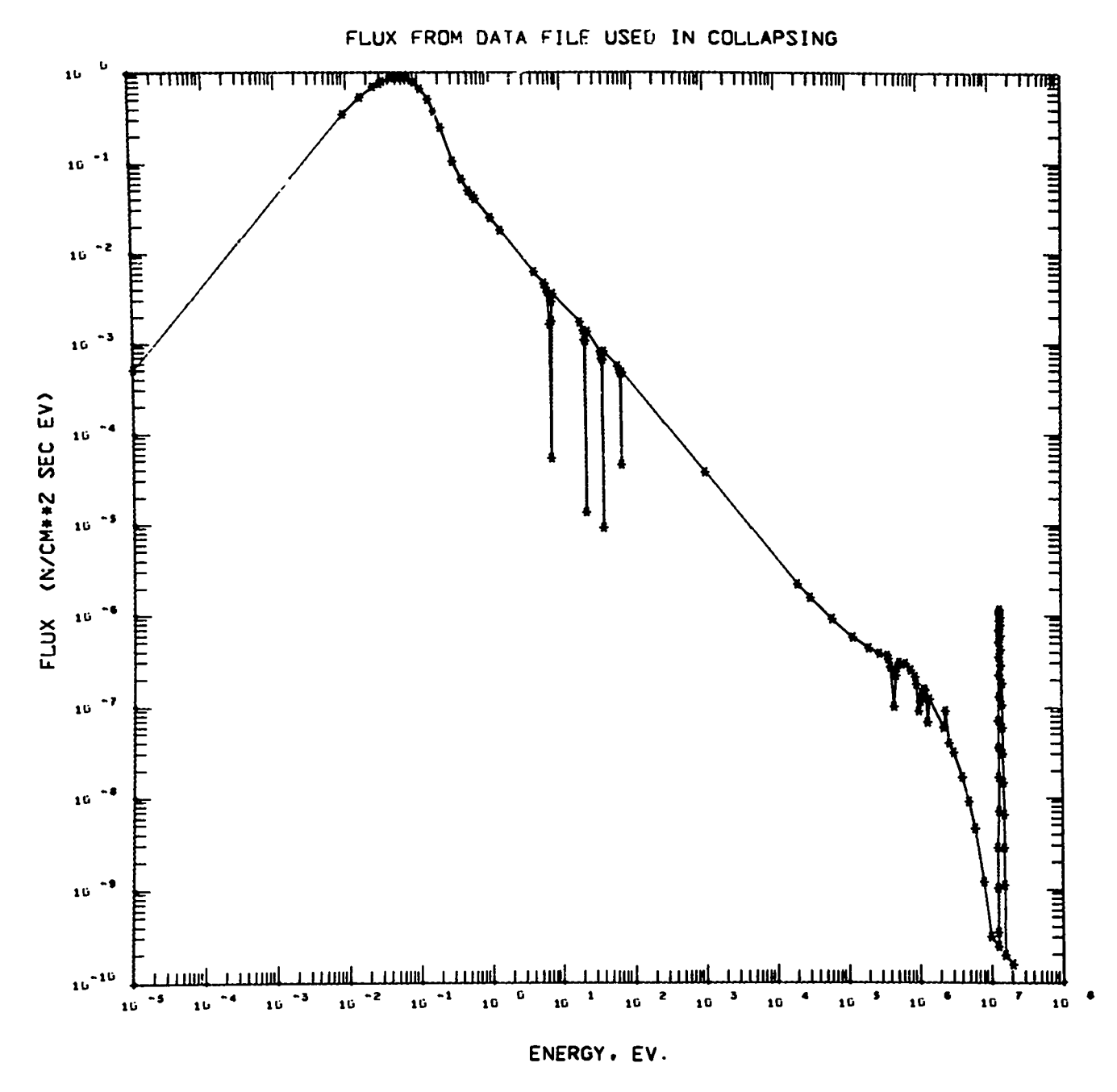

Flux Plot from Sample Problem 1.

SAMPLE PROBLEM 2. CALCULATE 2-GROUP RADIATIVE CAPTURE CROSS SECTIONS IN B+W 2-GROUP STRUCTURE. USING HISTOGRAM FLUX DESCRIPTION. HISTOGRAM FLUX VALUES WERE CALCULATED ------------------EXTERNALLY IN 111 ENERGY GROUPS AND SUPPLIED AS GROUP INTEGRATED VALUES. DEFINE 2-GROUP STRUCTURE WITH ENERGY BOUNDARIES 1.E-05EV., 1.8554031EV., AND 10MEV.

CARD INPUT FOR SAMPLE PROBLEM 2

--------------------------------

SAMPLE PROBLEN 2 B+W 2-GROUP (N, GAMMA) FOR ALL XENON/HISTOGRAM 111-GROUP FLUX 6 111  $\overline{2}$ - 9 - 1 54 128 136 102 1021.0 +101.0  $+109.0$  $+021.0$ 54  $+0.3$ +076.0653066+063.6787944+062.2313016+061.3533528+068.2084991+05  $1.0$ 4.2787068+053.0197383+051.8315639+051.1108997+056.7379470+044.0867714+04 2.4787522+U41.5034392+049.1188197+035.5308437+033.3546263+032.0346837+03 1.2340980+037.4851830+024.5399930+022.7536449+021.6701701+021.0130094+02 6.1442124+013.7266532+012.2603294+011.3709591+018.3152872+005.0434766+00 3.0590232+001.8554031+001.8000125+001.7500138+001.7000140+001.6500151+00 1.6000140+001.5500133+001.5100150+001.4700147+001.4300148+001.3900155+00  $1,3500139+001,3100135+001,2800135+001,2500132+001,2200133+001,1900134+00$ 1.1600132+001.1400132+001.1200131+001.1000131+001.0800130+001.0700132+00 1.0600133+001.0500134+001.0400136+001.0200135+001.0000137+009.8001385-01 9.6001401-019.4001378-019.1001369-018.8001373-018.5001268-018.2001327-01 7.9001230-017.6001273-017.3001202-017.0001104-016.7001155-016.4001197-01 6.1001087-015.8001014-015.5001009-015.2001013-014.9001122-014.6001127-01 4.3001095-014.0001051-013.8001083-013.6001020-013.4001001-013.2001019-01 3.1001022-013.0001022-012.9001019-012.8001016-012.7001011-012.6001016-01 2.4000982-012.2001019-012.0001083-011.8001128-011.6001120-011.4001118-01 1.2001092-011.1001095-011.0001094-019.0010544-028.0010806-027.0010819-02 6.0010358-025.0010352-024.0010392-023.0009966-022.0010035-021.0010178-02 5.0100957-031.0100428-032.0999706-041.0000000-05 6.3797412-013.054595.270876+005.8270876+005.7268298+006.1698076+00 4.1969518+004.2217538+003.2296350+002.6639372+002.2947076+002.0600194+00 1.9103046+001.8109646+001.7329866+001.6756761+001.6590423+001.6346861+00 1.6224981+001.5947158+001.5563242+001.5265884+001.4748602+001.4328803+00 1.4111223+001.3429236+001.2693679+001.2308217+001.1196303+001.1083371+00 1.0930927+006.5690565-025.7310591-025.8656948-026.0397776-026.2250226-02 6.4040971-025.2465487-025.3510686-025.4542564-025.6153833-025.8041453-02 5.9956789-024.6231372-024.7280934-024.8248750-024.9081108-024.9823077-02 3.3722899-023.4227617-023.4889884-023.5655920-021.8143502-021.8358117-02 1.8581266-021.8794406-023.8277032-023.9196386-024.0124366-024.1080629-02 4.2065769-026.5047679-026.7529228-027.0168727-027.3000119-027.6048136-02 7.9341940-028.2922523-028.6836709-029.1116366-029.5836685-021.0106149-01 1.0691100-011.1348682-011.2097225-011.2965127-011.3985723-011.5213629-01 1.6715710-011.2174504-011.3167949-011.4367729-011.5831497-018.5479504-02 9.0881930-029.6803483-021.0354914-011.1123203-011.1994419-012.7052950-01 3.2086830-013.8366197-014.6114170-015.5512158-016.6587522-017.9129752-01 4.4562606-014.7891385-015.1083429-015.3952399-015.6248709-015.7624009-01 5.7625342-015.5673205-015.1049635-014.2874370-013.0067370-018.3454729-02 2.7726338-021.0842853-034.5729249-05  $1.0$ +071.8554031+001.0  $-05$ 

67

OUTPUT FILE FROM SAMPLE PROBLEM 2 ----------------------------------

SAMPLE PROBLEM 2 B+W 2-GROUP (N.GAMMA) FOR ALL XENON/HISTOGRAM 111-GROUP FLUX \*\* SUMMARY OF PROBLEM CONTROL INPUT\*\*\*\*\*\* , WHERE 1=COLLAPSE TO BUILT-IN FUNCTIONAL FLUX, WITH PARAMETERS READ FROM CARD INPUT IFLX =  $6$ 2=COLLAPSE TO FLUX DESCRIBED BY SET OF LOG-LOG INTERPOLATION POINTS READ FROM DATA FILE 3=COLLAPSE TO FLUX DESCRIBED BY SET OF LOG-LOG INTERPOLATION POINTS READ FROM CARD INPUT 4=COLLAPSE TO HISTOGRAM FLUX READ FROM CARD INPUT IN UNITS N/CM\*\*2-SEC-EV 5=COLLAPSE TO HISTOGRAM FLUX READ FROM CARD INPUT IN UNITS N/CM\*\*2-SEC-UNIT LETHARGY 6=COLLAPSE TO HISTOGRAM FLUX READ FROM CARD INPUT IN UNITS N/CM\*\*2-SEC (GROUP INTEGRAL FLUXES)  $NFX = 111$ NUMBER OF FLUX VALUES IN USER COLLAPSING FLUX DESCRIPTION (SET TO NFXP BY CODE IF IFLX=2)  $NGC = 2$ .NUMBER OF COARSE GROUPS TABLE NUMBER FOR TAPE2 HEADING  $NT =$ 9  $IPLTFX = 1$ , WHERE 0=NO PLOT OF FLUX 1=MAKE PLOT OF LOG-LOG FLUX READ FROM DATA FILE AND. IF DIFFERENT, USER COLLAPSING FLUX COLLAPSE CROSS-SECTION TABULATIONS WITHIN THE FOLLOWING LIMITS \*\*\*\*\*Z\*\*\*\*\* \*\*\*\*\*\*\*\*\*\*\* \*\*\* BONDARENKO SIGMA ZERO\*\*\* \*\*\*\*\*\*TEMPERATURE (K)\*\*\*\*\*\* \*REACTION MT\* 54 TO 54 128 TO 136 102 TO 102 1.000E+10 TO 1.000E+10 9.000E+02 TO 1.000E+03 LASL 154-GP FISSION PRODUCT CROSS-SECTION FILE/WILSON.ENGLAND AND LA BAUVE 6-77 ECHO FROM DATA FILE ECHO FROM DATA FILE PRS 154-GROUP NEUTRON MULTIGROUP STRUCTURE 2.00000E+07 1.82212E+07 1.69046E+07 1.49182E+07 1.34986E+07 1.19125E+07 1.00000E+07 7.78801E+06 6.06531E+06 4.72367E+06 3.67879E+06 2.86505E+06 2.23130E+06 1.73774E+06 1.35335E+06 1.05399E+06 9.53692E+05 8.20850E+05 7.42736E+05 6.39279E+05 5.78443E+05 4.97871E+05 4.50492E+05 3.87742E+05 3.50844E+05 3.01974E+05 2.73237E+05 2.35177E+05 2.12797E+05 1.83156E+05 1.42642E+05 1.11090E+05 8.65170E+04 6.73795E+04 5.24752E+04 4.08677E+04 3.18278E+04 2.80879E+04 2.60584E+04 2.47875E+04 2.35786E+04 1.93045E+04 1.50344E+04 1.17088E+04 9.118d2E+03 7.10174E+03 5.53084E+03 4.30743E+03 3.35463E+03 2.61259E+03 2.03468E+03 1.58461E+03 1.23410E+03 9.61117E+02 7.48518E+02 5.82947E+02 4.53999E+02 3.53575E+02 2.75364E+02 2.14454E+02 1.07017E+02 1.30073E+02 1.01301E+02 7.88932E+01 7.36000E+01 6.97500E+01 6.85500E+01 6.70000E+01 6.14421E+01 5.99000E+01 5.90500E+01 5.84000E+01 4.78512E+01 4.00000E+01 3.72665E+01 3.60500E+01 3.50000E+01 2.90232E+01 2.37100E+01 2.32000E+01 2.26033E+01 2.21000E+01 2.15000E+01 2.03000E+01 1.76035E+01 1.37096E+01 1.06770E+01 8.31529E+00 7.00000E+00 6.47595E+00 5.04348E+00 3.92786E+00 3.05902E+00 2.56084E+00 2.38237E+00 2.31603E+00 2.29429E+00 2.27266E+00 2.25113E+00 2.17213E+00 2.094085+00 2.01791E+00 1.93562E+00 1.85539E+00 1.80897E+00 1.76305E+00 1.72608E+00 1.71773E+00 1.64759E+00 1.59493E+00 1.57850E+00 1.45742E+00 1.44498E+00 1.30785E+00 1.20867E+00 1.16638E+00 1.12535E+00 1.09868E+00 1.07217E+00 1.06231E+00 1.05250E+00 1.04273E+00 1.01370E+00 9.50653E-01 8.76425E-01 7.82079E-01 6.82560E-01 6.25060E-01 5.31579E-01 5.03235E-01 4.17016E-01 4.13994E-01 3.57665E-01 3.20628E-01 3.01120E-01 2.90737E-01 2.70518E-01 2.51028E-01 2.27690E-01 1.84429E-01 1.52300E-01 1.45721E-01 1.11568E-01 8.19683E-02 5.69224E-02 4.27551E-02 3.06116E-02 2.04921E-02 1.23964E-02 6.32472E-03 2.27690E-03 7.60219E-04 2.52989E-04 1.38879E-04 1.00000E-05

ပ္ပ

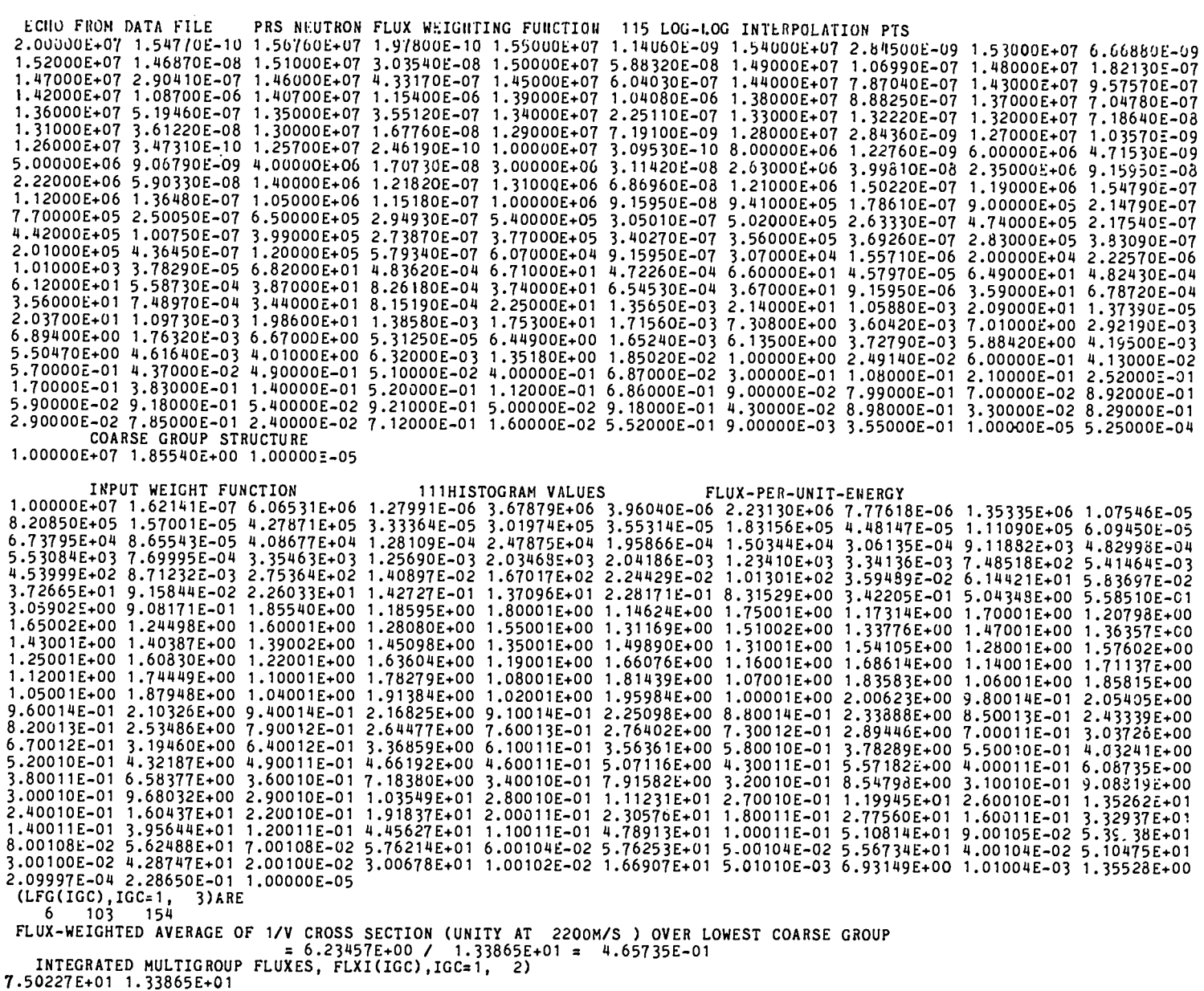

 $\sim$ 

EFFECTIVE THERMAL GROUP FLUX= 6.234570E+00 ECHO FROM DATA FILE MULTIGROUP CROSS SECTIONS ORDERED ON Z, A, STATE AND REACTION MT

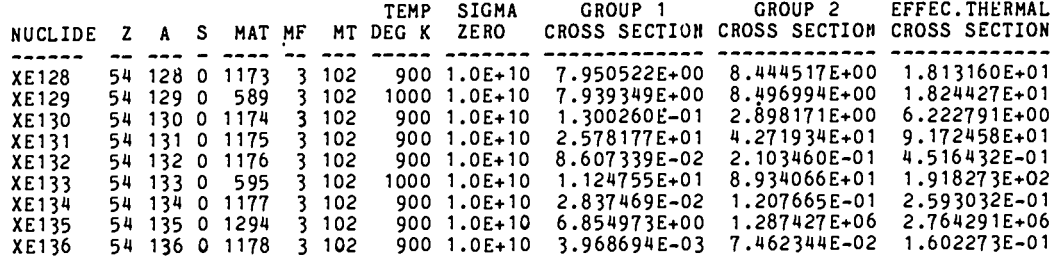

#### TAPE2 FILE FROM SAMPLE PROBLEM 2 ----------------------------------

#### TABLE 9

#### TWO GROUP CROSS SECTIONS

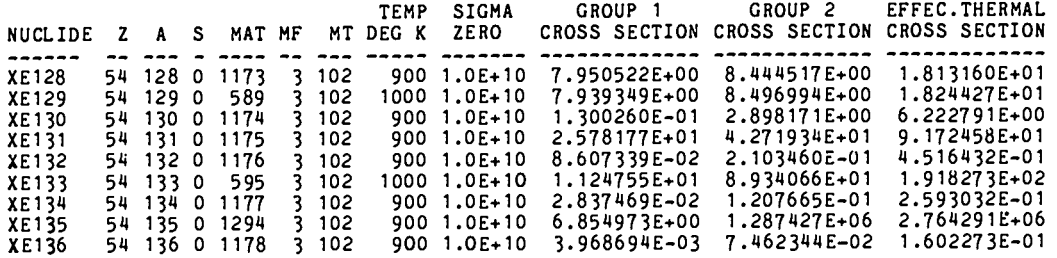

NOTE THAT THE EFFECTIVE THERMAL CROSS SECTION IS THE GROUP 2 CROSS SECTION DIVIDED BY SIGMA(1/V)<br>WHERE SIGMA(1/V) IS THE GROUP 2 VALUE OF A 1/V CROSS SECTION EQUAL TO UNITY AT 2200 M/S .465735

 $\sim 100$ 

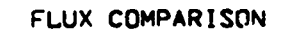

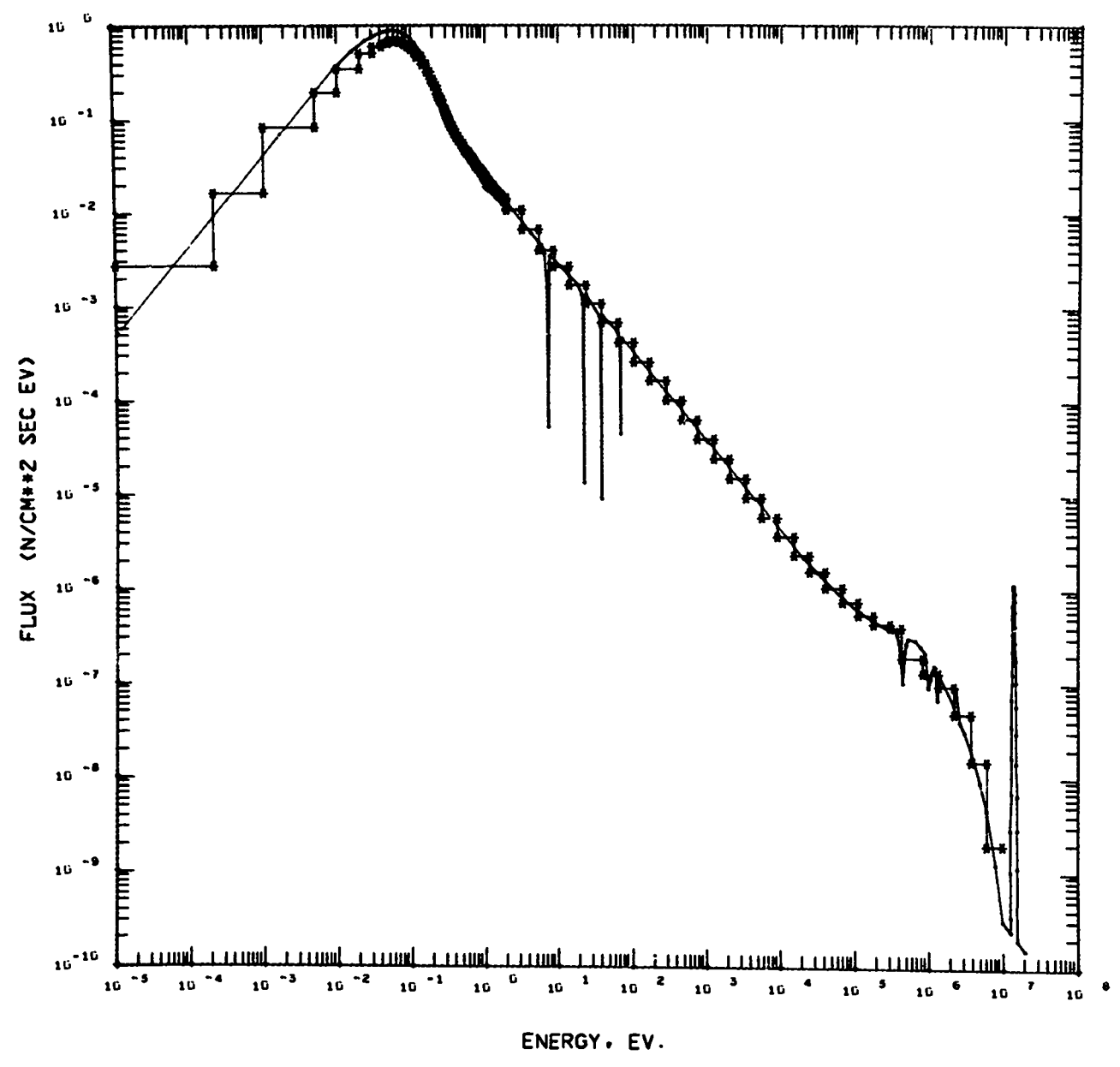

Flux Plot from Sample Problem 2.

SAMPLE PROBLEM 3. CALCULATE 3-GROUP RADIATIVE CAPTURE CROSS SECTIONS FOR ALL DYSPROSIUM NUCLIDES USING MTR FLUX SPECTRUM. USE FUNCTIONAL FLUX DESCRIPTION FOR ------------------THERMAL MAXWELLIAN AT 343.2K (.0295738EV.) BELOW 0.105 EV. AND 1/E ABOVE THIS ENERGY. DEFINE 3-GROUP STRUCTURE WITH BOUNDARIES 1.E-05EV., 0.105EV., 5.53KEV., AND 10 MEV.

CARD INPUT FOR SAMPLE PROBLEM 3 -------------------------------

SAMPLE PROBLEM 3 3-GP (N.GAMMA) FOR ALL DYSPROSIUM/ FUNCTIONAL FLUX FOR MTR  $\overline{1}$  $0 \t3 \t10$ 66 66 160 164 102 1021.0  $+101.0$  $+109.0$  $+021.0$  $+03$  $1.0$  $-051.05$  $-011.0$  $+071.0$  $+071.0$  $+071.0$  $+07$  $1.0$  $+07$  $2.95738 - 02 - 1.0$ 0.  $\mathbf{0}$ . ο.  $0.$  $\mathbf{o}$ .  $1.0$  $-015.53$  $+07$  $-051.05$  $+031.0$ 

OUTPUT FILE FROM SAMPLE PROBLEM 3

SAMPLE PROBLEM 3 3-GP (N, GAMMA) FOR ALL DYSPROSIUM/ FUNCTIONAL FLUX FOR MTR \*\*SUMMARY OF PROBLEM CONTROL INPUT\*\*\*\*\*\* IFLX = 1 .WHERE 1=COLLAPSE TO BUILT-IN FUNCTIONAL FLUX. WITH PARAMETERS READ FROM CARD INPUT 2=COLLAPSE TO FLUX DESCRIBED BY SET OF LOG-LOG INTERPOLATION POINTS READ FROM DATA FILE 3=COLLAPSE TO FLUX DESCRIBED BY SET OF LOG-LOG INTERPOLATION POINTS READ FROM CARD INPUT 4=COLLAPSE TO HISTOGRAM FLUX READ FROM CARD INPUT IN UNITS N/CM\*\*2-SEC-EV 5=COLLAPSE TO HISTOGRAM FLUX READ FROM CARD INPUT IN UNITS N/CM\*\*2-SEC-UNIT LETHARGY 6=COLLAPSE TO HISTOGRAM FLUX READ FROM CARD INPUT IN UNITS N/CM\*\*2-SEC (GROUP INTEGRAL FLUXES) , NUMBER OF FLUX VALUES IN USER COLLAPSING FLUX DESCRIPTION (SET TO NFXP BY CODE IF IFLX=2)  $NFX = 0$  $NGC = 3$ , NUMBER OF COARSE GROUPS .TABLE NUMBER FOR TAPE2 HEADING  $NT = 10$ .WHERE 0=NO PLOT OF FLUX  $IPLTFX = 1$ 1=MAKE PLOT OF LOG-LOG FLUX READ FROM DATA FILE AND, IF DIFFERENT, USER COLLAPSING FLUX COLLAPSE CROSS-SECTION TABULATIONS WITHIN THE FOLLOWING LIMITS \*\*\*\*\*\*TEMPERATURE (K)\*\*\*\*\*\* \*\*\*\*\*7\*\*\*\*\* \*\*\*\*\*\*\*\*\*\*\* \*REACTION MT\* **\*\*\*BONDARENKO SIGMA ZERO\*\*\*** 1.000E+10 TO 1.000E+10 9.000E+02 TO 1.000E+03 66 TO 66 160 TO 164 102 TO 102 LASL 154-GP FISSION PRODUCT CROSS-SECTION FILE/WILSON, ENGLAND AND LA BAUVE 6-77 ECHO FROM DATA FILE PRS 154-GROUP NEUTRON MULTIGROUP STRUCTURE ECHO FROM DATA FILE 2.00000E+07 1.82212E+07 1.69046E+07 1.49182E+07 1.34986E+07 1.19125E+07 1.00000E+07 7.78801E+06 6.06531E+06 4.72367E+06 3.67879E+06 2.86505E+06 2.23130E+06 1.73774E+06 1.35335E+06 1.05399E+06 9.53692E+05 8.20850E+05 7.42736E+05 6.39279E+05 5.78443E+05 4.97371E+05 4.50492E+05 3.87742E+05 3.50844E+05 3.01974E+05 2.73237E+05 2.35177E+05 2.12797E+05 1.83156E+05 1.42642E+05 1.11090E+05 8.65170E+04 6.73795E+04 5.24752E+04 4.08677E+04 3.18278E+04 2.80879E+04 2.60584E+04 2.47875E+04 2.35786E+04 1.93045E+04 1.50344E+04 1.17088E+04 9.11882E+03 7.10174E+03 5.53084E+03 4.30743E+03 3.35463E+03 2.61259E+03 2.03468E+03 1.58461E+03 1.23410E+03 9.61117E+02 7.48518E+02 5.82947E+02 4.53999E+02 3.53575E+02 2.75364E+02 2.1445+E+02 1.67017E+02 1.30073E+02 1.01301E+02 7.88932E+01 7.36000E+01 6.97500E+01 6.85500E+01 6.70000E+01 6.14421E+01 5.99000E+01 5.90500E+01 5.84000E+01 4.78512E+01 4.00000E+01 3.72665E+01 3.60500E+01 3.50000E+01 2.90232E+01 2.37100E+01 2.32000E+01 2.26033E+01 2.21000E+01 2.15000E+01 2.03000E+01 1.76035E+01 1.37096E+01 1.06770E+01 8.31529E+00 7.00000E+00 6.47595E+00 5.04348E+00 3.92786E+00 3.05902E+00 2.56084E+00 2.38237E+00 2.31603E+00 2.29429E+00 2.27266E+00 2.25113E+00 2.17213E+00 2.09408E+00 2.01791E+00 1.93562E+00 1.85539E+00 1.80897E+00 1.76305E+00 1.72608E+00 1.71773E+00 1.64759E+00 1.59493E+00 1.57850E+00 1.45742E+00 1.44498E+00 1.30785E+00 1.20867E+00 1.16638E+00 1.12535E+00 1.09868E+00 1.07217E+00 1.06231E+00 1.05250E+00 1.04273E+00 1.01370E+00 9.50653E-01 8.76425E-01 7.82079E-01 6.82560E-01 6.25060E-01 5.31579E-01 5.03235E-01 4.17016E-01 4.13994E-01 3.57665E-01 3.20628E-01 3.01120E-01 2.90737E-01 2.70518E-01 2.51028E-01 2.27690E-01 1.84429E-01 1.52300E-01 1.45721E-01 1.11568E-01 8.19683E-02 5.69224E-02 4.27551E-02 3.06116E-02 2.04921E-02 1.23964E-02 6.32472E-03 2.27690E-03 7.60219E-04 2.52989E-04 1.38879E-04 1.00000E-05

ΣÁ

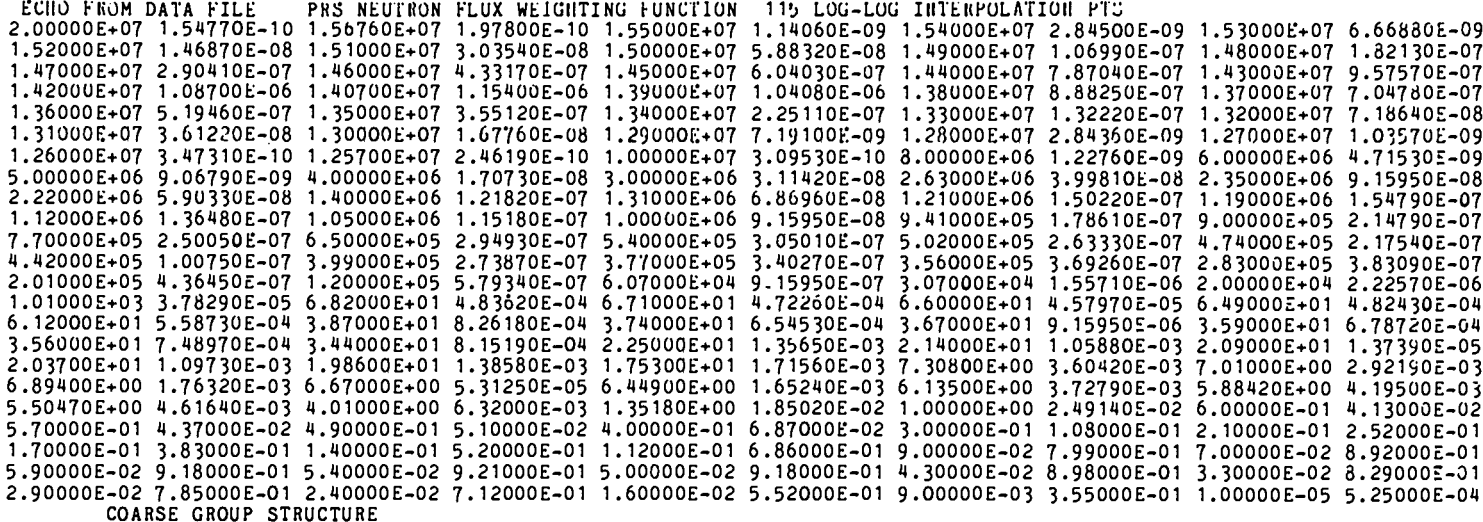

1.00000E+07 5.53000E+03 1.05000E-01 1.00000E-05

FUNCTIONAL FLUX DESCRIPTION USED IN COLLAPSING

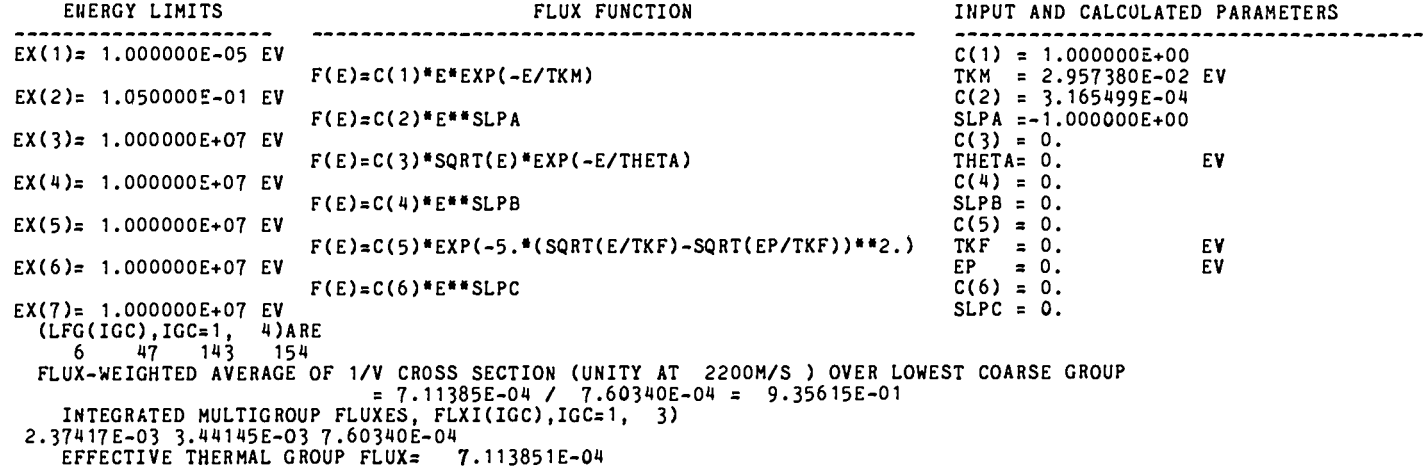

ECHO FROM DATA FILE MULTIGROUP CROSS SECTIONS ORDERED ON Z. A. STATE AND REACTION MT

EFFEC. THERMAL GROUP 1 GROUP<sub>2</sub> GROUP 3 TEMP SIGMA NUCLIDE Z A S MAT MF MT DEG K ZERO  $\cdots$ DY160 66 160 0 811 3 102 1000 1.0E+10 1.213757E+00 1.575490E+02 5.423726E+01 5.796966E+01 66 161 0 812 3 102 1000 1.0E+10 1.248979E+00 1.361589E+02 5.115268E+02 5.467281E+02 DY161 66 162 0 813 3 102 1000 1.0E+10 5.115748E-01 2.875909E+02 1.766576E+02 1.888145E+02<br>66 163 0 814 3 102 1000 1.0E+10 5.194179E-01 1.420322E+02 1.186120E+02 1.267744E+02 DY 162 DY163 66 164 0 1031 3 102 900 1.0E+10 1.710835E-01 1.322543E+02 2.176068E+03 2.325817E+03 DY164

TAPE2 FILE FROM SAMPLE PROBLEM 3 ----------------------------------

#### TABLE 10

#### THREE GROUP CROSS SECTIONS

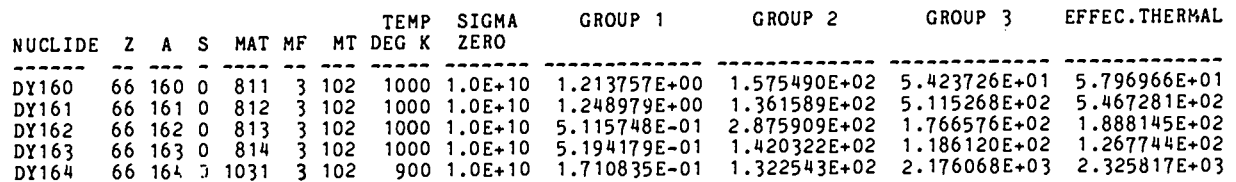

NOTE THAT THE EFFECTIVE THERMAL CROSS SECTION IS THE GROUP 3 CROSS SECTION DIVIDED BY SIGMA(1/V) WHERE SIGMA(1/V) IS THE GROUP 3 VALUE OF A 1/V CROSS SECTION EQUAL TO UNITY AT 2200 M/S .935615

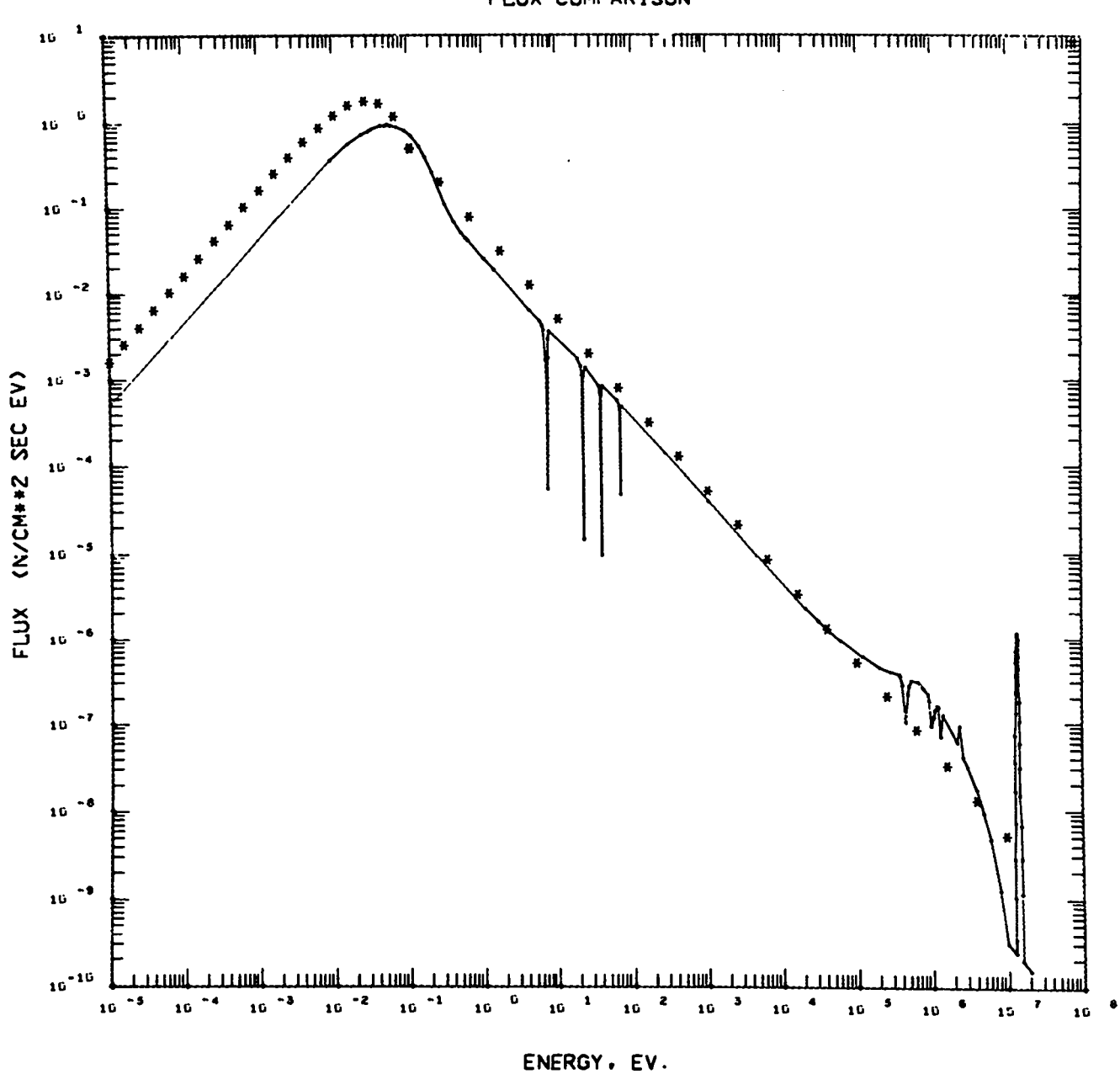

# FLUX COMPARISON

Flux Plot from Sample Problem 3.

SAMPLE PROBLEM 4. CALCULATE 68-GROUP TOTAL CROSS SECTIONS IN THE GAM-1 STRUCTURE FOR ALL IODINE ----------------- NUCLIDES USING THE PRS FLUX WEIGHTING FUNCTION. SINCE THE CODE IS DIMENSIONED FOR NGC=4, IT IS NECESSARY TO INCREASE THE DIMENSIONS OF EC(NGC+1).CXC(NGC). LFG(NGC+1), CXFLXI(NGC), LB(NGC+1), FLXI(NGC), AND FLXIM(NGC, NGF). SPECIFY THE GAM-I ENERGY BOUNDARIES BY TAGGING NGC NEGATIVE AND USING THE (LB(IGC), IGC=1,69) INPUT. DO NOT MAKE FLUX PLOT.

STORAGE ADJUSTMENTS FOR SAMPLE PROBLEM 4 

COMMON /A/ EFLUX(201), FLUX(200), EF(155), EC(69), CXF(154), CXC(68) COMMON /B/ LB(69), LFG(69), CXFLXI(68), FLXI(68) COMMON /C/ IFLX, NFX, NFXP, NGF, NGC, TITLE(20), TITL(17) COMMON /D/ FLXIM(68,154), SYM(103) COMMON /E/ EFLUXP(115), FLUXP(115) COMMON /F/ C(6), EX(7), TKM, SLPA, THETA, SLPB, TKF, EP, SLPC

CARD INPUT FOR SAMPLE PROBLEM 4

--------------------------------

SAMPLE PROBLEM 4 GAM-I 68-GROUP TOTAL CROSS SECTIONS ALL IODINE/PRS FLUX  $0 -68$ -2  $-11$  $^{\circ}$ 53 53 127 135  $\overline{1}$ 11.0  $+101.0$  $+109.0$  $+021.0$  $+03$ -7 -8 - 9 10  $11$  $12<sup>12</sup>$  $13$ - 14  $\overline{15}$ - 16 - 18 20 22 24 -26 28 30  $31$ -32 33 34 35 36 37 40 42 43 44 -45 46 47 48 49 50 51  $52<sub>2</sub>$ 53  $54$ 55 56 57 58 59 60 61 62 63 64 69 73 75 -78 -81 85 86 87 88 90 91 92 93 95 104 113 117 125 127 129 132

OUTPUT FILE FROM SAMPLE PROBLEM 4

----------------------------------

SAMPLE PROBLEM 4 GAM-I 68-GROUP TOTAL CROSS SECTIONS ALL IODINE/PRS FLUX \*\*SUMMARY OF PROBLEM CONTROL INPUT\*\*\*\*\*\* IFLX = 2 , WHERE 1=COLLAPSE TO BUILT-IN FUNCTIONAL FLUX, WITH PARAMETERS READ FROM CARD INPUT 2=COLLAPSE TO FLUX DESCRIBED BY SET OF LOG-LOG INTERPOLATION POINTS READ FROM DATA FILE 3=COLLAPSE TO FLUX DESCRIBED BY SET OF LOG-LOG INTERPOLATION POINTS READ FROM CARD INPUT 4=COLLAPSE TO HISTOGRAM FLUX READ FROM CARD INPUT IN UNITS N/CM\*\*2-SEC-EV 5=COLLAPSE TO HISTOGRAM FLUX READ FROM CARD INPUT IN UNITS N/CM\*\*2-SEC-UNIT LETHARGY 6=COLLAPSE TO HISTOGRAM FLUX READ FROM CARD INPUT IN UNITS N/CM\*\*2-SEC (GROUP INTEGRAL FLUXES)  $NFX = 0$ , NUMBER OF FLUX VALUES IN USER COLLAPSING FLUX DESCRIPTION (SET TO NFXP BY CODE IF IFLX=2)  $GC = 68$ , NUMBER OF COARSE GROUPS , TABLE NUMBER FOR TAPE2 HEADING  $NT = 11$  $IPLTFX = 0$ .WHERE 0=NO PLOT OF FLUX 1=MAKE PLOT OF LOG-LOG FLUX READ FROM DATA FILE AND. IF DIFFERENT. USER COLLAPSING FLUX COLLAPSE CROSS-SECTION TABULATIONS WITHIN THE FOLLOWING LIMITS **\*\*\*\*\*A\*\*\*\*\* \*REACTION MT\*** \*\*\*\*\*\*\*\*\*\* \*\*\*\*\*\*TEMPERATURE (K)\*\*\*\*\*\* \*\*\*BONDARENKO SIGMA ZERO\*\*\*

53 TO 53 127 TO 135  $1 T0 1$ 1.000E+10 TO 1.000E+10 9.000E+02 TO 1.000E+03

ECHO FROM DATA FILE LASL 154-GP FISSION PRODUCT CROSS-SECTION FILE/WILSON, ENGLAND AND LA BAUVE 6-77

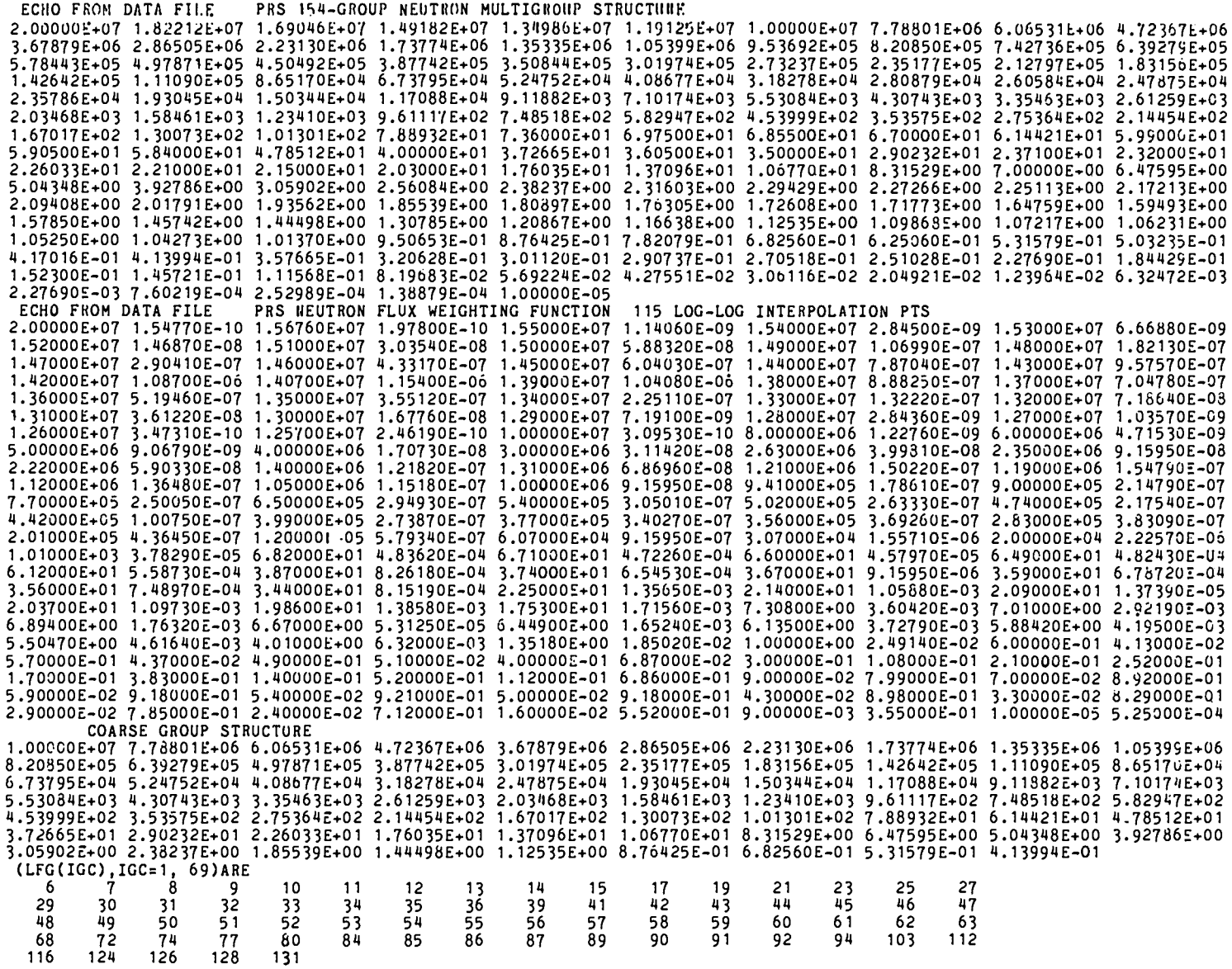

INTEGRATED MULTIGROUP FLUXES, FLXI(IGC), IGC=1, 68) 1.57700E-03 4.44467E-03 9.60783E-03 1.57722E-02 2.14780E-02 3.49394E-02 3.51326E-02 3.96047E-02 3.53772E-02 3.90860E-02 4.80386E-02 4.16709E-02 2.11615E-02 3.11154E-02 2.61921E-02 2.24547E-02 1.98891E-02 1.77936E-02 1.62701E-02 1.49896E-02 1.38708E-02 1.30922E-02 1.23866E-02 1.17778E-02 1.12996E-02 1.10376E-02 1.08973E-02 1.07588E-02 1.06221E-02 1.04870E-02 1.03538E-02 1.02221E-02 1.00922E-02 9.96394E-03 9.83729E-03 9.71226E-03 9.58865E-03 9.46134E-03 9.33318E-03 9.20675E-03 9.08201E-03 8.95901E-03 8.36844E-03 7.54056E-03 8.39829E-03 7.91186E-03 8.71794E-03 8.5989EE-03 8.48335E-03 8.36844E-03 7.54056E-03 8.39829E-03 7.91186E-03 6.16962E-03 7.43635E-03 5.80991E-03 7.38241E-03 7.10814E-03 6.84385E-03 4.84642E-03 5.71924E-03 6.34143E-03 6.32461E-03 6.30545E-03 6.28635E-03 6.26731E-03 6.24801E-03 6.22845E-03 6.21163E-03 6.21079E-03 6.41633E-03 MULTIGROUP CROSS SECTIONS ORDERED ON Z. A. STATE AND REACTION MT ECHO FROM DATA FILE

 $MT - 1$ TEMP= 1000 SIGMA  $0 = 1.0E+10$ **I127 MAT 565**  $MF$  3 4.03993E+00 3.89602E+00 4.11400E+00 4.46616E+00 4.92621E+00 5.43503E+00 5.84755E+00 6.14600E+00 6.28610E+00 6.30352E+00 6.24417E+00 6.15385E+00 6.05723E+00 5.97545E+00 5.91467E+00 5.87441E+00 5.85338E+00 5.84797E+00 5.86011E+00 5.88706E+00 5.93155E+00 7.24921E+00 6.07983E+00 6.19214E+00 6.31761E+00 6.51224E+00 6.71814E+00 6.95372E+00 7.24921E+00 7.59634E+00 B.00994E+00 8.49404E+00 9.02749E+00 9.65343E+00 1.03674E+01 1.11983E+01 1.02487E+01 1.37049E+01 1.80306E+01 1.54450E+01 3.35969E+01 7.32774E+00 1.73561E+01 6.87833E+01 3.17532E+01 4.15051E+00 4.07205E+01 4.72923E+01 6.49541E+00 3.05180E+02 1.91428E+02 3.669C7E+00 1.63889E+01 3.21990E+00 3.29328E+00 3.39064E+00 3.46579E+00 3.56163E+00 3.63441E+00 3.71303E+00 3.79744E+00 3.88445E+00 3.98112E+00 4.09026E+00 4.21119E+00 4.34555E+00 4.49692E+00 4.67110E+00

TEMP= 1000 SIGMA 0= 1.0E+10 I129 **MAT 567**  $MF<sub>3</sub>$  $MT - 1$ 4.04724E+00 3.90359E+00 4.15071E+00 4.53899E+00 5.04179E+00 5.56037E+00 5.95786E+00 6.22660E+00 6.32242E+00 6.28914E+00 6.18672E+00 6.05927E+00 5.83467E+00 5.83583E+00 5.76894E+00 5.73051E+00 5.72036E+00 5.73393E+00 5.76844E+00 5.82362E+00 5.90288E+00 6.00291E+00 6.12771E+00 6.29351E+00 6.48633E+00 6.72072E+00 7.00111E+00 7.30679E+00 7.68192E+00 8.11807E+00 8.63312E+00 9.23102E+00 9.88861E+00 1.06558E+01 1.15291E+01 1.25423E+01 1.36651E+01 1.47613E+01 1.56474E+01 1.66801E+01 1.78424E+01 1.90941E+01 2.07230E+01 1.98051E+01 3.78152E+01 6.39931E+00 6.08874E+00 2.74127E+01 4.97711E+00 5.12288E+00 5.25137E+00 5.35801E+00 5.48759E+00 9.62012E+00 5.76656E+00 5.93750E+00 6.10580E+00 6.35022E+00 6.58633E+00 6.85856E+00 7.16690E+00 7.52456E+00 7.91301E+00 8.36547E+00 8.88712E+00 9.45555E+00 1.01502E+01 1.08955E+01

TEMP= 1000 SIGMA 0= 1.0E+10 I130 **MAT 568**  $MF<sub>3</sub>$  $MT$  1 4.05201E+00 3.90958E+00 4.17059E+00 4.58618E+00 5.10607E+00 5.59682E+00 6.00045E+00 6.23213E+00 6.26928E+00 6.26521E+00 6.15060E+00 5.99842E+00 5.86653E+00 5.77350E+00 5.70726E+00 5.66869E+00 5.66729E+00 5.69098E+00 5.73545E+00 5.80798E+C0 5.90406E+00 6.03371E+00 6.20577E+00 6.39123E+00 6.60333E+00 6.86456E+00 7.17418E+00 7.52592E+00 7.99414E+00 8.52061E+00 1.07592E+00 9.69269E+00 1.04419E+01 1.17095E+01 1.33750E+01 1.55271E+01 1.83286E+01 2.11127E+01 2.38707E+01 2.71564E+01 3.10360E+01 3.56278E+01 4.10767E+01 4.75259E+01 5.52678E+01 6.46327E+01 7.48122E+01 8.55789E+01 9.89955E+01 1.14124E+02 1.29333E+02 8.02412E+01 1.68598E+U1 5.42139E+00 5.52015E+00 5.6288BE+00 5.73666E+00 5.90555E+00 6.05459E+00 6.23823E+00 6.44820E+00 6.67603E+00 6.94472E+00 7.24562E+00 7.58155E+00 7.96431E+00 8.42754E+00 8.93310E+00

 $MF$  3 TEMP= 1000  $SIGMA$   $0 = 1.0E+10$ I131 **MAT 570**  $MT<sub>1</sub>$ 4.05829E+00 3.91627E+00 4.18839E+00 4.62028E+00 5.16078E+00 5.62626E+00 6.05783E+00 6.27481E+00 6.29029E+00 6.27090E+00 6.13711E+00 5.99000E+00 5.83950E+00 5.72125E+00 5.66378E+00 5.61857E+00 5.63456E+00 5.66956E+00 5.71717E+00 5.81897E+00 5.93068E+00 6.07369E+00 6.27742E+00 6.48918E+00 6.71813E+00 7.01784E+00 7.37469E+00 7.76716E+00 8.31957E+00 8.96881E+00 01+3268-01 1.05070E+01 1.14349E+01 1.25332E+01 1.37313E+01 1.50052E+01 1.64482E+01 1.81031E+01 1.99736E+01 2.20830E+01 2.44391E+01 2.60230E+01 1.65799E+01 6.45836E+00 4.72522E+00 4.72647E+00 4.72784E+00 4.72938E+00 4.73125E+00 4.73319E+00 4.735731E+00 4.73822E+00 4.74125E+00 4.74450E+00 4.74831E+00 4.75259E+00 4.75687E+00 4.76331E+00 4.76938E+00 4.77672E+00 4.76462E+00 4.79396E+00 4.80464E+00 4.81630E+00 4.82981E+00 4.84607E+00 4.86371E+00 4.88391E+00

SIGMA 0= 1.0E+10 TEMP= 1000  $MT<sub>1</sub>$ 1135 **MAT 576**  $MF<sub>3</sub>$ 4.25548E+00 3.95751E+00 4.25544E+00 4.64313E+00 5.31525E+00 5.84090E+00 6.25975E+00 6.44658E+00 6.40710E+00 6.28335E+00 6.07285E+00 5.87484E+00 5.67817E+00 5.53869E+00 5.49217E+00 5.45781E+00 5.51980E+00 5.61096E+00 5.72084E+00 5.90954E+00 6.11507E+00 6.36334E+00 6.69307E+00 7.03747E+00 7.40574E+00 7.87665E+00 7.47193E+00 5.23100E+00 4.81231E+00 4.81231E+00 4.81205E+00 4.81205E+00 4.81206E+00 4.81207E+00 4.81208E+00 4.81209E+00 4.81210E+00 4.81211E+00 4.81213E+00 4.81213E+00 4.81219E+00 4.81219E+00 4.81221E+00 4.81224E+00 4.81227E+00 4.81231E+00 4.81236E+00 4.81241E+00 4.81246E+00 4.81253E+00 4.81261E+00 4.81269E+00 4.81280E+00 4.81291E+00 4.81305E+00 4.81321E+00 4.81337E+00 4.81362E+00 4.81387E+00 4.81417E+00 4.81453E+00 4.81496E+00 4.81545E+00 4.81607E+00 4.81680E+00 4.81766E+00 4.81871E+00 4.82009E+00

#### TABLE 11

#### 68 GROUP CROSS SECTIONS

I127 **MAT 565**  $MF<sub>3</sub>$ MT 1 TEMP= 1000 SIGMA 0= 1.0E+10 4.03993E+00 3.89602E+00 4.11400E+00 4.46616E+00 4.92621E+00 5.43503E+00 5.84755E+00 6.14500E+00 6.28610E+00 6.30352E+00 6.24417E+00 6.15385E+00 6.05723E+00 5.97545E+00 5.91467E+00 5.87441E+00 5.85338E+00 5.84797E+00 5.86011E+00 5.85706E+00 5.93155E+00 5.99559E+00 6.07983E+00 6.19214E+00 6.31761E+00 6.51224E+00 6.71814E+00 6.95372E+00 7.24921E+00 7.59634E+00 8.00994E+00 8.49404E+00 9.02749E+00 9.65343E+00 1.03674E+01 1.11983E+01 1.02487E+01 1.37049E+01 1.80306E+01 1.54450E+01 3.35969E+01 7.32774E+00 1.73561E+01 6.87833E+01 3.17532E+01 4.15051E+00 4.07205E+01 4.72923E+01 6.49541E+00 3.05180E+02 1.91428E+02 3.66907E+00 1.63889E+01 3.21990E+00 3.29328E+00 3.39064E+00 3.46579E+00 3.56163E+00 3.63441E+00 3.71303E+00 3.79744E+00 3.88445E+00 3.98112E+00 4.09026E+00 4.21119E+00 4.34555E+00 4.49692E+00 4.67110E+00

I129 **MAT 567**  $MF<sub>3</sub>$  $MT - 1$ TEMP= 1000 SIGMA 0= 1.0E+10 4.15071E+00 3.90359E+00 4.15071E+00 4.53899E+00 5.04179E+00 5.56037E+00 5.95786E+00 6.22660E+00 6.32242E+00 6.226914E+00 6.18672E+00 6.05927E+00 5.93467E+00 5.83583E+00 5.76894E+00 5.73051E+00 5.72036E+00 5.73393E+00 5.76844E+00 5.82362E+00<br>5.80288E+00 6.00291E+00 6.12771E+00 6.29351E+00 6.48633E+00 6.72072E+00 7.00111E+00 7.30679E+00 7.6819 8.63312E+00 9.23102E+00 9.88861E+00 1.06558E+01 1.15291E+01 1.25423E+01 1.36651E+01 1.47613E+01 1.56474E+01 1.66801E+01 1.78424E+01 1.90941E+01 2.07230E+01 1.98051E+01 3.78152E+01 6.39931E+00 6.08874E+00 2.74127E+01 4.97711E+00 5.12288E+00 5.25137E+00 5.35801E+00 5.48759E+00 5.62012E+00 5.76656E+00 5.93750E+00 6.10580E+00 6.35022E+00 6.58633E+00 6.85856E+00 7.16690E+00 7.52456E+00 7.91301E+00 8.36547E+00 8.88712E+00 9.45555E+00 1.01502E+01 1.08955E+01

SIGMA 0= 1.0E+10 I130 **MAT 568**  $MF<sub>3</sub>$ MT 1 TEMP= 1000 4.05201E+00 3.90958E+00 4.17059E+00 4.58618E+00 5.10607E+00 5.59682E+00 6.00045E+00 6.23213E+00 6.26928E+00 6.26521E+00 6.15060E+00 5.99842E+00 5.86653E+00 5.77350E+00 5.70726E+00 5.66869E+00 5.66729E+00 5.69098E+00 5.73545E+00 5.80793E+00 5.90406E+00 6.03371E+00 6.20577E+00 6.39123E+00 6.60333E+00 6.86456E+00 7.17418E+00 7.52592E+00 7.99414E+00 8.52061E+00 9.07592E+00 9.69269E+00 1.04419E+01 1.17095E+01 1.33750E+01 1.55271E+01 1.83286E+01 2.11127E+01 2.38707E+01 2.71564E+01 3.10360E+01 3.56278E+01 4.10767E+01 4.75259E+01 5.52678E+01 6.46327E+01 7.48122E+01 8.55789E+01 9.89955E+01 1.14124E+02 1.29333E+02 8.02412E+01 1.68598E+01 5.42139E+00 5.52015E+00 5.62888E+00 5.73666E+00 5.90555E+00 6.05459E+00 6.23823E+00 6.44820E+00 6.67603E+00 6.94472E+00 7.24562E+00 7.58155E+00 7.96431E+00 8.42754E+00 8.93310E+00

TEMP= 1000 SIGMA 0= 1.0E+10 I131 **MAT 570**  $MF<sub>3</sub>$ MT 1 4.05829E+00 3.91627E+00 4.18839E+00 4.62028E+00 5.16078E+00 5.62626E+00 6.05783E+00 6.27481E+00 6.29029E+00 6.27090E+00 5.13711E+00 5.99000E+00 5.83950E+00 5.72125E+00 5.66378E+00 5.61857E+00 5.63456E+00 5.66956E+00 5.71717E+00 5.81697E+00 5.93068E+00 6.07369E+00 6.27742E+00 6.48918E+00 6.71813E+00 7.01784E+00 7.37469E+00 7.76716E+00 8.31957E+00 8.96581E+00 9.09454E+00 1.05070E+01 1.14349E+01 1.25332E+01 1.37313E+01 1.50052E+01 1.64482E+01 1.81031E+01 1.99736E+01 2.20830E+01 2.44391E+01 2.60230E+01 1.65799E+01 6.45836E+00 4.72522E+00 4.72647E+00 4.72784E+00 4.72938E+00 4.73125E+00 4.73319E+00 4.7357226+00 4.73822E+00 4.74125E+00 4.74450E+00 4.74831E+00 4.75259E+00 4.75687E+00 4.76331E+00 4.76938E+00 4.77672E+00 4.78462E+00 4.79396E+00 4.80464E+00 4.81630E+00 4.82981E+00 4.84607E+00 4.86371E+00 4.88391E+00

 $MT$  1 SIGMA 0= 1.0E+10 1135 **MAT 576**  $MF<sub>3</sub>$ TEMP= 1000 4.25544E60 1.95751E+00 4.25544E+00 4.64313E+00 5.31525E+00 5.84090E+00 6.25975E+00 6.44658E+00 6.40710E+00 6.28335E+00 6.07285E+00 5.87484E+00 5.67817E+00 5.53869E+00 5.49217E+00 5.45781E+00 5.51930E+00 5.61096E+00 5.72084E+00 5.90954E+00 6.11507E+00 6.36334E+00 6.69307E+00 7.03747E+00 7.40574L-00 7.87665E+00 7.47193E+00 5.23100E+00 4.81231E+00 4.81231E+00 4.81205E+00 4.81205E+00 4.81206E+00 4.81207E+00 4.81208E+00 4.81209E+C0 4.81210E+00 4.81211E+00 4.81213E+00 4.81214E+00 4.81210E+00 4.81219E+00 4.81221E+00 4.81224E+00 4.81227E+00 4.81231E+00 4.81236E+00 4.81241E+00 4.81246E+00 4.81253E+00 4.81261E+00 4.81269E+00 4.81280E+00 4.81291E+00 4.81305E+00 4.81321E+00 4.81337E+00 4.81362E+00 4.81387E+00 4.81417E+00 4.81453E+00 4.81496E+00 4.81545E+00 4.81607E+00 4.81680E+00 4.81766E+00 4.81871E+00 4.82009E+00

 $\ddot{\phantom{a}}$